# **libadm Documentation**

*Release 0.10.0*

**Institut für Rundfunktechnik GmbH**

**Mar 03, 2023**

# **CONTENTS**

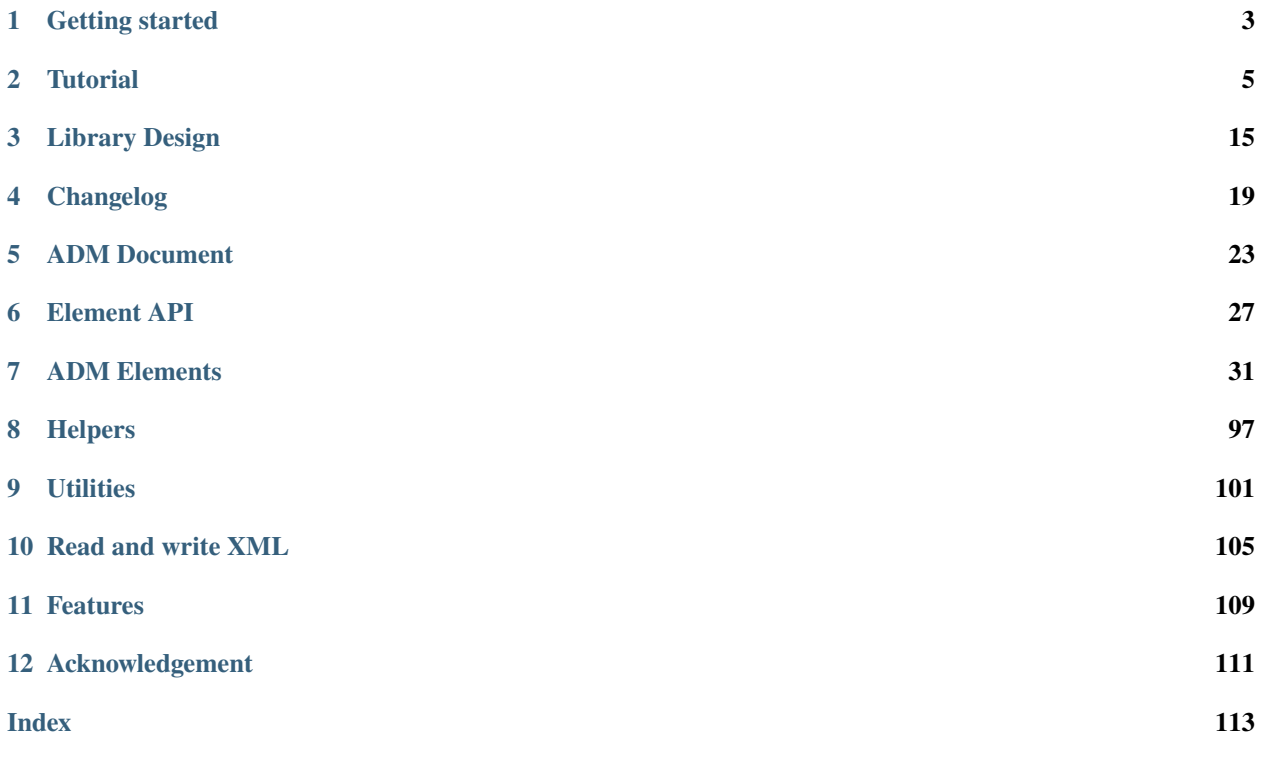

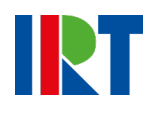

**ONE**

# **GETTING STARTED**

# <span id="page-6-0"></span>**1.1 Requirements and dependencies**

The library aims to minimize dependencies to limit the integration work necessary to use it.

- compiler with C++11 support
- Boost header libraries (version 1.57 or later)
	- **–** Boost.Optional
	- **–** Boost.Variant
	- **–** Boost.Range
	- **–** Boost.Iterator
	- **–** Boost.Functional
	- **–** Boost.Format
- CMake build system (version 3.5 or later)

# **1.2 Installation**

### **1.2.1 macOS**

On macOS you can use homebrew to install the library. You just have to add the NGA homebrew tap and can then use the usual install command.

brew tap ebu/homebrew-nga brew install libadm

### **1.2.2 Manual installation**

To manually install the library you have to clone the git repository and then use the CMake build system to build and install it.

```
git clone git@github.com:ebu/libadm.git
cd libadm
mkdir build && cd build
cmake ..
make
make install
```
# **1.3 CMake**

As the library uses CMake as a build system it is really easy to set up and use if your project does too. Assuming you have installed the library, the following code shows a complete CMake example to compile a program which uses the libadm.

```
cmake_minimum_required(VERSION 3.5)
project(libadm_example VERSION 1.0.0 LANGUAGES CXX)
find_package(adm REQUIRED)
add_executable(examples example.cpp)
target_link_libraries(example PRIVATE adm)
```
If you prefer not to install the library on your system you can also use the library as a subproject. You can just add the library as a CMake subproject. Just add the folder containing the repository to your project and you can use the adm target.

```
cmake_minimum_required(VERSION 3.5)
project(libadm_example VERSION 1.0.0 LANGUAGES CXX)
add_subdirectory(submodules/libadm)
add_executable(example example.cpp)
target_link_libraries(example PRIVATE adm)
```
**Note:** If libadm is used as a CMake subproject the default values of the options

- ADM\_UNIT\_TESTS
- ADM\_EXAMPLES
- ADM\_PACKAGE\_AND\_INSTALL

are automatically set to FALSE.

**TWO**

# **TUTORIAL**

<span id="page-8-0"></span>In this tutorial we will create a simple object-based ADM document and write it to std::cout. We assume that libadm is installed and, that the include path is added to the PATH and you are linking with the library. We also assume, that you have at least basic knowledge on how an ADM file is structured.

# **2.1 First example**

Let us have a look at the following first example.

```
#include <iostream>
#include <adm/adm.hpp>
#include <adm/write.hpp>
int main() {
  auto admDocument = adm::Document::create();
  adm::writeXml(std::cout, admDocument);
  return 0;
}
```
For most of the functionality of the library only the header  $adm / adm$ . hpp has to be included. As we simultaneously want to see how our ADM document takes shape we also included  $adm/write.hpp$ . This header contains the declaration of the adm::writeXml() functions. These functions can be used to write an ADM document to an std::ostream or a file. Apart from that not much is happening yet. We just create an  $adm:Document$ , which is the class representation of a whole ADM file.

```
<?xml version="1.0" encoding="utf-8"?>
<ebuCoreMain xmlns:dc="http://purl.org/dc/elements/1.1/"
             xmlns="urn:ebu:metadata-schema:ebuCore_2014"
             xmlns:xsi="http://www.w3.org/2001/XMLSchema-instance"
             schema="EBU_CORE_20140201.xsd" xml:lang="en">
 <coreMetadata>
   <format>
      <audioFormatExtended/>
   </format>
 </coreMetadata>
</ebuCoreMain>
```
As our ADM document is still empty the output is no surprise: the audioFormatExtended node does not contain any ADM elements, but the basic ebuCore structure is already there.

**Note:** For all following XML code examples we are omitting the EBUcore structure for reasons of simplicity and only include the audioFormatExtended node.

# **2.2 Adding content**

So let us fill our ADM document with some content.

```
#include <iostream>
#include <adm/adm.hpp>
#include <adm/write.hpp>
int main() \{auto admDocument = adm::Document::create();
  auto admProgramme = adm::AudioProgramme::create(
      adm::AudioProgrammeName("Alice and Bob talking in the forrest"));
  auto speechContent = adm::AudioContent::create(adm::AudioContentName("Speech"));
  auto atmoContent = adm::AudioContent::create(adm::AudioContentName("Atmo"));
  admDocument->add(admProgramme);
  admDocument->add(speechContent);
  admDocument->add(atmoContent);
  adm::writeXml(std::cout, admDocument);
 return 0;
}
```
We have created an audioProgramme and two audioContent ADM elements and added them to our document.

```
<audioFormatExtended>
 <audioProgramme audioProgrammeID="APR_1001" audioProgrammeName="Alice and Bob talking␣
˓→in the forrest"/>
 <audioContent audioContentID="ACO_1001" audioContentName="Speech"/>
 <audioContent audioContentID="ACO_1002" audioContentName="Atmo"/>
</audioFormatExtended>
```
Note that the IDs of the ADM elements are already properly set. This automatically happens when an ADM element is added to an *[adm::Document](#page-26-1)*. This is usually very convenient. But in some cases one might want to manually set the ID. If an ADM element already has an ID, the adm::IdAssigner will use the ID if the ID is not already in use in the document. If it is, the adm::IdAssigner will increase the ID value until it finds an ID which is not used yet.

```
#include <iostream>
#include \langle \langle \langle \langle \rangle \langle \rangle \langle \langle \rangle \langle \rangle \langle \rangle \langle \rangle \langle \rangle \langle \rangle \langle \rangle \langle \rangle \langle \rangle \langle \rangle \langle \rangle \langle \rangle \langle \rangle \langle \rangle \langle \rangle \langle \rangle \langle \rangle \langle #include \langle \langle \langle \rangle \langle \rangle \langle #include <adm/utilities/object_creation.hpp>
int main() {
         auto admDocument = adm::Document::create();
```

```
auto admProgramme = adm::AudioProgramme::create(
    adm::AudioProgrammeName("Alice and Bob talking in the forest"));
auto speechContent = adm::AudioContent::create(adm::AudioContentName("Speech"));
auto atmoContent = adm::AudioContent::create(adm::AudioContentName("Atmo"));
auto aliceHolder = adm::createSimpleObject("Alice");
auto bobHolder = adm::createSimpleObject("Bob");
admDocument->add(admProgramme);
admDocument->add(speechContent);
admDocument->add(atmoContent);
admDocument->add(aliceHolder.audioObject);
admDocument->add(bobHolder.audioObject);
admProgramme->addReference(speechContent);
admProgramme->addReference(atmoContent);
speechContent->addReference(aliceHolder.audioObject);
speechContent->addReference(bobHolder.audioObject);
adm::writeXml(std::cout, admDocument);
return 0;
```
As a next step we added two "objects". In an object-based situation we usually always have the same composition of audioObject, audioTrackUID, audioPackFormat, audioChannelFormat, audioStreamFormat, audioTrackFormat ADM elements. To simplify the process of creating an "object", we use the utility function  $adm:createSimpleObject()$ . It creates all the necessary ADM elements and adds the references.

The output of our programme is now as follows:

}

```
<audioFormatExtended>
 <audioProgramme audioProgrammeID="APR_1001" audioProgrammeName="Alice and Bob talking
˓→in the forrest">
   <audioContentIDRef>ACO_1001</audioContentIDRef>
    <audioContentIDRef>ACO_1002</audioContentIDRef>
 </audioProgramme>
 <audioContent audioContentID="ACO_1001" audioContentName="Speech">
    <audioObjectIDRef>AO_1001</audioObjectIDRef>
    <audioObjectIDRef>AO_1002</audioObjectIDRef>
 </audioContent>
 <audioContent audioContentID="ACO_1002" audioContentName="Atmo"/>
 <audioObject audioObjectID="AO_1001" audioObjectName="Alice">
    <audioPackFormatIDRef>AP_00031001</audioPackFormatIDRef>
    <audioTrackUIDRef>ATU_00000001</audioTrackUIDRef>
 </audioObject>
 <audioObject audioObjectID="AO_1002" audioObjectName="Bob">
   <audioPackFormatIDRef>AP_00031002</audioPackFormatIDRef>
   <audioTrackUIDRef>ATU_00000002</audioTrackUIDRef>
 </audioObject>
 <audioPackFormat audioPackFormatID="AP_00031001" audioPackFormatName="Alice" typeLabel=
˓→"0003" typeDefinition="Objects">
    <audioChannelFormatIDRef>AC_00031001</audioChannelFormatIDRef>
 </audioPackFormat>
```
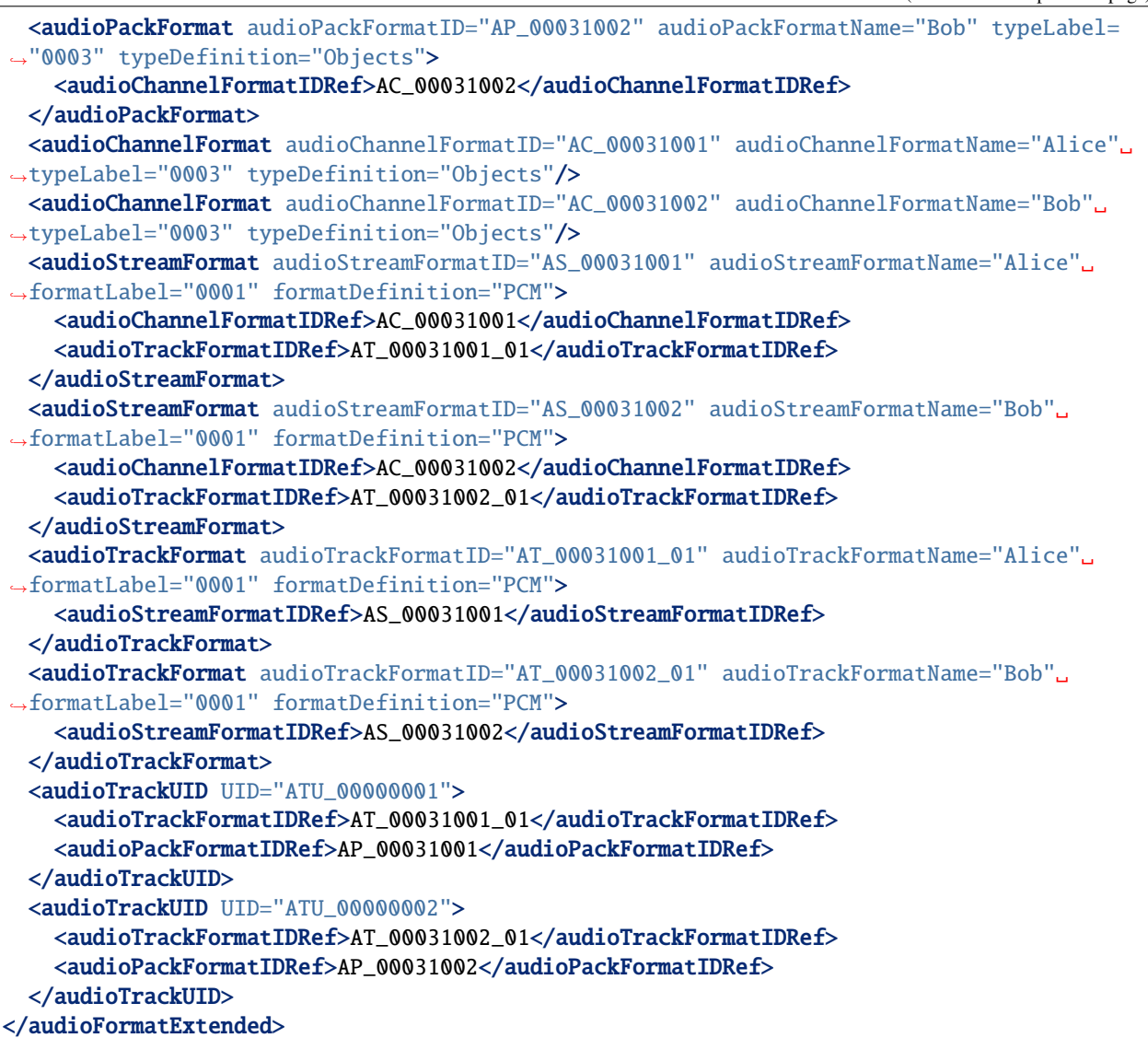

But wait, we only added the audioObject to our document and all the elements created by [adm::createSimpleObject\(\)](#page-104-1) are now also part of the document. This is because the [adm::Document::add\(\)](#page-26-2) function automatically adds all referenced ADM elements too. Knowing this we can simplify our programme, while still getting the exact same output. We just add all our references first and only add the audioProgramme to the document.

```
#include <iostream>
#include <adm/adm.hpp>
#include <adm/write.hpp>
#include <adm/utilities/object_creation.hpp>
int main() {
  auto admDocument = adm::Document::create();
  auto admProgramme = adm::AudioProgramme::create(
      adm::AudioProgrammeName("Alice and Bob talking in the forest"));
```

```
auto speechContent = adm::AudioContent::create(adm::AudioContentName("Speech"));
auto atmoContent = adm::AudioContent::create(adm::AudioContentName("Atmo"));
auto aliceHolder = adm::createSimpleObject("Alice");
auto bobHolder = adm::createSimpleObject("Bob");
admProgramme->addReference(speechContent);
admProgramme->addReference(atmoContent);
speechContent->addReference(aliceHolder.audioObject);
speechContent->addReference(bobHolder.audioObject);
admDocument->add(admProgramme);
adm::writeXml(std::cout, admDocument);
return 0;
```
# **2.3 Using Common Definitions**

}

As a next step we will add a channel bed to our document. The channel bed we are adding is a standard stereo signal. So we are going to use the common definitions. The first thing we need to do is add them to our document.

```
#include <adm/common_definitions.hpp>
...
auto admDocument = adm::Document::create();
addCommonDefinitionsTo(admDocument); // add common definitions to our doc
```
Then we manually create our audioObject and the two audioTrackUIDs for the left and right channel.

```
auto atmoObject = adm::AudioObject::create(adm::AudioObjectName("Forest Atmo"));
auto trackUidLeft = adm::AudioTrackUid::create();
auto trackUidRight = adm::AudioTrackUid::create();
```
What is now missing is the connection between our object and the common definition ADM elements. To simplify the identification of the necessary ADM elements there are two lookup tables you can use. Those map the loudspeaker IDs and speaker labels specified in ITU-R BS.2051 to the corresponding ADM element IDs. To get the right ADM elements those IDs can then be used to look them up in the ADM document.

```
auto packFormatLookup = adm::audioPackFormatLookupTable();
auto trackFormatLookup = adm::audioTrackFormatLookupTable();
auto packFormatStereo = admDocument->lookup(packFormatLookup.at("0+2+0"));
auto trackFormatLeft = admDocument->lookup(trackFormatLookup.at("M+030"));
auto trackFormatRight = admDocument->lookup(trackFormatLookup.at("M-030"));
trackUidLeft->setReference(trackFormatLeft);
trackUidRight->setReference(trackFormatRight);
trackUidLeft->setReference(packFormatStereo);
trackUidRight->setReference(packFormatStereo);
```

```
atmoObject->addReference(trackUidLeft);
atmoObject->addReference(trackUidRight);
atmoObject->addReference(packFormatStereo);
```

```
That's it. We are done.
```

```
#include <iostream>
\#include \langle \langle \langle \rangle \langle \langle \rangle \langle \langle \rangle \langle \langle \rangle \langle \langle \rangle \langle \rangle \langle \langle \rangle \langle \rangle \langle \rangle \langle \rangle \langle \rangle \langle \rangle \langle \rangle \langle \rangle \langle \rangle \langle \rangle \langle \rangle \langle \rangle 
#include <adm/write.hpp>
#include <adm/utilities/object_creation.hpp>
#include <adm/common_definitions.hpp>
#include <adm/utilities/copy.hpp>
int main() {
  auto admDocument = adm::Document::create();
  auto admProgramme = adm::AudioProgramme::create(
       adm::AudioProgrammeName("Alice and Bob talking in the forest"));
  auto speechContent = adm::AudioContent::create(adm::AudioContentName("Speech"));
  auto atmoContent = adm::AudioContent::create(adm::AudioContentName("Atmo"));
  auto aliceHolder = adm::createSimpleObject("Alice");
  auto bobHolder = adm::createSimpleObject("Bob");
  auto commonDefDoc = adm::getCommonDefinitions();
  adm::deepCopyTo(commonDefDoc, admDocument);
  auto atmoObject = adm::AudioObject::create(adm::AudioObjectName("Forrest Atmo"));
  auto trackUidLeft = adm::AudioTrackUid::create();
  auto trackUidRight = adm::AudioTrackUid::create();
  auto packFormatLookup = adm::audioPackFormatLookupTable();
  auto trackFormatLookup = adm::audioTrackFormatLookupTable();
  auto packFormatStereo = admDocument->lookup(packFormatLookup.at("0+2+0"));
  auto trackFormatLeft = admDocument->lookup(trackFormatLookup.at("M+030"));
  auto trackFormatRight = admDocument->lookup(trackFormatLookup.at("M-030"));
  trackUidLeft->setReference(trackFormatLeft);
  trackUidRight->setReference(trackFormatRight);
  trackUidLeft->setReference(packFormatStereo);
  trackUidRight->setReference(packFormatStereo);
  atmoObject->addReference(trackUidLeft);
  atmoObject->addReference(trackUidRight);
  atmoObject->addReference(packFormatStereo);
  admProgramme->addReference(speechContent);
  admProgramme->addReference(atmoContent);
  atmoContent->addReference(atmoObject);
  speechContent->addReference(aliceHolder.audioObject);
  speechContent->addReference(bobHolder.audioObject);
```

```
admDocument->add(admProgramme);
adm::writeXml(std::cout, admDocument); // write XML data to stdout
return 0;
```
Now let us have a final look at the output.

}

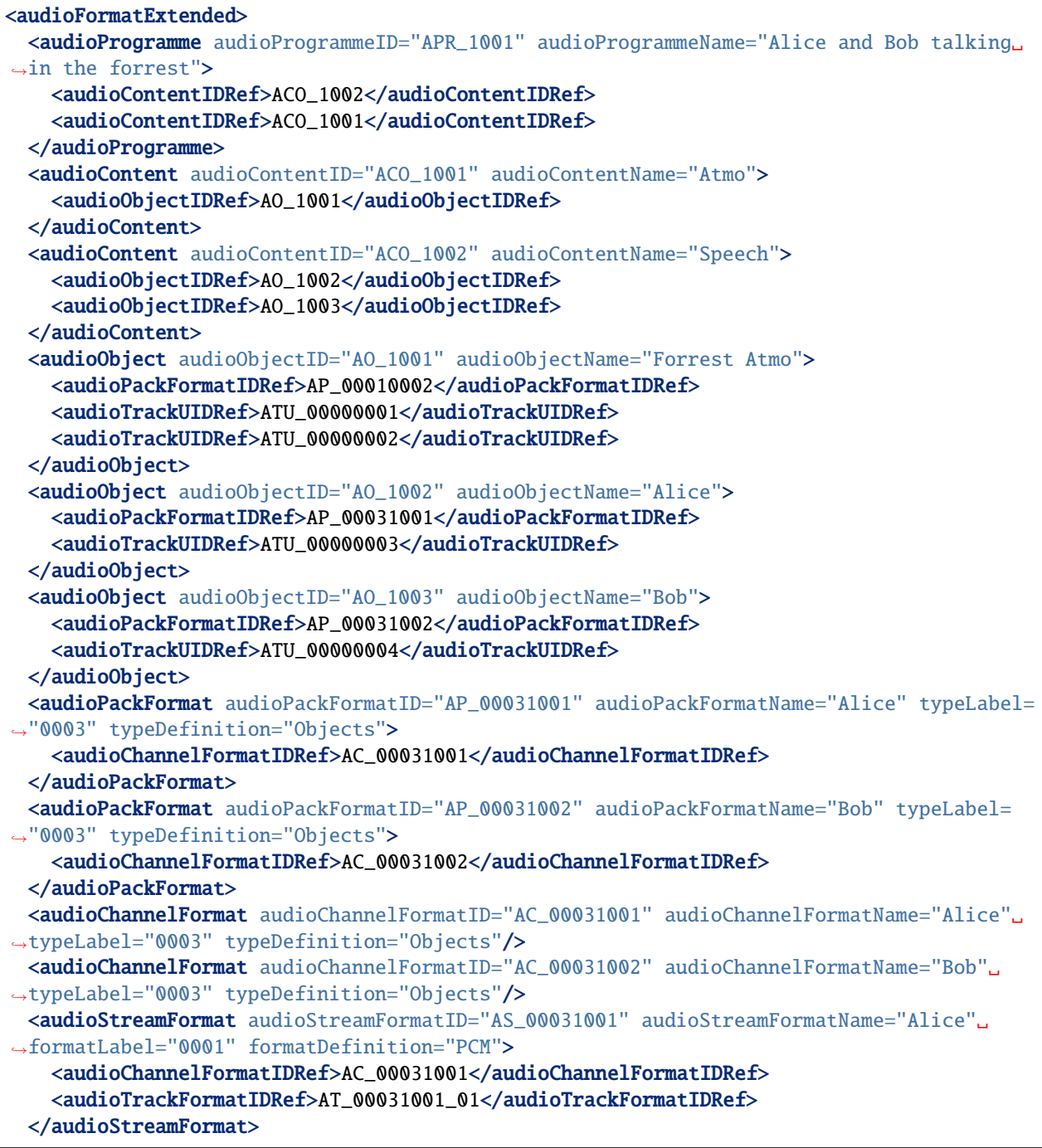

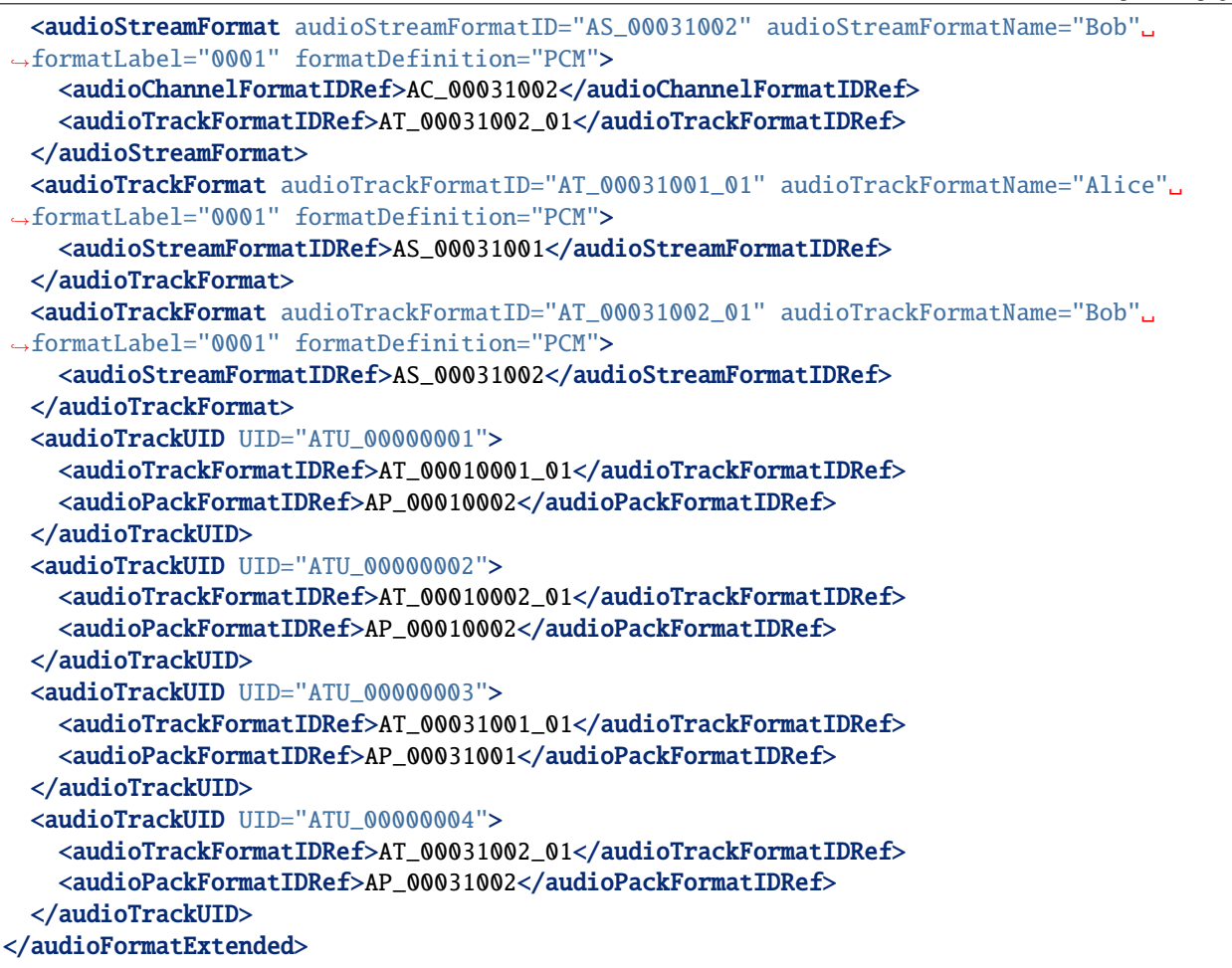

As the idea of the common definitions is, that those ADM elements don't need to be written, even though we added common definition ADM elements to our document the XML writer does not write them.

# **2.4 Setting block format durations**

Multiple AudioBlockFormat s in an [adm::AudioChannelFormat](#page-62-0) should all have an [adm::Rtime](#page-97-0) and a [adm::Duration](#page-97-1).

In practice, however, it can be very hard to determine the duration of an adm::AudioBlockFormat during its creation or setup. This is due to the fact that an [adm::AudioChannelFormat](#page-62-0), and thus its blocks and their durations, is bound to the parent  $adm:AndioObject$  duration. The lifetime of the  $adm:AdioObject$ , if not given explicitly, is bound to the length of the *[adm::AudioProgramme](#page-34-1)* or, if that's not set either, to the length of the file.

Thus, it's easy to imagine situations where not all information is available during the setup of adm::AudioBlockFormat s.

This library provides some utility functions that are supposed to postpone the duration setting to a later point in time when all information is available, and therefore should help in writing standard conform ADM documents.

Consider the following code:

```
auto document = adm::Document::create():
auto programme = adm::AudioProgramme::create(adm::AudioProgrammeName{"main"});
auto content1 = adm::AudioContent::create(adm::AudioContentName{"main"});
programme->addReference(content1);
auto object1 = adm::AudioObject::create(adm::AudioObjectName{"object1"});
content1->addReference(object1);
auto pack1 = adm::AudioPackFormat::create(
  adm::AudioPackFormatName{"pack1"},
  adm::TypeDefinition::OBJECTS);
object1->addReference(pack1);
auto channel1 = adm::AudioChannelFormat::create(
  adm::AudioChannelFormatName{"channel1"},
  adm::TypeDefinition::OBJECTS);
channel1->add(adm::AudioBlockFormatObjects(
  adm::SphericalPosition{},
  adm::Rtime{std::chrono::milliseconds(0)}));
channel1->add(adm::AudioBlockFormatObjects(
  adm::SphericalPosition{},
  adm::Rtime{std::chrono::milliseconds(100)}));
```
Neither the referencing [adm::AudioObject](#page-44-0) nor the main [adm::AudioProgramme](#page-34-1) might have a duration or an endtime. Thus, the duration of the second block added to the *adm:: AudioChannelFormat* channel1 depends on the length of the audio signals, which might not be known at this point in time.

When it is known, for example when writing a BW64 file with the ADM document contained in an axml chunk, one might known the actual length of the file. Then, one can use the utility function  $\alpha dm$ : updateBlockFormatDurations() to, well, update all block format durations with their correct values:

```
... somehow we know that our file will be 5 seconds long
updateBlockFormatDurations(document, std::chrono::seconds(5));
// now, continue with writing the xml chunk to disk or something similar
```
Depending on the use case, the file length might not be necessary or there might not even be a file with audio signals. Multiple variants of  $adm:updateBlockFormatDurations()$  are therefore provided to accommodate all use cases.

### **THREE**

# **LIBRARY DESIGN**

<span id="page-18-0"></span>The API of the libadm library is probably not self-explanatory if some of the concepts are not known. This sections aims at filling the gaps.

### **3.1 Named types**

The libadm library makes an extensive use of so called named types. Thus, it is essential to understand named types to understand the design of the library. So we begin with a short introduction into named types. For more information on the implementation details of named types please refer to the blog post series on [FluentCpp.](https://www.fluentcpp.com/2016/12/05/named-constructors/)

The idea of named types is to not use standard types directly but instead wrap them into a class. This approach has several advantages. Most importantly it makes the code safer and more expressive. To illustrate this have a look at the following snippet, which creates an [adm::AudioContent](#page-38-0) object.

auto speechContentDe = AudioContent::create(AudioContentName("Speech"), AudioContentLanguage("de"));

It is obvious, that Speech is the name of the  $adm:AudioContent$  and de is the language. Yet still you can compare these types to a std:: string like this:

```
auto myContentName = AudioContentName("Speech");
if (myContentName == "Speech") {
  std::cout << "Name of Content is Speech" << std::endl;
}
```
If for whatever reason it is really necessary to get the underlying type we can get it using the get method of the Named-Types. But this should usually be avoided.

std::string myContentName = AudioContentName("Speech").get();

As we don't want to manually write a class for each type, named types are declared using the templated class adm::detail::NamedType. This makes declaring a new named type quite simple. The declaration for the [adm::AudioContentName](#page-42-0) for example looks like this.

```
struct AudioContentNameTag {};
using AudioContentName = detail::NamedType<std::string, AudioContentNameTag>;
```
But the named types offer even more functionality. We can add a validator to it. Some basic validators are already implemented. E. g. the  $adm:Importance$  within the ADM can only have values between 0 and 10. To achieve this we add a adm::detail::RangeValidator to the type declaration.

```
struct ImportanceTag {};
using Importance = detail::NamedType<int, ImportanceTag, detail::RangeValidator<0, 10>>;
```
# **3.2 Basic structure**

The libadm library is (for now) a quite low level library. Every ADM element has a class representation (either an ordinary class or a named type). Every class or named type is named exactly the same as in the ADM. The main ADM elements (see following list) are then managed by an [adm::Document](#page-26-1).

- [adm::AudioProgramme](#page-34-1)
- [adm::AudioContent](#page-38-0)
- [adm::AudioObject](#page-44-0)
- [adm::AudioTrackUid](#page-54-0)
- [adm::AudioPackFormat](#page-58-0)
- [adm::AudioChannelFormat](#page-62-0)
- [adm::AudioStreamFormat](#page-67-0)
- [adm::AudioTrackFormat](#page-71-0)

**Note:** At the moment there are still some sub-elements missing. Please refer to the documentation of the main ADM elements for a list of supported/unsupported sub-elements.

The [adm::Document](#page-26-1) and the main ADM elements always have to be std::shared\_ptr<>. This is enforced by making the constructors private and adding static create functions to each class, which return a  $std: : shared\_ptr$ .

#### Note: An ADM element can only belong to one [adm::Document](#page-26-1)!

Once added to an [adm::Document](#page-26-1) they cannot be added to another one. Trying to do so will result in a std::runtime\_error. If you really want to move or copy an ADM element to another [adm::Document](#page-26-1) the [adm::Document](#page-26-1)::move() and adm::Document::copy() functions of the  $adm::Document$  have to be used.

As you have maybe noticed the AudioBlockFormats are not part of the previous list of main ADM Elements. That's because they are more like a special attribute of the  $adm:AndioChannelFormat$ . As the main ADM elements they also can only be created as  $std::shared\_ptr>>>$ , but instead of the  $adm::Document$  they are managed by the [adm::AudioChannelFormat](#page-62-0) they belong to. The same principles as for the main ADM elements and the [adm::Document](#page-26-1) apply here. An AudioBlockFormat can only belong to one [adm::AudioChannelFormat](#page-62-0) and if you want to move or copy it you have to use the corresponding functions of the  $adm:AndioChannelFormat$ .

# **3.3 References**

References between the basic ADM elements can be established using the addReference or addReferences methods. Trying to establish a reference between two ADM elements which belong to different [adm::Document](#page-26-1) results in a std::runtime\_error. Adding an ADM element to an *[adm::Document](#page-26-1)* will automatically add the referenced ADM elements too.

# **3.4 Overloaded/templated methods whenever possible**

As we use classes or named types everywhere, it is quite straight forward to overload or use templated functions. Sub-elements or attributes of an ADM element can all be accessed using the following set of functions:

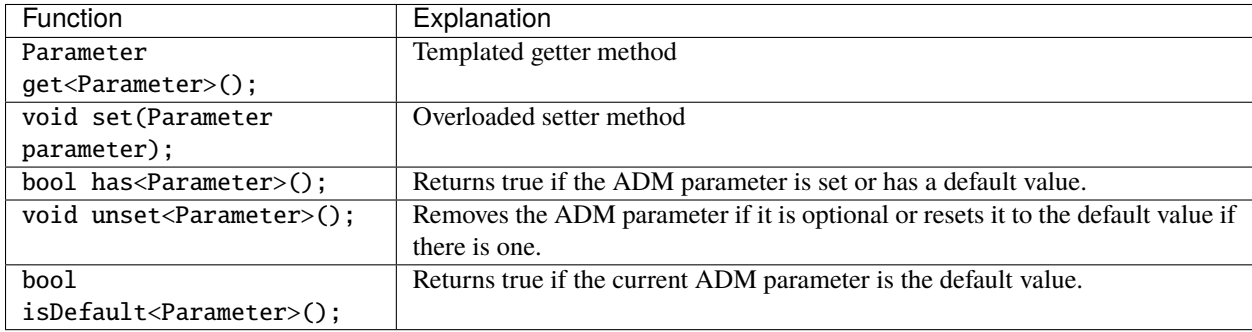

To illustrate the usage here is a simple example which uses them.

```
JumpPosition jumpPosition;
if(jumpPosition.has<InterpolationLength>() == true &&
   jumpPosition.isDefault<InterpolationLength>() == true) {
  std::cout << "JumpPositon has a default value for InterpolationLength: "
            << jumpPosition.get<InterpolationLength>() << std::endl;
}
jumpPosition.set(InterpolationLength(1.5f));
if(jumpPosition.has<InterpolationLength>() == true &amp;jumpPosition.isDefault<InterpolationLength>() == false) {
  std::cout << "InterpolationLength is now set to a custom value: "
            << jumpPosition.get<InterpolationLength>() << std::endl;
}
```
For more detail, see *[Element API](#page-30-0)*.

### **3.5 Constructors with optional arguments in arbitrary order**

The constructors (or the create functions in case of the main ADM elements) also make use of the named types. Using some black template magic they support optional arguments in arbitrary order. So let us revisit our first named type example.

```
auto speechContentDe = AudioContent::create(AudioContentName("Speech"),
                                            AudioContentLanguage("de"));
```
We can simply reorder  $adm.:AddioContentName$  and  $adm.:AddioContentLanguage$  and have the same result.

```
auto speechContentDe = AudioContent::create(AudioContentLanguage("de"),
                                            AudioContentName("Speech"));
```
# **3.6 Reading/writing ADM data**

Parsing ADM data is as easy as it gets. You just have to include the file adm/parse.hpp and use one of the adm::parseXml() functions. You can either pass an std::istream

```
std::istream myAdmDataStream;
// Add XML data to stream ...
auto admDocument = adm::parseXml(myAdmDataStream);
```
or use the convenience function and pass the name of the input file as a std:: string

```
std::string myFilename("./my_adm_file.xml");
auto admDocument = adm::parseXm1(myFilename);
```
The same applies for writing an [adm::Document](#page-26-1) to a file or stream. You just have to include the file adm/write.hpp and use one of the adm::writeXml() functions. You can either pass an std::ostream

```
auto admDocument = adm::Document::create();
// Add ADM elements ...
std::ostream xmlStream(...);
adm::writeXml(xmlStream, admDocument);
```
or use the convenience function and pass the name of the output file as a *std::string*

```
auto admDocument = adm::Document::create();
// Add ADM elements ...
adm::writeXml("outFilename.xml", admDocument);
```
### **FOUR**

# **CHANGELOG**

### <span id="page-22-0"></span>**4.1 Unreleased**

### **4.1.1 Added**

• Added support for silent audioTrackUid references with ID 0. See AudioTrackUid::isSilent and AudioTrackUid::getSilent.

### **4.1.2 Changed**

• Decimal times are now written without trailing zeros past 5 decimal places. To interoperate with ADM parsers which don't support more than 5 digits, users should round times in the ADM document before writing.

### **4.1.3 Fixed**

• Complementary audio object references are now read by the xml parser.

# **4.2 0.14.0 (September 12, 2022)**

### **4.2.1 Added**

- Added support for AudioChannelFormatIDRef in AudioTrackUID as per BS.2076-2
- Added support for dB gains. For clarity, Gain{1.0} should be replaced with Gain::fromLinear(1.0), and b.get<Gain>().get() should be replaced with b.get<Gain>().asLinear(), though the old API should continue to work.
- Added BS.2076-2 gain attribute to audioObjects and all audioBlockFormat types.
- Added BS.2076-2 headLocked attribute to audioObjects and audioBlockFormats.
- Added support for headphoneVirtualise in audioBlockFormat as per BS.2076-2.
- Added support for importance in all audioBlockFormat types as per BS.2076-2.
- Added support for Label elements in AudioProgramme, AudioContent and AudioObject, and AudioComplementaryObjectGroupLabel elements in AudioObject.
- Added support for PositionOffset sub-element in AudioObject.

### **4.2.2 Changed**

- Most single-argument constructors have been made explicit. For most code this should not be a problem, but it may sometimes require an extra constructor call when making elements.
- updated required C++ standard from C++11 to C++14
- implemented fractional time format from BS.2076-2
- audioProgramme and audioContent may now have multiple loudnessMetadata elements, as per BS.2076-2
- admConfig.cmake updated to behave better with find\_package calls errors are now reported correctly and info messages are silenced if QUIET has been requested.
- libadm\_INCLUDE\_DIRS and libadm\_LIBRARY\_DIRS were removed from admConfig.cmake. Users of these should link to the adm targets instead, as per the documentation.
- CMake GNUInstallDirs module used to determine default install locations
- INSTALL\_XXX\_DIR cache variables prefixed with ADM
- Install path for .dll on Windows changed to binary dir
- .pdb files now installed for Windows Debug and RelWithDebInfo configurations

### **4.2.3 Fixed**

• has for NfcRefDist, ScreenRef and Normalization in HOA audioBlockFormat and audioPackFormat now always return true, as these parameters have defaults.

# **4.3 0.13.0 (February 15, 2022)**

### **4.3.1 Added**

• Added support for Cartesian speaker positions.

### **4.3.2 Changed**

- SpeakerPosition is now a boost::variant that can be either a CartesianSpeakerPosition or a SphericalSpeakerPosition
- The previous SpeakerPosition type has been renamed to SphericalSpeakerPosition.
- included mono  $(0+1+0)$  to the common definitions lookup tables
- corrected (0+5+0) to point to 5.1 pack (AP\_00010003) in common definitions lookup table
- included LFE in common definitions lookup table
- multiple incorrect references to LFE1 changed to LFE in common definitions lookup tables
- corrected B-045 AudioTrackFormat reference in common definitions lookup table
- fixed erroneous test acceptance data
- replaced resource embedder with a cmake function to fix cross-compilation

### **4.3.3 Fixed**

- updateBlockFormatDurations now throws an exception when given an audioChannelFormat with no audioBlock-Formats, rather than segfaulting
- fixed crash when parsing empty ADM documents

# **4.4 0.12.0 (April 18, 2020)**

### **4.4.1 Added**

- new addSimpleCommonDefinitionsObjectTo function
- new addSimpleObjectTo function
- added support to lookup HOA common definitions AudioPackFormatIDs and AudioTrackFormatIDs
- added missing ITU-R BS.2051 setups 0+7+0 and 4+7+0 to common definition lookup tables

### **4.4.2 Changed**

• improved AudioChannelFormat::assignId logic - huge performance increase for large documents

### **4.4.3 Fixed**

• fixed bug were not all references were removed if AudioPackFormat was removed from document

# **4.5 0.11.0 (Oktober 11, 2019)**

### **4.5.1 Added**

- library can now also be used as a CMake subproject
- new CMake option ADM\_HIDE\_INTERNAL\_SYMBOLS
- new CMake option ADM\_PACKAGE\_AND\_INSTALL
- new CMake option BUILD\_SHARED\_LIBS
- audioPackFormat now supports typeDefinition HOA

### **4.5.2 Changed**

- Renamed CMake library target name from libadm to adm
- Renamed CMake option UNIT\_TESTS to ADM\_UNIT\_TESTS
- Renamed CMake option EXAMPLES to ADM\_EXAMPLES
- properly implemented the LoudnessMetadata class
- improved common definitions handling
- drastically improved performance by enhancing hex and ID parsing
- boost will automatically be found when finding libadm
- hide symbols only is shared library is build

### **4.5.3 Fixed**

- An unresolvable reference will now result in an exception instead of a segfault when parsing XML.
- Always return true for values with default values in has <... > () methods.
- The dialogue subelement will now be written by the xml writer

# **4.6 0.10.0 (November 30, 2018)**

### **4.6.1 Added**

- Added helper function to access optional properties from elements, return a supplied default value if it hasn't been set
- Add utility functions to (re-)calculate block format durations
- Added adm::ReaderOption to select AudioFormatExtended node search mode

### **4.6.2 Changed**

- Use Catch2 instead of Boost.Test for unit testing
- Refactored XmlParser tests to use separate files for test data
- Improved search for AudioFormatExtended node when parsing XML

### **4.6.3 Fixed**

- Documentation fixes and clarifications
- Fixed visibility issues of some methods that prevented linking with the shared library

# **4.7 0.9.0 (July 23, 2018)**

Initial release

# **FIVE**

# **ADM DOCUMENT**

<span id="page-26-3"></span><span id="page-26-1"></span><span id="page-26-0"></span>class adm::Document : public std::enable\_shared\_from\_this<*[Document](#page-26-1)*> Class representation of a whole ADM document.

### **Add ADM elements**

<span id="page-26-2"></span>If the ADM element was already added to the *[Document](#page-26-3)*, it will not be added again.

- bool add(std::shared\_ptr<*[AudioProgramme](#page-34-1)*> programme) Add an *[AudioProgramme](#page-34-2)*.
- bool add(std::shared\_ptr<*[AudioContent](#page-38-0)*> content) Add an *[AudioContent](#page-38-1)*.
- bool add(std::shared\_ptr<*[AudioObject](#page-44-0)*> object) Add an *[AudioObject](#page-44-1)*.
- bool add(std::shared\_ptr<*[AudioPackFormat](#page-58-0)*> packFormat) Add an *[AudioPackFormat](#page-58-1)*.
- bool add(std::shared\_ptr<*[AudioChannelFormat](#page-62-0)*> channelFormat) Add an *[AudioChannelFormat](#page-62-1)*.
- bool add(std::shared\_ptr<*[AudioStreamFormat](#page-67-0)*> streamFormat) Add an *[AudioStreamFormat](#page-67-1)*.
- bool add(std::shared\_ptr<*[AudioTrackFormat](#page-71-0)*> trackFormat) Add an *[AudioTrackFormat](#page-71-1)*.
- bool add(std::shared\_ptr<*[AudioTrackUid](#page-54-0)*> trackUid) Add an *[AudioTrackUid](#page-54-1)*.

#### **Remove ADM elements**

References from and to the ADM element will automatically be removed too.

- bool remove(std::shared\_ptr<*[AudioProgramme](#page-34-1)*> programme) Remove an *[AudioProgramme](#page-34-2)*.
- bool remove(std::shared\_ptr<*[AudioContent](#page-38-0)*> content) Remove an *[AudioContent](#page-38-1)*.
- bool remove(std::shared\_ptr<*[AudioObject](#page-44-0)*> object) Remove an *[AudioObject](#page-44-1)*.
- bool remove(std::shared\_ptr<*[AudioPackFormat](#page-58-0)*> packFormat) Remove an *[AudioPackFormat](#page-58-1)*.
- bool remove(std::shared\_ptr<*[AudioChannelFormat](#page-62-0)*> channelFormat) Remove an *[AudioChannelFormat](#page-62-1)*.
- bool remove(std::shared\_ptr<*[AudioStreamFormat](#page-67-0)*> streamFormat) Remove an *[AudioStreamFormat](#page-67-1)*.
- bool remove(std::shared\_ptr<*[AudioTrackFormat](#page-71-0)*> trackFormat) Remove an *[AudioTrackFormat](#page-71-1)*.
- bool remove(std::shared\_ptr<*[AudioTrackUid](#page-54-0)*> trackUid) Remove an *[AudioTrackUid](#page-54-1)*.

#### **Lookup ADM elements by its Id**

Lookup the first ADM element with the given Id.

std::shared\_ptr<*[AudioProgramme](#page-34-1)*> lookup(const *[AudioProgrammeId](#page-36-0)* &programmeId) Lookup *[AudioProgramme](#page-34-2)* using its id.

**Returns** shared\_ptr to the element, nullptr if not found

std::shared\_ptr<const *[AudioProgramme](#page-34-1)*> lookup(const *[AudioProgrammeId](#page-36-0)* &programmeId) const Lookup *[AudioProgramme](#page-34-2)* using its id.

#### **Returns** shared\_ptr to the element, nullptr if not found

std::shared\_ptr<*[AudioContent](#page-38-0)*> lookup(const *[AudioContentId](#page-41-0)* &contentId) Lookup *[AudioContent](#page-38-1)* using its id.

**Returns** shared\_ptr to the element, nullptr if not found

std::shared\_ptr<const *[AudioContent](#page-38-0)*> lookup(const *[AudioContentId](#page-41-0)* &contentId) const Lookup *[AudioContent](#page-38-1)* using its id.

**Returns** shared\_ptr to the element, nullptr if not found

std::shared\_ptr<*[AudioObject](#page-44-0)*> lookup(const *[AudioObjectId](#page-47-0)* &objectId) Lookup *[AudioObject](#page-44-1)* using its id.

**Returns** shared\_ptr to the element, nullptr if not found

std::shared\_ptr<const *[AudioObject](#page-44-0)*> lookup(const *[AudioObjectId](#page-47-0)* &objectId) const Lookup *[AudioObject](#page-44-1)* using its id.

**Returns** shared\_ptr to the element, nullptr if not found

std::shared\_ptr<*[AudioPackFormat](#page-58-0)*> lookup(const *[AudioPackFormatId](#page-61-0)* &packFormatId) Lookup *[AudioPackFormat](#page-58-1)* using its id.

#### **Returns** shared\_ptr to the element, nullptr if not found

std::shared\_ptr<const *[AudioPackFormat](#page-58-0)*> lookup(const *[AudioPackFormatId](#page-61-0)* &packFormatId) const Lookup *[AudioPackFormat](#page-58-1)* using its id.

**Returns** shared\_ptr to the element, nullptr if not found

std::shared\_ptr<*[AudioChannelFormat](#page-62-0)*> lookup(const *[AudioChannelFormatId](#page-64-0)* &channelFormatId) Lookup *[AudioChannelFormat](#page-62-1)* using its id.

**Returns** shared\_ptr to the element, nullptr if not found

std::shared\_ptr<const *[AudioChannelFormat](#page-62-0)>* **lookup(**const *[AudioChannelFormatId](#page-64-0)* &channelFormatId)

const

Lookup *[AudioChannelFormat](#page-62-1)* using its id.

**Returns** shared\_ptr to the element, nullptr if not found

std::shared\_ptr<*[AudioStreamFormat](#page-67-0)>* lookup(const *[AudioStreamFormatId](#page-70-0)* & \$treamFormatId) Lookup *[AudioStreamFormat](#page-67-1)* using its id.

**Returns** shared\_ptr to the element, nullptr if not found

std::shared\_ptr<const *[AudioStreamFormat](#page-67-0)*> lookup(const *[AudioStreamFormatId](#page-70-0)* &streamFormatId) const Lookup *[AudioStreamFormat](#page-67-1)* using its id.

**Returns** shared\_ptr to the element, nullptr if not found

std::shared\_ptr<*[AudioTrackFormat](#page-71-0)*> lookup(const *[AudioTrackFormatId](#page-73-0)* &trackFormatId) Lookup *[AudioTrackFormat](#page-71-1)* using its id.

**Returns** shared\_ptr to the element, nullptr if not found

std::shared\_ptr<const *[AudioTrackFormat](#page-71-0)*> lookup(const *[AudioTrackFormatId](#page-73-0)* &trackFormatId) const Lookup *[AudioTrackFormat](#page-71-1)* using its id.

**Returns** shared\_ptr to the element, nullptr if not found

std::shared\_ptr<*[AudioTrackUid](#page-54-0)*> lookup(const *[AudioTrackUidId](#page-56-0)* &trackUidId) Lookup *[AudioTrackUid](#page-54-1)* using its id.

**Returns** shared\_ptr to the element, nullptr if not found

std::shared\_ptr<const *[AudioTrackUid](#page-54-0)*> lookup(const *[AudioTrackUidId](#page-56-0)* &trackUidId) const Lookup *[AudioTrackUid](#page-54-1)* using its id.

**Returns** shared\_ptr to the element, nullptr if not found

#### **Public Functions**

std::shared\_ptr<*[Document](#page-26-1)*> deepCopy() const Create a copy of the *[Document](#page-26-3)* including all elements.

<span id="page-28-0"></span>template<typename **Element**>

ElementRange<const *[Element](#page-28-0)*> getElements() const

ADM elements getter template.

Templated getter with the wanted ADM element type as template argument.

<span id="page-28-1"></span>template<typename Element> ElementRange<*[Element](#page-28-1)*> getElements()

ADM elements getter template.

Templated getter with the wanted ADM element type as template argument.

#### **Public Static Functions**

static std::shared\_ptr<*[Document](#page-26-1)*> create()

Static helper function to create an *[Document](#page-26-3)*.

The constructor is private. This way it is ensured, that an *[Document](#page-26-3)* can only be created as a std::shared\_ptr.

# **ELEMENT API**

<span id="page-30-0"></span>This page documents the API convention for accessing parameters of ADM element classes. Element classes like AudioBlockFormatObjects contain many parameters, each with different types (thanks to using named types). These parameters can be accessed through a common set of templated and overloaded methods defined on elements. Compared to standard accessors methods, this makes it easy to write templates which handle parameters generically.

**Note:** The classes listed on this page do not actually exist, they just serve to show the API on element classes themselves.

The set of methods which may be defined for each parameter of type Parameter are shown below:

#### <span id="page-30-1"></span>class adm:: Element

#### template<typename Parameter>

#### *[Parameter](#page-30-1)* get()

Get the value of a parameter. If the parameter has no default value and has not been set then an error is raised.

#### <span id="page-30-6"></span>void set(Parameter parameter) Set the value of a parameter.

### <span id="page-30-2"></span>template<typename Parameter>

```
bool has<Parameter>()
```
Returns true if the ADM parameter is set or has a default value, and therefore  $get()$  will not raise an error.

### <span id="page-30-3"></span>template<typename Parameter>

void unset<*[Parameter](#page-30-3)*>()

Removes the ADM parameter if it is optional or resets it to the default value if there is one.

### <span id="page-30-4"></span>template<typename Parameter>

### bool isDefault<*[Parameter](#page-30-4)*>()

Returns true if the parameter has a default and has not been set; this is useful to see if the default value was specified explicitly in the ADM XML (in which case this would return false), and is used to control whether default values are written out in XML.

```
bool add(Parameter parameter)
```
For parameters with multiple values, add a new value, ensuring uniqueness. Returns true if the parameter was added, or false if it already had a parameter with this value.

### void remove(Parameter parameter)

For parameters with multiple values, remove one.

These methods are implemented in some common patterns for parameters which behave in different ways:

### <span id="page-30-5"></span>template<typename T>

#### class adm:: RequiredParameter

Required parameters must be specified in the ADM XML.

```
template<>
T get<T>()
    see Element::get()
```
void set(*[T](#page-30-5)*)

see [Element::set\(\)](#page-30-6)

template<> bool has<*[T](#page-30-5)*>() always returns true

#### <span id="page-31-0"></span>template<typename T>

```
class adm:: OptionalParameter
```
Optional parameters may or may not be specified.

```
template<>
T get<T>()
    see Element::get()
```
void set(*[T](#page-31-0)*) see [Element::set\(\)](#page-30-6)

```
template<>
bool has<T>()
```

```
see Element::has()
```

```
template<>
void unset<T>()
    see Element::unset()
```
#### template<> bool isDefault<*[T](#page-31-0)*>() always returns false

### <span id="page-31-1"></span>template<typename T> class adm::DefaultParameter

Default parameters may or may not be specified, but have a default defined in the ADM.

```
template<>
T get<T>()
    see Element::get()
void set(T)
    see Element::set()
template<>
bool has<T>()
    see Element::has()
template<>
void unset<T>()
    see Element::unset()
template<>
bool isDefault<T>()
    see Element::isDefault()
```
<span id="page-31-2"></span>template<typename VectorT>

#### class adm:: VectorParameter

Vector parameters have multiple values, and some defined concept of equality.

get and set methods get and set a std::vector<T> holding the parameters, while add and remove add and remove individual values.

<span id="page-32-0"></span>using  $T = VectorT::value$  $T = VectorT::value$  $T = VectorT::value$  type

template<>

*[VectorT](#page-31-2)* get<*[VectorT](#page-31-2)*>() get a vector of parameters.

void set(*[VectorT](#page-31-2)*) Set a vector of parameters.

template<>

bool has<*[VectorT](#page-31-2)*>()

Have any parameters been set?

template<>

void unset<*[VectorT](#page-31-2)*>() Clear the list of parameters.

#### template<>

bool isDefault<*[VectorT](#page-31-2)*>() Always returns false.

#### bool add(*[T](#page-32-0)*)

Add a new value, ensuring uniqueness. Returns true if the parameter was added, or false if it already had a parameter with this value.

```
void remove(T)
```
Remove a parameter from the list.

#### template<typename ParameterT>

#### class adm:: VariantParameter

Variant parameters have a single value, but that value can be one of two or more types, stored in a *boost::variant*.

This is used for types where there is no obvious conversion between the possible types. For types that just have multiple representations of the same data, a wrapper class is used instead.

Access to the variant type follows one of the above schemes  $(adm::RequiredParameter,$  $(adm::RequiredParameter,$  $(adm::RequiredParameter,$ [adm::OptionalParameter](#page-31-0) etc.). In addition, methods are provided for each T in the variant to access the individual types:

#### template<>

#### $T$  get < $T$ > $()$

Get T; if the parameter is not set, or is not of the specified type, an error is raised.

#### void set(T)

Set the parameter.

#### template<>

bool  $\text{has}\text{-}\text{T}>()$ 

Is the parameter set (or is it defaulted) and is it of the specified type?

template<>

```
void unset<T>()
```
Unset the parameter if it is set and of the specified type. If it's a different type this does nothing – to unset any type, use the variant type instead.

template<>

### bool isDefault<T>()

Returns true if the variant has the default value, and the default is of the correct type.

# **SEVEN**

# **ADM ELEMENTS**

# <span id="page-34-0"></span>**7.1 AudioProgramme**

<span id="page-34-2"></span><span id="page-34-1"></span>class adm::AudioProgramme : public std::enable\_shared\_from\_this<*[AudioProgramme](#page-34-1)*>, private AudioProgrammeBase

Class representation of the audioProgramme ADM element.

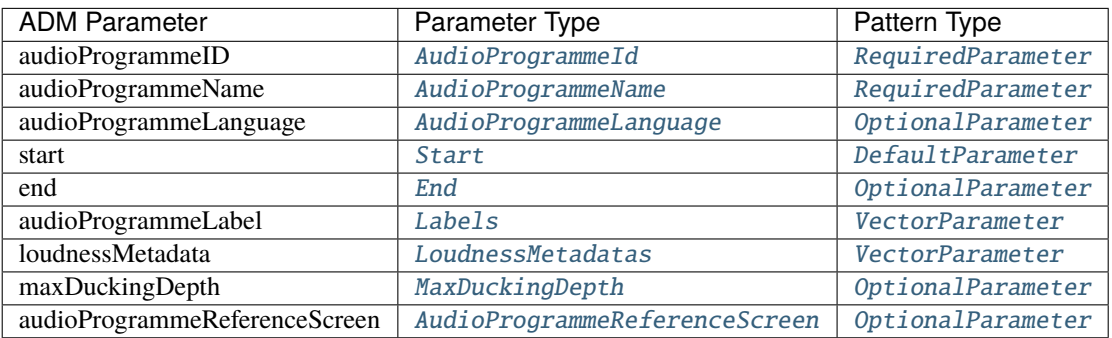

Note that start has a default time of 0, contrary to BS.2076-2 which does not define a default. isDefault<Start>() should be used in place of of has<Start>().

#### **Public Types**

typedef AudioProgrammeTag tag

typedef *[AudioProgrammeId](#page-36-0)* id\_type Type that holds the id for this element;.

#### **Public Functions**

#### std::shared\_ptr<*[AudioProgramme](#page-34-1)*> copy() const

Copy *[AudioProgramme](#page-34-2)*.

The actual copy constructor is private to ensure that an *[AudioProgramme](#page-34-2)* can only be created as a std::shared\_ptr. This is not a deep copy! All referenced objects will be disconnected.

#### <span id="page-35-0"></span>template<typename Parameter>

*[Parameter](#page-35-0)* **get**() const

ADM parameter getter template.

Templated getter with the wanted ADM parameter type as template argument. If currently no value is available trying to get the adm parameter will result in an exception. Check with the has method before

template<typename Parameter>

bool has() const

ADM parameter has template.

Templated has method with the ADM parameter type as template argument. Returns true if the ADM parameter is set or has a default value.

#### template<typename Parameter>

#### bool isDefault() const

ADM parameter isDefault template.

Templated isDefault method with the ADM parameter type as template argument. Returns true if the ADM parameter is the default value.

- void set(*[AudioProgrammeId](#page-36-0)* id) *[AudioProgrammeId](#page-36-1)* setter.
- void set(*[AudioProgrammeName](#page-37-0)* name) AudioProgrammeName setter.
- void set(*[AudioProgrammeLanguage](#page-37-1)* language) AudioProgrammeLanguage setter.
- void set(*[Start](#page-94-0)* start) Start setter.
- void set(*[End](#page-37-2)* end) End setter.
- void set(*[MaxDuckingDepth](#page-37-3)* depth) MaxDuckingDepth setter.
- void set(*[AudioProgrammeReferenceScreen](#page-38-2)* refScreen) *[AudioProgrammeReferenceScreen](#page-38-3)* setter.

template<typename Parameter>

#### void unset()

ADM parameter unset template.

Templated unset method with the ADM parameter type as template argument. Removes an ADM parameter if it is optional or resets it to the default value if there is one.

#### bool addReference(std::shared\_ptr<*[AudioContent](#page-38-0)*> content) Add reference to an *[AudioContent](#page-38-1)*.

template<typename **Element**>
#### ElementRange<*[Element](#page-35-0)*> getReferences()

Get references to ADM elements template.

Templated get method with the ADM parameter type as template argument. Returns a set of all references to the ADM elements with the specified type.

#### <span id="page-36-0"></span>template<typename **Element**>

ElementRange<const *[Element](#page-36-0)*> getReferences() const

Get references to ADM elements template.

Templated get method with the ADM parameter type as template argument. Returns a set of all references to the ADM elements with the specified type.

void removeReference(std::shared\_ptr<*[AudioContent](#page-38-0)*> content) Remove reference to an *[AudioContent](#page-38-1)*.

template<typename **Element**>

# void clearReferences()

Clear references to Elements template.

Templated clear method with the ADM parameter type as template argument. Removes all references to the ADM elements with the specified type.

void print(std::ostream &os) const Print overview to ostream.

const std::weak\_ptr<*[Document](#page-26-0)*> &getParent() const Get *[adm::Document](#page-26-1)* this element belongs to.

# **Public Static Functions**

<span id="page-36-1"></span>template<typename ...Parameters>

static std::shared\_ptr<*[AudioProgramme](#page-34-0)*> create(*[AudioProgrammeName](#page-37-0)* name, *[Parameters](#page-36-1)*...

optionalNamedArgs)

Static create function template.

Templated static create function which accepts a variable number of ADM parameters in random order after the mandatory ADM parameters. The actual constructor is private. This way it is ensured, that an *[AudioProgramme](#page-34-1)* object can only be created as a std::shared\_ptr.

## <span id="page-36-3"></span><span id="page-36-2"></span>class adm:: AudioProgrammeId

Representation of an *[AudioProgrammeId](#page-36-2)*.

## **Unnamed Group**

bool operator==(const *[AudioProgrammeId](#page-36-3)* &other) const

Operator overload.

Compares the string representation of the *[AudioProgrammeId](#page-36-2)*.

bool operator!=(const *[AudioProgrammeId](#page-36-3)* &other) const

bool operator<(const *[AudioProgrammeId](#page-36-3)* &other) const

# **Public Types**

typedef AudioProgrammeIdTag tag

# **Public Functions**

```
template<typename ...Parameters>
```
explicit AudioProgrammeId(*[Parameters](#page-37-1)*... optionalNamedArgs)

Constructor template.

Templated constructor which accepts a variable number of ADM parameters in random order after the mandatory ADM parameters.

# AudioProgrammeId(AudioProgrammeIdValue)

#### <span id="page-37-2"></span>template<typename Parameter>

*[Parameter](#page-37-2)* **get**() const

ADM parameter getter template.

Templated getter with the wanted ADM parameter type as template argument. If currently no value is available trying to get the adm parameter will result in an exception. Check with the has method before

## template<typename Parameter>

bool has() const

ADM parameter has template.

Templated has method with the ADM parameter type as template argument. Returns true if the ADM parameter is set or has a default value.

## template<typename Parameter>

# bool isDefault() const

ADM parameter isDefault template.

Templated isDefault method with the ADM parameter type as template argument. Returns true if the ADM parameter is the default value.

void set(AudioProgrammeIdValue value)

Set value.

## template<typename Parameter>

## void unset()

ADM parameter unset template.

Templated unset method with the ADM parameter type as template argument. Removes an ADM parameter if it is optional or resets it to the default value if there is one.

void print(std::ostream &os) const Print overview to ostream.

<span id="page-37-0"></span>using adm::AudioProgrammeName = detail::NamedType<std::string, AudioProgrammeNameTag> NamedType for the audioProgrammeName attribute.

using adm::**AudioProgrammeLanguage** = detail::NamedType<std::string, AudioProgrammeLanguageTag> NamedType for the language attribute of the audioProgramme element.

using  $adm:End = detail::NamedType~Time, EndTag>$ NamedType for the end attribute.

using adm::MaxDuckingDepth = detail::NamedType<double, MaxDuckingDepthTag, detail::RangeValidator<-62,  $0>>$ 

NamedType for the maxDuckingDepth attribute element.

Valid values are in the range [-62, 0]

class adm::AudioProgrammeReferenceScreen

# **Public Types**

typedef AudioProgrammeReferenceScreenTag tag

# **Public Functions**

inline AudioProgrammeReferenceScreen()

inline void print (std::ostream &os) const Print overview to ostream.

# **7.2 AudioContent**

<span id="page-38-1"></span><span id="page-38-0"></span>class adm::AudioContent : public std::enable\_shared\_from\_this<*[AudioContent](#page-38-0)*>, private AudioContentBase Class representation of the audioContent ADM element.

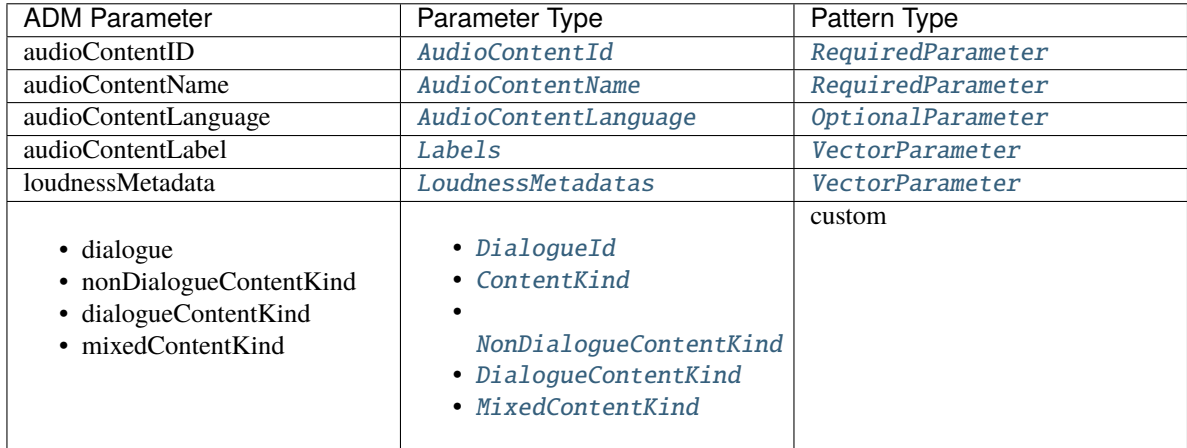

For the behaviour of dialogue elements, see *[set\(DialogueId\)](#page-39-0)*.

# **Unnamed Group**

<span id="page-39-0"></span>void set(*[DialogueId](#page-42-2)* kind)

*[Dialogue](#page-42-5)* setter.

**Note:** Setting one of the dialogue kinds always ensures consistency. If *[DialogueId](#page-42-6)* is set the corresponding ContentKind will be set to undefined. If one of the ContentKinds is set *[DialogueId](#page-42-6)* will be set accordingly.

void set(*[ContentKind](#page-42-3)* kind)

void set(*[NonDialogueContentKind](#page-42-4)* kind)

void set(*[DialogueContentKind](#page-43-0)* kind)

void set(*[MixedContentKind](#page-43-1)* kind)

# **Public Types**

typedef AudioContentTag tag

typedef *[AudioContentId](#page-41-0)* id\_type Type that holds the id for this element;.

# **Public Functions**

std::shared\_ptr<*[AudioContent](#page-38-0)*> copy() const

Copy *[AudioContent](#page-38-1)*.

The actual copy constructor is private to ensure that an *[AudioContent](#page-38-1)* can only be created as a std::shared\_ptr. This is not a deep copy! All referenced objects will be disconnected.

## <span id="page-39-1"></span>template<typename Parameter>

## *[Parameter](#page-39-1)* **get**() const

ADM parameter getter template.

Templated getter with the wanted ADM parameter type as template argument. If currently no value is available trying to get the ADM parameter will result in an exception. Check with the has method before

## template<typename Parameter>

bool has() const

ADM parameter has template.

Templated has method with the ADM parameter type as template argument. Returns true if the ADM parameter is set or has a default value.

## template<typename Parameter>

bool isDefault() const

ADM parameter isDefault template.

Templated isDefault method with the ADM parameter type as template argument. Returns true if the ADM parameter is the default value.

# void set(*[AudioContentId](#page-41-0)* id) *[AudioContentId](#page-41-1)* setter.

void set(*[AudioContentName](#page-42-0)* name) AudioContentName setter.

void set(*[AudioContentLanguage](#page-42-1)* language) AudioContentLanguage setter.

template<typename Parameter> void **unset**()

ADM parameter unset template.

Templated unset method with the ADM parameter type as template argument. Removes an ADM parameter if it is optional or resets it to the default value if there is one.

**Note:** Unsetting *[DialogueId](#page-42-6)* automatically unsets the corresponding ContentKind. Unsetting one of the ContentKinds automatically unsets *[DialogueId](#page-42-6)*.

bool addReference(std::shared\_ptr<*[AudioObject](#page-44-0)*> object) Add reference to an *[AudioObject](#page-44-1)*.

## <span id="page-40-0"></span>template<typename Element>

#### ElementRange<const *[Element](#page-40-0)*> getReferences() const

Get references to ADM elements template.

Templated get method with the ADM parameter type as template argument. Returns a set of all references to the adm elements with the specified type.

#### <span id="page-40-1"></span>template<typename **Element**>

## ElementRange<*[Element](#page-40-1)*> getReferences()

Get references to ADM elements template.

Templated get method with the ADM parameter type as template argument. Returns a set of all references to the adm elements with the specified type.

# void removeReference(std::shared\_ptr<*[AudioObject](#page-44-0)*> object)

Remove reference to an *[AudioObject](#page-44-1)*.

## template<typename **Element**>

# void clearReferences()

Clear references to Elements template.

Templated clear method with the ADM parameter type as template argument. Removes all references to the adm elements with the specified type.

```
void print(std::ostream &os) const
     Print overview to ostream.
```
const std::weak\_ptr<*[Document](#page-26-0)*> &getParent() const Get *[adm::Document](#page-26-1)* this element belongs to.

# **Public Static Functions**

<span id="page-41-2"></span>template<typename ... Parameters>

static std::shared\_ptr<*[AudioContent](#page-38-0)*> create(*[AudioContentName](#page-42-0)* name, *[Parameters](#page-41-2)*... optionalNamedArgs) Static create function template.

Templated static create function which accepts a variable number of ADM parameters in random order after the mandatory ADM parameters. The actual constructor is private. This way it is ensured, that an *[AudioContent](#page-38-1)* object can only be created as a std::shared\_ptr.

## <span id="page-41-1"></span><span id="page-41-0"></span>class adm:: AudioContentId

Representation of an *[AudioContentId](#page-41-1)*.

# **Unnamed Group**

bool operator==(const *[AudioContentId](#page-41-0)* &other) const Operator overload.

Compares the string representation of the *[AudioContentId](#page-41-1)*.

bool operator!=(const *[AudioContentId](#page-41-0)* &other) const

bool operator<(const *[AudioContentId](#page-41-0)* &other) const

# **Public Types**

typedef AudioContentIdTag tag

# **Public Functions**

<span id="page-41-3"></span>template<typename ...Parameters> explicit AudioContentId(*[Parameters](#page-41-3)*... optionalNamedArgs) Constructor template.

Templated constructor which accepts a variable number of ADM parameters in random order after the mandatory ADM parameters.

## AudioContentId(AudioContentIdValue)

#### <span id="page-41-4"></span>template<typename Parameter>

*[Parameter](#page-41-4)* **get**() const

ADM parameter getter template.

Templated getter with the wanted ADM parameter type as template argument. If currently no value is available trying to get the adm parameter will result in an exception. Check with the has method before

template<typename Parameter>

bool has() const

ADM parameter has template.

Templated has method with the ADM parameter type as template argument. Returns true if the ADM parameter is set or has a default value.

#### template<typename Parameter>

```
bool isDefault() const
```
ADM parameter isDefault template.

Templated isDefault method with the ADM parameter type as template argument. Returns true if the ADM parameter is the default value.

void set(AudioContentIdValue value) Set value.

template<typename Parameter> void unset()

ADM parameter unset template.

Templated unset method with the ADM parameter type as template argument. Removes an ADM parameter if it is optional or resets it to the default value if there is one.

void print(std::ostream &os) const Print overview to ostream.

```
using adm::AudioContentName = detail::NamedType<std::string, AudioContentNameTag>
     NamedType for the audioContentName attribute.
```
- <span id="page-42-1"></span>using adm::AudioContentLanguage = detail::NamedType<std::string, AudioContentLanguageTag> NamedType for the language attribute of the audioContent element.
- <span id="page-42-6"></span><span id="page-42-2"></span>using adm::DialogueId = detail::NamedType<unsigned int, DialogueIdTag, detail::RangeValidator<0, 2>> NamedType for the dialogueId attribute.

Valid values are in the range [0, 2]

<span id="page-42-5"></span>namespace adm::Dialogue DialogueId definitions.

# **Variables**

const *[DialogueId](#page-42-2)* NON\_DIALOGUE = *[DialogueId](#page-42-2)*(0)

const *[DialogueId](#page-42-2)* DIALOGUE = *[DialogueId](#page-42-2)*(1) DialogueId for music.

const *[DialogueId](#page-42-2)* MIXED = *[DialogueId](#page-42-2)*(2) DialogueId for effects.

<span id="page-42-3"></span>typedef boost::variant<*[NonDialogueContentKind](#page-42-4)*, *[DialogueContentKind](#page-43-0)*, *[MixedContentKind](#page-43-1)*> adm::ContentKind Type to hold a NonDialogueContentKind, DialogueContentKind or MixedContentKind.

<span id="page-42-4"></span>using adm::NonDialogueContentKind = detail::NamedType<unsigned int, NonDialogueContentKindTag, detail::RangeValidator<0, 2>>

NamedType for the nonDialogueContentKind type.

Valid values are in the range [0, 2]

namespace adm::NonDialogueContent

NonDialogueContentKind definitions.

# **Variables**

const *[NonDialogueContentKind](#page-42-4)* UNDEFINED = *[NonDialogueContentKind](#page-42-4)*(0)

- const *[NonDialogueContentKind](#page-42-4)* MUSIC = *[NonDialogueContentKind](#page-42-4)*(1) NonDialogueContentKind for music.
- const *[NonDialogueContentKind](#page-42-4)* EFFECT = *[NonDialogueContentKind](#page-42-4)*(2) NonDialogueContentKind for effects.

<span id="page-43-0"></span>using adm::DialogueContentKind = detail::NamedType<unsigned int, DialogueContentKindTag, detail::RangeValidator<0, 6>>

NamedType for the dialogueContentKind type.

Valid values are in the range [0, 6]

namespace adm::DialogueContent

DialogueContentKind definitions.

# **Variables**

const *[DialogueContentKind](#page-43-0)* UNDEFINED = *[DialogueContentKind](#page-43-0)*(0)

- const *[DialogueContentKind](#page-43-0)* DIALOGUE = *[DialogueContentKind](#page-43-0)*(1) DialogueContentKind for (storyline) dialogue.
- const *[DialogueContentKind](#page-43-0)* VOICEOVER = *[DialogueContentKind](#page-43-0)*(2) DialogueContentKind for voiceover.
- const *[DialogueContentKind](#page-43-0)* SPOKEN\_SUBTITLE = *[DialogueContentKind](#page-43-0)*(3) DialogueContentKind for spoken subtitle.
- const *[DialogueContentKind](#page-43-0)* AUDIO\_DESCRIPTION = *[DialogueContentKind](#page-43-0)*(4) DialogueContentKind for audio description/visually impaired.
- const *[DialogueContentKind](#page-43-0)* COMMENTARY = *[DialogueContentKind](#page-43-0)*(5) DialogueContentKind for commentary.
- const *[DialogueContentKind](#page-43-0)* EMERGENCY = *[DialogueContentKind](#page-43-0)*(6) DialogueContentKind for emergency.

# <span id="page-43-1"></span>using adm::MixedContentKind = detail::NamedType<unsigned int, MixedContentKindTag, detail::RangeValidator<0, 3>>

NamedType for the mixedContentKind type.

Valid values are in the range [0, 3]

#### <span id="page-43-2"></span>namespace adm::MixedContent *[MixedContent](#page-43-2)* definitions.

# **Variables**

const *[MixedContentKind](#page-43-1)* UNDEFINED = *[MixedContentKind](#page-43-1)*(0)

- const *[MixedContentKind](#page-43-1)* COMPLETE\_MAIN = *[MixedContentKind](#page-43-1)*(1) MixedContentKind for complete main.
- const *[MixedContentKind](#page-43-1)* MIXED = *[MixedContentKind](#page-43-1)*(2) MixedContentKind for mixed.
- const *[MixedContentKind](#page-43-1)* HEARING\_IMPAIRED = *[MixedContentKind](#page-43-1)*(3) MixedContentKind for hearing impaired.

# **7.3 AudioObject**

<span id="page-44-1"></span><span id="page-44-0"></span>class adm::AudioObject : public std::enable\_shared\_from\_this<*[AudioObject](#page-44-0)*>, private AudioObjectBase Class representation of the audioObject ADM element.

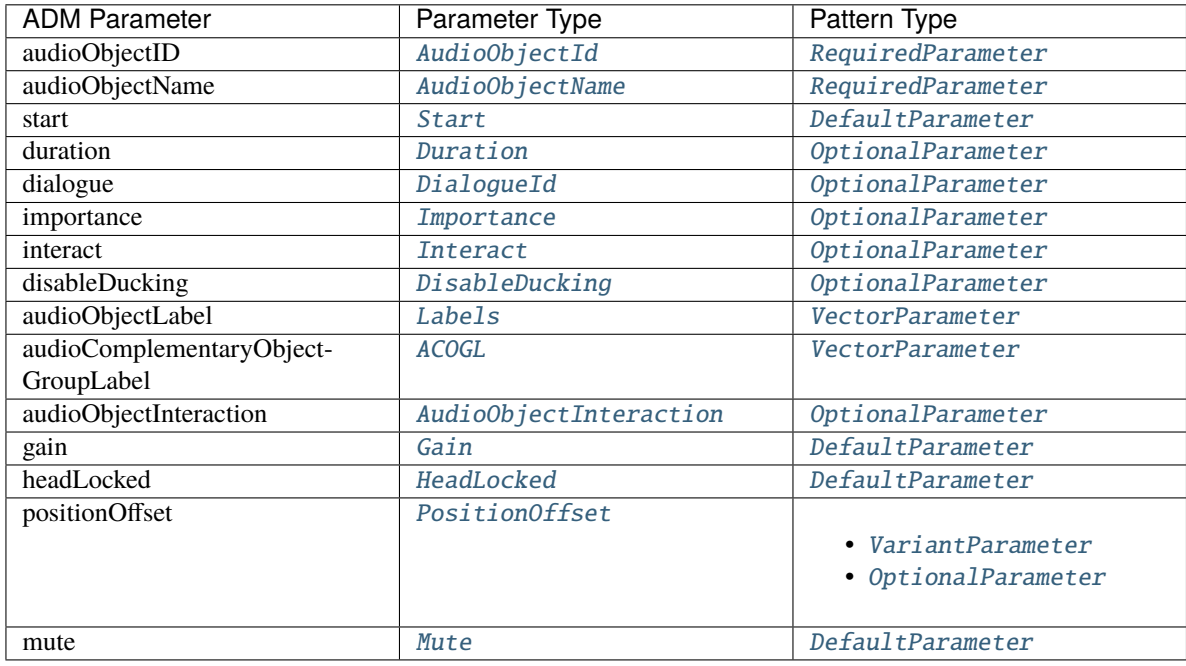

Note that:

- dialogue is defined in BS.2076-2 as having a default of 2.
- importance is defined in BS.2076-2 as having a default of 10.
- interact is defined in BS.2076-2 as having a default of 0 (false).
- disableDucking is defined in BS.2076-2 as having a default of 0 (false).

# **Public Types**

# typedef AudioObjectTag tag

typedef *[AudioObjectId](#page-47-0)* id\_type Type that holds the id for this element;.

# **Public Functions**

std::shared\_ptr<*[AudioObject](#page-44-0)*> copy() const

Copy *[AudioObject](#page-44-1)*.

The actual copy constructor is private to ensure that an *[AudioObject](#page-44-1)* can only be created as a std::shared\_ptr. This is not a deep copy! All referenced objects will be disconnected.

## <span id="page-45-0"></span>template<typename Parameter>

*[Parameter](#page-45-0)* **get**() const

ADM parameter getter template.

Templated getter with the wanted ADM parameter type as template argument. If currently no value is available trying to get the adm parameter will result in an exception. Check with the has method before

# template<typename Parameter>

bool has() const

ADM parameter has template.

Templated has method with the ADM parameter type as template argument. Returns true if the ADM parameter is set or has a default value.

# template<typename Parameter>

## bool isDefault() const

ADM parameter isDefault template.

Templated isDefault method with the ADM parameter type as template argument. Returns true if the ADM parameter is the default value.

- void set(*[AudioObjectId](#page-47-0)* id) *[AudioObjectId](#page-47-1)* setter.
- void set(*[AudioObjectName](#page-48-0)* name) AudioObjectName setter.
- void set(*[Start](#page-94-0)* start) Start setter.
- void set(*[Duration](#page-97-0)* duration) Duration setter.

void set(*[DialogueId](#page-42-2)* id) DialogueId setter.

- void set(*[Importance](#page-95-1)* importance) Importance setter.
- void set(*[Interact](#page-48-1)* interact) Interact setter.
- void set(*[DisableDucking](#page-48-2)* disableDucking) DisableDucking setter.

void set(*[AudioObjectInteraction](#page-48-3)* objectInteraction) *[AudioObjectInteraction](#page-48-4)* setter.

## template<typename Parameter> void unset()

ADM parameter unset template.

Templated unset method with the ADM parameter type as template argument. Removes an ADM parameter if it is optional or resets it to the default value if there is one.

- bool addReference(std::shared\_ptr<*[AudioObject](#page-44-0)*> object) Add reference to another *[AudioObject](#page-44-1)*.
- bool addReference(std::shared\_ptr<*[AudioPackFormat](#page-58-0)*> packFormat) Add reference to an *[AudioPackFormat](#page-58-1)*.
- bool addReference(std::shared\_ptr<*[AudioTrackUid](#page-54-2)*> trackUid) Add reference to an *[AudioTrackUid](#page-54-3)*.

#### <span id="page-46-0"></span>template<typename **Element**>

ElementRange<const *[Element](#page-46-0)*> getReferences() const

Get references to ADM elements template.

Templated get method with the ADM parameter type as template argument. Returns a set of all references to the ADM elements with the specified type.

## <span id="page-46-1"></span>template<typename Element>

## ElementRange<*[Element](#page-46-1)*> getReferences()

Get references to ADM elements template.

Templated get method with the ADM parameter type as template argument. Returns a set of all references to the ADM elements with the specified type.

- void removeReference(std::shared\_ptr<*[AudioObject](#page-44-0)*> object) Remove reference to an *[AudioObject](#page-44-1)*.
- void removeReference(std::shared\_ptr<*[AudioPackFormat](#page-58-0)*> packFormat) Remove reference to an *[AudioPackFormat](#page-58-1)*.
- void removeReference(std::shared\_ptr<*[AudioTrackUid](#page-54-2)*> trackUid) Remove reference to an *[AudioTrackUid](#page-54-3)*.

#### template<typename **Element**>

### void clearReferences()

Clear references to Elements template.

Templated clear method with the ADM parameter type as template argument. Removes all references to the ADM elements with the specified type.

- bool addComplementary(std::shared\_ptr<*[AudioObject](#page-44-0)*> object) Add reference to a complementary *[AudioObject](#page-44-1)*.
- const std::vector<std::shared\_ptr<*[AudioObject](#page-44-0)*>> &getComplementaryObjects() const Get references to complementary AudioObjects.
- void removeComplementary(const std::shared\_ptr<*[AudioObject](#page-44-0)*> &object) Remove reference to a complementary *[AudioObject](#page-44-1)*.

## void clearComplementaryObjects() Remove all references to complementary AudioObjects.

void print(std::ostream &os) const Print overview to ostream.

const std::weak\_ptr<*[Document](#page-26-0)*> &getParent() const Get *[adm::Document](#page-26-1)* this element belongs to.

# **Public Static Functions**

<span id="page-47-2"></span>template<typename ...Parameters>

static std::shared\_ptr<*[AudioObject](#page-44-0)*> create(*[AudioObjectName](#page-48-0)* name, *[Parameters](#page-47-2)*... optionalNamedArgs) Static create function template.

Templated static create function which accepts a variable number of ADM parameters in random order after the mandatory ADM parameters. The actual constructor is private. This way it is ensured, that an *[AudioObject](#page-44-1)* object can only be created as a std::shared\_ptr.

#### <span id="page-47-1"></span><span id="page-47-0"></span>class adm::AudioObjectId

Representation of an *[AudioObjectId](#page-47-1)*.

#### **Unnamed Group**

bool operator==(const *[AudioObjectId](#page-47-0)* &other) const Operator overload.

Compares the string representation of the *[AudioObjectId](#page-47-1)*.

bool operator!=(const *[AudioObjectId](#page-47-0)* &other) const

bool operator<(const *[AudioObjectId](#page-47-0)* &other) const

# **Public Types**

typedef AudioObjectIdTag tag

## **Public Functions**

<span id="page-47-3"></span>template<typename ... Parameters> explicit AudioObjectId(*[Parameters](#page-47-3)*... optionalNamedArgs) Constructor template.

Templated constructor which accepts a variable number of ADM parameters in random order after the mandatory ADM parameters.

AudioObjectId(AudioObjectIdValue value)

#### <span id="page-47-4"></span>template<typename Parameter>

*[Parameter](#page-47-4)* **get**() const

ADM parameter getter template.

Templated getter with the wanted ADM parameter type as template argument. If currently no value is available trying to get the adm parameter will result in an exception. Check with the has method before

## bool has() const

ADM parameter has template.

Templated has method with the ADM parameter type as template argument. Returns true if the ADM parameter is set or has a default value.

#### template<typename Parameter>

bool isDefault() const

ADM parameter isDefault template.

Templated isDefault method with the ADM parameter type as template argument. Returns true if the ADM parameter is the default value.

void set(AudioObjectIdValue value) Set value.

#### template<typename Parameter> void unset()

ADM parameter unset template.

Templated unset method with the ADM parameter type as template argument. Removes an ADM parameter if it is optional or resets it to the default value if there is one.

void print(std::ostream &os) const Print overview to ostream.

<span id="page-48-0"></span>using adm::**AudioObjectName** = detail::NamedType<std::string, AudioObjectNameTag> NamedType for the audioObjectName attribute.

<span id="page-48-1"></span>using  $adm:$ : Interact = detail::NamedType<br/>bool, InteractTag> NamedType for the interact attribute.

# <span id="page-48-4"></span><span id="page-48-3"></span>class adm:: AudioObjectInteraction

ADM parameter class to specify a channel lock.

# **Public Types**

typedef AudioObjectInteractionTag tag

# **Public Functions**

<span id="page-48-5"></span>template<typename ...Parameters>

explicit AudioObjectInteraction(*[OnOffInteract](#page-49-0)* onOffInteract, *[Parameters](#page-48-5)*... optionalNamedArgs) Constructor template.

Templated constructor which accepts a variable number of ADM parameters in random order after the mandatory ADM parameters.

# <span id="page-48-6"></span>template<typename Parameter>

# *[Parameter](#page-48-6)* **get**() const

ADM parameter getter template.

<span id="page-48-2"></span>using adm::DisableDucking = detail::NamedType<br/>bool, DisableDuckingTag> NamedType for the disableDucking attribute.

Templated getter with the wanted ADM parameter type as template argument. If currently no value is available trying to get the adm parameter will result in an exception. Check with the has method before

# template<typename Parameter>

```
bool has() const
```
ADM parameter has template.

Templated has method with the ADM parameter type as template argument. Returns true if the ADM parameter is set or has a default value.

template<typename Parameter>

bool isDefault() const

ADM parameter isDefault template.

Templated isDefault method with the ADM parameter type as template argument. Returns true if the ADM parameter is the default value.

- void set(*[OnOffInteract](#page-49-0)*) OnOffInteract setter.
- void set(*[GainInteract](#page-49-1)*) GainInteract setter.
- void set(*[PositionInteract](#page-49-2)*) PositionInteract setter.
- void set(*[GainInteractionRange](#page-49-3)*) *[GainInteractionRange](#page-49-4)* setter.
- void set(*[PositionInteractionRange](#page-50-0)*) *[PositionInteractionRange](#page-50-1)* setter.

template<typename Parameter> void **unset**()

ADM parameter unset template.

Templated unset method with the ADM parameter type as template argument. Removes an ADM parameter if it is optional or resets it to the default value if there is one.

void print(std::ostream &os) const Print overview to ostream.

- <span id="page-49-0"></span>using adm:: OnOffInteract = detail::NamedType<bool, OnOffInteractTag> NamedType for channelLockFlag parameter.
- <span id="page-49-1"></span>using adm::GainInteract = detail::NamedType<bool, GainInteractTag> NamedType for channelLockFlag parameter.
- <span id="page-49-2"></span>using adm::PositionInteract = detail::NamedType<bool, PositionInteractTag> NamedType for channelLockFlag parameter.

# <span id="page-49-4"></span><span id="page-49-3"></span>class adm::GainInteractionRange

ADM parameter class to specify a gainInteractionRange.

# **Public Types**

typedef GainInteractionRangeTag tag

# **Public Functions**

<span id="page-50-2"></span>template<typename ...Parameters>

explicit GainInteractionRange(*[Parameters](#page-50-2)*... optionalNamedArgs)

Constructor template.

Templated constructor which accepts a variable number of ADM parameters in random order.

## <span id="page-50-3"></span>template<typename Parameter>

*[Parameter](#page-50-3)* **get**() const

ADM parameter getter template.

Templated getter with the wanted ADM parameter type as template argument. If currently no value is available trying to get the adm parameter will result in an exception. Check with the has method before

#### template<typename Parameter>

bool has() const

ADM parameter has template.

Templated has method with the ADM parameter type as template argument. Returns true if the ADM parameter is set or has a default value.

#### template<typename Parameter>

bool isDefault() const

ADM parameter isDefault template.

Templated isDefault method with the ADM parameter type as template argument. Returns true if the ADM parameter is the default value.

void set(GainInteractionMin) GainInteractionMin setter.

void set(GainInteractionMax) GainInteractionMax setter.

# template<typename Parameter>

```
void unset()
```
ADM parameter unset template.

Templated unset method with the ADM parameter type as template argument. Removes an ADM parameter if it is optional or resets it to the default value if there is one.

void print(std::ostream &os) const Print overview to ostream.

## <span id="page-50-1"></span><span id="page-50-0"></span>class adm::PositionInteractionRange

ADM parameter class to specify a positionInteractionRange.

# **Public Types**

typedef PositionInteractionRangeTag tag

# **Public Functions**

#### <span id="page-51-0"></span>template<typename ...Parameters>

explicit PositionInteractionRange(*[Parameters](#page-51-0)*... optionalNamedArgs)

Constructor template.

Templated constructor which accepts a variable number of ADM parameters in random order.

## <span id="page-51-1"></span>template<typename Parameter>

*[Parameter](#page-51-1)* **get**() const

ADM parameter getter template.

Templated getter with the wanted ADM parameter type as template argument. If currently no value is available trying to get the adm parameter will result in an exception. Check with the has method before

#### template<typename Parameter>

bool has() const

ADM parameter has template.

Templated has method with the ADM parameter type as template argument. Returns true if the ADM parameter is set or has a default value.

#### template<typename Parameter>

bool isDefault() const

ADM parameter isDefault template.

Templated isDefault method with the ADM parameter type as template argument. Returns true if the ADM parameter is the default value.

- void set(AzimuthInteractionMin) AzimuthInteractionMin setter.
- void set(AzimuthInteractionMax) AzimuthInteractionMax setter.
- void set(ElevationInteractionMin) ElevationInteractionMin setter.
- void set(ElevationInteractionMax) ElevationInteractionMax setter.
- void set(DistanceInteractionMin) DistanceInteractionMin setter.
- void set(DistanceInteractionMax) DistanceInteractionMax setter.
- void set(XInteractionMin) XInteractionMin setter.
- void set(XInteractionMax) XInteractionMax setter.
- void set(YInteractionMin) YInteractionMin setter.
- void set(YInteractionMax) YInteractionMax setter.
- void set(ZInteractionMin) ZInteractionMin setter.
- void set(ZInteractionMax) ZInteractionMax setter.

# template<typename Parameter> void **unset**()

ADM parameter unset template.

Templated unset method with the ADM parameter type as template argument. Removes an ADM parameter if it is optional or resets it to the default value if there is one.

void print(std::ostream &os) const Print overview to ostream.

```
using adm::AudioComplementaryObjectGroupLabel = detail::NamedType<Label,
AudioComplementaryObjectGroupLabelTag>
```
<span id="page-52-0"></span>using adm::AudioComplementaryObjectGroupLabels = std::vector<*[AudioComplementaryObjectGroupLabel](#page-52-1)*>

<span id="page-52-3"></span>using adm::AzimuthOffset = detail::NamedType<float, AzimuthOffsetTag, detail::RangeValidator<-360, 360>> NamedType for the azimuth parameter of the positionOffset element.

Valid values are in the range [-180, 180]

<span id="page-52-4"></span>using adm::ElevationOffset = detail::NamedType<float, ElevationOffsetTag, detail::RangeValidator<-180, 180>> NamedType for the elevation parameter of the positionOffset element.

Valid values are in the range [-90, 90]

<span id="page-52-5"></span>using adm::DistanceOffset = detail::NamedType<float, DistanceOffsetTag> NamedType for the distance parameter of the positionOffset offset element.

Valid values are in the range [-1, 1]

<span id="page-52-6"></span><span id="page-52-2"></span>class adm::SphericalPositionOffset: private SphericalPositionOffsetBase, private

detail::AddWrapperMethods<*[SphericalPositionOffset](#page-52-2)*>

ADM parameter class to specify a spherical position offset.

Supported parameters are as follows:

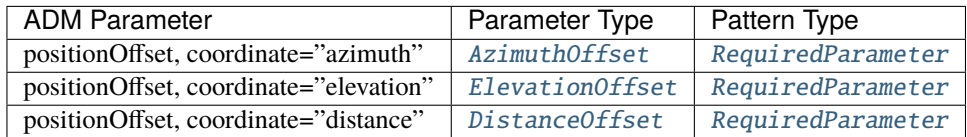

# **Public Types**

typedef SphericalPositionOffsetTag tag

# **Public Functions**

<span id="page-53-0"></span>template<typename ...Parameters>

explicit SphericalPositionOffset(*[Parameters](#page-53-0)*&&... optionalNamedArgs)

Constructor template.

Templated constructor which accepts a variable number of ADM parameters in random order after the mandatory ADM parameters.

void print(std::ostream &os) const Print overview to ostream.

# **Friends**

friend class detail::AddWrapperMethods< SphericalPositionOffset >

```
using adm:XOffset = detail::NamedType<float, XOffsetTag>NamedType for the X parameter of the positionOffset element.
```
<span id="page-53-3"></span>using  $adm:YOffset = detail::NamedType$ NamedType for the Y parameter of the positionOffset element.

<span id="page-53-4"></span>using  $adm.:ZOffSet = detail::NamedType$ NamedType for the Z parameter of the positionOffset element.

<span id="page-53-5"></span><span id="page-53-1"></span>class adm::CartesianPositionOffset : private CartesianPositionOffsetBase, private detail::AddWrapperMethods<*[CartesianPositionOffset](#page-53-1)*> ADM parameter class to specify a cartesian position offset.

Supported parameters are as follows:

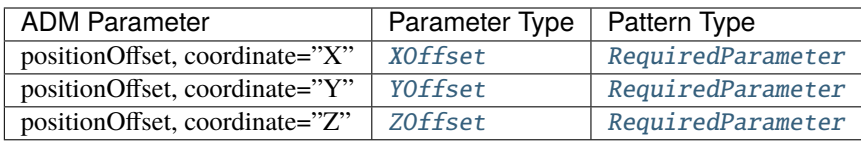

# **Public Types**

typedef CartesianPositionOffsetTag tag

# **Public Functions**

<span id="page-54-4"></span>template<typename ...Parameters> explicit CartesianPositionOffset(*[Parameters](#page-54-4)*&&... optionalNamedArgs) Constructor template.

Templated constructor which accepts a variable number of ADM parameters in random order after the mandatory ADM parameters.

void print(std::ostream &os) const Print overview to ostream.

# **Friends**

friend class detail::AddWrapperMethods< CartesianPositionOffset >

<span id="page-54-0"></span>typedef boost::variant<*[SphericalPositionOffset](#page-52-2)*, *[CartesianPositionOffset](#page-53-1)*> adm::PositionOffset Type to hold a *[SphericalPositionOffset](#page-52-6)* or *[CartesianPositionOffset](#page-53-5)*.

<span id="page-54-1"></span>using  $adm::\textbf{Mute} = \text{detail::}NamedType $\text{bool}$ , MuteTag>$ NamedType for the mute attribute.

# **7.4 AudioTrackUid**

<span id="page-54-3"></span><span id="page-54-2"></span>class adm::AudioTrackUid : public std::enable\_shared\_from\_this<*[AudioTrackUid](#page-54-2)*> Class representation of the audioTrackUID ADM element.

**Warning:** This class has unsupported parameters:

• audioMXFLookUp

# **Public Types**

typedef AudioTrackUidTag tag

typedef *[AudioTrackUidId](#page-56-0)* id\_type Type that holds the id for this element;.

# **Public Functions**

# std::shared\_ptr<*[AudioTrackUid](#page-54-2)*> copy() const

Copy *[AudioTrackUid](#page-54-3)*.

The actual copy constructor is private to ensure that an *[AudioTrackUid](#page-54-3)* can only be created as a std::shared\_ptr. This is not a deep copy! All referenced objects will be disconnected.

#### <span id="page-55-0"></span>template<typename Parameter>

*[Parameter](#page-55-0)* **get**() const

ADM parameter getter template.

Templated getter with the wanted ADM parameter type as template argument. If currently no value is available trying to get the adm parameter will result in an exception. Check with the has method before

template<typename Parameter>

bool has() const

ADM parameter has template.

Templated has method with the ADM parameter type as template argument. Returns true if the ADM parameter is set or has a default value.

## template<typename Parameter>

#### bool isDefault() const

ADM parameter isDefault template.

Templated isDefault method with the ADM parameter type as template argument. Returns true if the ADM parameter is the default value.

- void set(*[AudioTrackUidId](#page-56-0)* id) *[AudioTrackUidId](#page-56-1)* setter.
- void set(*[SampleRate](#page-58-2)* sampleRate) SampleRate setter.
- void set(*[BitDepth](#page-58-3)* bitDepth) BitDepth setter.

# template<typename Parameter>

#### void **unset**()

ADM parameter unset template.

Templated unset method with the ADM parameter type as template argument. Removes an ADM parameter if it is optional or resets it to the default value if there is one.

#### void setReference(std::shared\_ptr<*[AudioTrackFormat](#page-71-0)*> trackFormat) Set reference to an *[AudioTrackFormat](#page-71-1)*.

A pending unresolved reference will be removed.

void setReference(std::shared\_ptr<*[AudioChannelFormat](#page-62-0)*> channelFormat) Set reference to an *[AudioChannelFormat](#page-62-1)*.

A pending unresolved reference will be removed.

void setReference(std::shared\_ptr<*[AudioPackFormat](#page-58-0)*> packFormat) Set reference to an *[AudioPackFormat](#page-58-1)*.

A pending unresolved reference will be removed.

#### <span id="page-55-1"></span>template<typename **Element**>

<span id="page-55-2"></span>std::shared\_ptr<const *[Element](#page-55-1)*> getReference() const

#### template<typename **Element**>

## std::shared\_ptr<*[Element](#page-55-2)*> getReference()

Get reference to ADM element template.

Templated get method with the ADM parameter type as template argument. Returns the reference to the ADM element with the specified type. If it is not set a nullptr will be returned.

## template<typename **Element**>

# void removeReference()

Remove reference to an Element template.

Templated remove method with the ADM parameter type as template argument. Removes the reference to the ADM elements with the specified type.

#### bool isSilent() const

true if this element has an ID of 0

These elements do not appear in adm XML, but are referenced from audioObjects to indicate that a channel has no corresponding audio track. If this is true, no parameters or references may be set and getReference will return null pointers.

void print(std::ostream &os) const Print overview to ostream.

## const std::weak\_ptr<*[Document](#page-26-0)*> &getParent() const Get *[adm::Document](#page-26-1)* this element belongs to.

#### **Public Static Functions**

#### <span id="page-56-2"></span>template<typename ...Parameters>

static std::shared\_ptr<*[AudioTrackUid](#page-54-2)*> create(*[Parameters](#page-56-2)*... optionalNamedArgs) Static create function template.

Templated static create function which accepts a variable number of ADM parameters in random order after the mandatory ADM parameters. The actual constructor is private. This way it is ensured, that an *[AudioTrackUid](#page-54-3)* object can only be created as a std::shared\_ptr.

static std::shared\_ptr<*[AudioTrackUid](#page-54-2)*> getSilent(std::shared\_ptr<*[Document](#page-26-0)*> &document) get a silent *[AudioTrackUid](#page-54-3)* which can be referenced from AudioObjects

this will get an existing silent track from the document, or create a new one of none exists

static std::shared\_ptr<*[AudioTrackUid](#page-54-2)*> getSilent() get a silent *[AudioTrackUid](#page-54-3)* which can be referenced from AudioObjects

using this can lead to having multiple silent AudioTrackUids in a *[Document](#page-26-1)*

## <span id="page-56-1"></span><span id="page-56-0"></span>class adm:: AudioTrackUidId

Representation of an *[AudioTrackUidId](#page-56-1)*.

## **Unnamed Group**

bool operator==(const *[AudioTrackUidId](#page-56-0)* &other) const Operator overload.

Compares the string representation of the *[AudioTrackUidId](#page-56-1)*.

bool operator!=(const *[AudioTrackUidId](#page-56-0)* &other) const

bool operator<(const *[AudioTrackUidId](#page-56-0)* &other) const

# **Public Types**

typedef AudioTrackUidIdTag tag

# **Public Functions**

#### <span id="page-57-0"></span>template<typename ... Parameters>

explicit AudioTrackUidId(*[Parameters](#page-57-0)*... optionalNamedArgs) Constructor template.

Templated constructor which accepts a variable number of ADM parameters in random order after the mandatory ADM parameters.

## AudioTrackUidId(AudioTrackUidIdValue)

#### <span id="page-57-1"></span>template<typename Parameter>

*[Parameter](#page-57-1)* **get**() const

ADM parameter getter template.

Templated getter with the wanted ADM parameter type as template argument. If currently no value is available trying to get the adm parameter will result in an exception. Check with the has method before

#### template<typename Parameter>

```
bool has() const
```
ADM parameter has template.

Templated has method with the ADM parameter type as template argument. Returns true if the ADM parameter is set or has a default value.

#### template<typename Parameter>

#### bool isDefault() const

ADM parameter isDefault template.

Templated isDefault method with the ADM parameter type as template argument. Returns true if the ADM parameter is the default value.

```
void set(AudioTrackUidIdValue value)
```
Set value.

#### template<typename Parameter>

#### void **unset** ()

ADM parameter unset template.

Templated unset method with the ADM parameter type as template argument. Removes an ADM parameter if it is optional or resets it to the default value if there is one.

void print(std::ostream &os) const Print overview to ostream.

<span id="page-58-2"></span>using adm::SampleRate = detail::NamedType<unsigned int, SampleRateTag> NamedType for the sampleRate element.

<span id="page-58-3"></span>using adm::BitDepth = detail::NamedType<unsigned int, BitDepthTag> NamedType for the bitDepth element.

# **7.5 AudioPackFormat**

<span id="page-58-1"></span><span id="page-58-0"></span>class adm::AudioPackFormat : public std::enable\_shared\_from\_this<*[AudioPackFormat](#page-58-0)*> Class representation of the audioPackFormat ADM element.

Supported parameters are as follows:

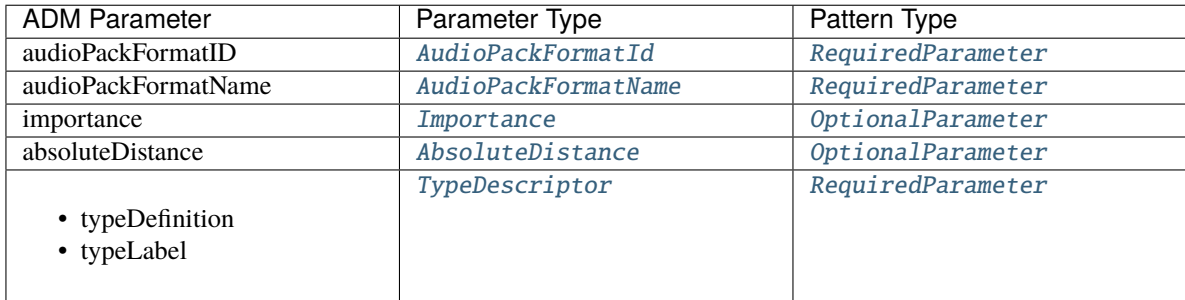

Note that TypeDescriptor can only be set in the constructor.

Subclassed by *[adm::AudioPackFormatHoa](#page-60-0)*

# **Public Types**

typedef AudioPackFormatTag tag

typedef *[AudioPackFormatId](#page-61-0)* id\_type Type that holds the id for this element;.

# **Public Functions**

virtual ~AudioPackFormat() = default

std::shared\_ptr<*[AudioPackFormat](#page-58-0)*> copy() const Copy *[AudioPackFormat](#page-58-1)*.

> <span id="page-58-4"></span>The actual copy constructor is private to ensure that an *[AudioPackFormat](#page-58-1)* can only be created as a std::shared\_ptr. This is not a deep copy! All referenced objects will be disconnected.

## *[Parameter](#page-58-4)* **get()** const

ADM parameter getter template.

Templated getter with the wanted ADM parameter type as template argument. If currently no value is available trying to get the adm parameter will result in an exception. Check with the has method before

template<typename Parameter>

bool has() const

ADM parameter has template.

Templated has method with the ADM parameter type as template argument. Returns true if the ADM parameter is set or has a default value.

#### template<typename Parameter>

#### bool isDefault() const

ADM parameter isDefault template.

Templated isDefault method with the ADM parameter type as template argument. Returns true if the ADM parameter is the default value.

void set(*[AudioPackFormatId](#page-61-0)* id) *[AudioPackFormatId](#page-61-1)* setter.

void set(*[AudioPackFormatName](#page-62-2)* name) AudioPackFormatName setter.

- void set(*[Importance](#page-95-1)* importance) Importance setter.
- void set(*[AbsoluteDistance](#page-62-3)* distance) AbsoluteDistance setter.

template<typename Parameter> void **unset**()

ADM parameter unset template.

Templated unset method with the ADM parameter type as template argument. Removes an ADM parameter if it is optional or resets it to the default value if there is one.

- bool addReference(std::shared\_ptr<*[AudioChannelFormat](#page-62-0)*> channelFormat) Add reference to an *[AudioChannelFormat](#page-62-1)*.
- bool addReference(std::shared\_ptr<*[AudioPackFormat](#page-58-0)*> packFormat) Add reference to another *[AudioPackFormat](#page-58-1)*.

## <span id="page-59-0"></span>template<typename **Element**>

ElementRange<const *[Element](#page-59-0)*> getReferences() const

Get references to ADM elements template.

Templated get method with the ADM parameter type as template argument. Returns a set of all references to the ADM elements with the specified type.

## <span id="page-59-1"></span>template<typename Element>

## ElementRange<*[Element](#page-59-1)*> getReferences()

Get references to ADM elements template.

Templated get method with the ADM parameter type as template argument. Returns a set of all references to the ADM elements with the specified type.

void removeReference(std::shared\_ptr<*[AudioChannelFormat](#page-62-0)*> channelFormat) Remove reference to an *[AudioChannelFormat](#page-62-1)*.

void removeReference(std::shared\_ptr<*[AudioPackFormat](#page-58-0)*> packFormat) Remove reference to an *[AudioPackFormat](#page-58-1)*.

template<typename **Element**>

# void clearReferences()

Clear references to Elements template.

Templated clear method with the ADM parameter type as template argument. Removes all references to the ADM elements with the specified type.

void print(std::ostream &os) const Print overview to ostream.

const std::weak\_ptr<*[Document](#page-26-0)*> &getParent() const Get *[adm::Document](#page-26-1)* this element belongs to.

# **Public Static Functions**

<span id="page-60-1"></span>template<typename ... Parameters>

static std::shared\_ptr<*[AudioPackFormat](#page-58-0)*> create(*[AudioPackFormatName](#page-62-2)* name, *[TypeDescriptor](#page-99-1)* channelType, *[Parameters](#page-60-1)*... optionalNamedArgs)

Static create function template.

Templated static create function which accepts a variable number of ADM parameters in random order after the mandatory ADM parameters. The actual constructor is private. This way it is ensured, that an *[AudioPackFormat](#page-58-1)* object can only be created as a std::shared\_ptr.

<span id="page-60-3"></span><span id="page-60-0"></span>class adm::AudioPackFormatHoa : public adm::*[AudioPackFormat](#page-58-0)*, private AudioPackFormatHoaBase Class representation of the audioPackFormat ADM element for HOA.

Supported parameters are those from [AudioPackFormat](#page-58-0), as well as:

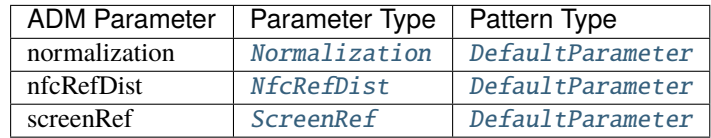

# **Public Functions**

<span id="page-60-2"></span>template<typename Parameter>

*[Parameter](#page-60-2)* **get** () const

ADM parameter getter template.

Templated getter with the wanted ADM parameter type as template argument. If currently no value is available trying to get the adm parameter will result in an exception. Check with the has method before

template<typename Parameter>

bool has() const

ADM parameter has template.

Templated has method with the ADM parameter type as template argument. Returns true if the ADM parameter is set or has a default value.

# bool isDefault() const

ADM parameter isDefault template.

Templated isDefault method with the ADM parameter type as template argument. Returns true if the ADM parameter is the default value.

# template<typename Parameter>

void **unset** ()

ADM parameter unset template.

Templated unset method with the ADM parameter type as template argument. Removes an ADM parameter if it is optional or resets it to the default value if there is one.

#### void print(std::ostream &os) const Print overview to ostream.

# **Public Static Functions**

<span id="page-61-2"></span>template<typename ... Parameters> static std::shared\_ptr<*[AudioPackFormatHoa](#page-60-3)*> create(*[AudioPackFormatName](#page-62-2)* name, *[Parameters](#page-61-2)*... optionalNamedArgs)

# <span id="page-61-1"></span><span id="page-61-0"></span>class adm::AudioPackFormatId

Representation of an *[AudioPackFormatId](#page-61-1)*.

# **Unnamed Group**

bool operator==(const *[AudioPackFormatId](#page-61-0)* &other) const Operator overload.

Compares the string representation of the *[AudioPackFormatId](#page-61-1)*.

bool operator!=(const *[AudioPackFormatId](#page-61-0)* &other) const

bool operator<(const *[AudioPackFormatId](#page-61-0)* &other) const

# **Public Types**

typedef AudioPackFormatIdTag tag

# **Public Functions**

<span id="page-61-3"></span>template<typename ...Parameters> explicit AudioPackFormatId(*[Parameters](#page-61-3)*... optionalNamedArgs) Constructor template.

<span id="page-61-4"></span>Templated constructor which accepts a variable number of ADM parameters in random order after the mandatory ADM parameters.

#### *[Parameter](#page-61-4)* get() const

ADM parameter getter template.

Templated getter with the wanted ADM parameter type as template argument. If currently no value is available trying to get the adm parameter will result in an exception. Check with the has method before

template<typename Parameter>

bool has() const

ADM parameter has template.

Templated has method with the ADM parameter type as template argument. Returns true if the ADM parameter is set or has a default value.

#### template<typename Parameter>

#### bool isDefault() const

ADM parameter isDefault template.

Templated isDefault method with the ADM parameter type as template argument. Returns true if the ADM parameter is the default value.

void set(*[TypeDescriptor](#page-99-1)* channelType) Set channel type.

void set(AudioPackFormatIdValue value) Set value.

# template<typename Parameter>

void **unset** ()

ADM parameter unset template.

Templated unset method with the ADM parameter type as template argument. Removes an ADM parameter if it is optional or resets it to the default value if there is one.

void print(std::ostream &os) const Print overview to ostream.

- <span id="page-62-2"></span>using adm::AudioPackFormatName = detail::NamedType<std::string, AudioPackFormatNameTag> NamedType for the audioPackFormatName attribute.
- <span id="page-62-3"></span>using adm::AbsoluteDistance = detail::NamedType<float, AbsoluteDistanceTag> NamedType for the absoluteDistance attribute.

# **7.6 AudioChannelFormat**

<span id="page-62-1"></span><span id="page-62-0"></span>class adm::AudioChannelFormat : public std::enable\_shared\_from\_this<*[AudioChannelFormat](#page-62-0)*> Class representation of the audioChannelFormat ADM element.

Supported parameters are as follows:

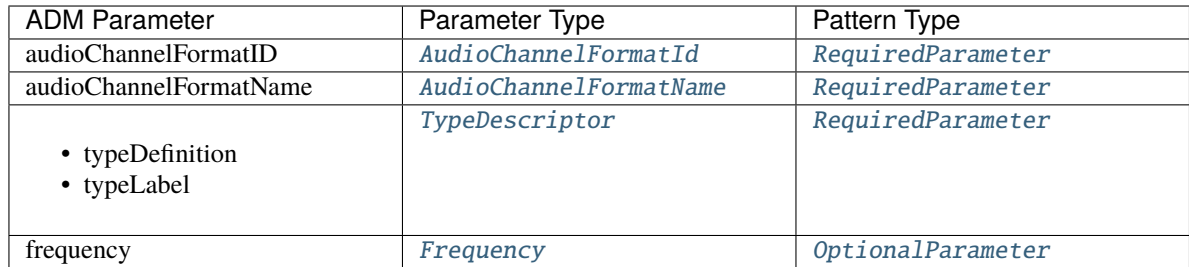

Note that TypeDescriptor can only be set in the constructor.

# **Public Types**

typedef AudioChannelFormatTag tag

typedef *[AudioChannelFormatId](#page-64-0)* id\_type Type that holds the id for this element;.

# **Public Functions**

## std::shared\_ptr<*[AudioChannelFormat](#page-62-0)*> copy() const

Copy *[AudioChannelFormat](#page-62-1)*.

The actual copy constructor is private to ensure that an *[AudioChannelFormat](#page-62-1)* can only be created as a std::shared\_ptr. Added AudioBlockFormats will be copied too.

## <span id="page-63-0"></span>template<typename Parameter>

*[Parameter](#page-63-0)* **get**() const

ADM parameter getter template.

Templated getter with the wanted ADM parameter type as template argument. If currently no value is available trying to get the adm parameter will result in an exception. Check with the has method before

## template<typename Parameter>

bool has() const

ADM parameter has template.

Templated has method with the ADM parameter type as template argument. Returns true if the ADM parameter is set or has a default value.

# template<typename Parameter>

# bool isDefault() const

ADM parameter isDefault template.

Templated isDefault method with the ADM parameter type as template argument. Returns true if the ADM parameter is the default value.

# void set(*[AudioChannelFormatId](#page-64-0)* id) *[AudioChannelFormatId](#page-65-0)* setter.

- void set(*[AudioChannelFormatName](#page-66-0)* name) AudioChannelFormatName setter.
- void set(*[Frequency](#page-66-1)* frequency) *[Frequency](#page-66-2)* setter.

void unset()

ADM parameter unset template.

Templated unset method with the ADM parameter type as template argument. Removes an ADM parameter if it is optional or resets it to the default value if there is one.

void add(*[AudioBlockFormatDirectSpeakers](#page-75-0)* blockFormat)

Add AudioBlockFormats.

The AudioBlockFormat has to be of the correct type. Otherwise an exception is thrown.

void add(*[AudioBlockFormatMatrix](#page-80-0)* blockFormat)

void add(*[AudioBlockFormatObjects](#page-81-0)* blockFormat)

void add(*[AudioBlockFormatHoa](#page-91-1)* blockFormat)

void add(*[AudioBlockFormatBinaural](#page-93-0)* blockFormat)

<span id="page-64-1"></span>template<typename AudioBlockFormat>

BlockFormatsConstRange<*[AudioBlockFormat](#page-64-1)*> getElements() const AudioBlockFormat elements getter template.

Templated getter with the wanted audioBlockFormat type as template argument.

**Returns** ContainerProxy containing all audioBlockFormats of the given type.

#### <span id="page-64-2"></span>template<typename AudioBlockFormat>

BlockFormatsRange<*[AudioBlockFormat](#page-64-2)*> getElements() AudioBlockFormat elements getter template.

Templated getter with the wanted audioBlockFormat type as template argument.

**Returns** ContainerProxy containing all audioBlockFormats of the given type.

void clearAudioBlockFormats()

Clear AudioBlockFormats.

Removes all audioBlockFormats from the *[AudioChannelFormat](#page-62-1)*

void print(std::ostream &os) const Print overview to ostream.

const std::weak\_ptr<*[Document](#page-26-0)*> &getParent() const Get *[adm::Document](#page-26-1)* this element belongs to.

# **Public Static Functions**

<span id="page-64-3"></span>template<typename ...Parameters> static std::shared\_ptr<*[AudioChannelFormat](#page-62-0)*> create(*[AudioChannelFormatName](#page-66-0)* name, *[TypeDescriptor](#page-99-1)*

channelType, *[Parameters](#page-64-3)*... optionalNamedArgs)

Static create function template.

<span id="page-64-0"></span>Templated static create function which accepts a variable number of ADM parameters in random order after the mandatory ADM parameters. The actual constructor is private. This way it is ensured, that an *[AudioChannelFormat](#page-62-1)* object can only be created as a std::shared\_ptr.

## <span id="page-65-0"></span>class adm::AudioChannelFormatId

Representation of an *[AudioChannelFormatId](#page-65-0)*.

# **Unnamed Group**

```
bool operator==(const AudioChannelFormatId &other) const
     Operator overload.
```
Compares the string representation of the *[AudioChannelFormatId](#page-65-0)*.

bool operator!=(const *[AudioChannelFormatId](#page-64-0)* &other) const

bool operator<(const *[AudioChannelFormatId](#page-64-0)* &other) const

## **Public Types**

typedef AudioChannelFormatIdTag tag

# **Public Functions**

```
template<typename ...Parameters>
```
explicit AudioChannelFormatId(*[Parameters](#page-65-1)*... optionalNamedArgs)

Constructor template.

Templated constructor which accepts a variable number of ADM parameters in random order after the mandatory ADM parameters.

#### <span id="page-65-2"></span>template<typename Parameter>

#### *[Parameter](#page-65-2)* **get**() const

ADM parameter getter template.

Templated getter with the wanted ADM parameter type as template argument. If currently no value is available trying to get the adm parameter will result in an exception. Check with the has method before

## template<typename Parameter>

bool has() const

ADM parameter has template.

Templated has method with the ADM parameter type as template argument. Returns true if the ADM parameter is set or has a default value.

#### template<typename Parameter>

#### bool isDefault() const

ADM parameter isDefault template.

Templated isDefault method with the ADM parameter type as template argument. Returns true if the ADM parameter is the default value.

void set(*[TypeDescriptor](#page-99-1)* channelType)

Set channel type.

void set(AudioChannelFormatIdValue value) Set value.

#### void unset()

ADM parameter unset template.

Templated unset method with the ADM parameter type as template argument. Removes an ADM parameter if it is optional or resets it to the default value if there is one.

## void print(std::ostream &os) const

Print overview to ostream.

<span id="page-66-0"></span>using adm::**AudioChannelFormatName** = detail::NamedType<std::string, AudioChannelFormatNameTag> NamedType for the audioChannelFormatName attribute.

#### <span id="page-66-2"></span><span id="page-66-1"></span>class adm::Frequency

ADM parameter class to specify a frequency element in an audioChannelFormat.

# **Public Types**

typedef FrequencyTag tag

# **Public Functions**

<span id="page-66-3"></span>template<typename ...Parameters>

explicit Frequency(*[Parameters](#page-66-3)*... optionalNamedArgs) Constructor template.

Templated constructor which accepts a variable number of ADM parameters in random order after the mandatory ADM parameters.

#### <span id="page-66-4"></span>template<typename Parameter>

# *[Parameter](#page-66-4)* get() const

ADM parameter getter template.

Templated getter with the wanted ADM parameter type as template argument. If currently no value is available trying to get the adm parameter will result in an exception. Check with the has method before

template<typename Parameter>

bool has() const

ADM parameter has template.

Templated has method with the ADM parameter type as template argument. Returns true if the ADM parameter is set or has a default value.

#### template<typename Parameter>

#### bool isDefault() const

ADM parameter isDefault template.

Templated isDefault method with the ADM parameter type as template argument. Returns true if the ADM parameter is the default value.

```
void set(HighPass frequency)
     HighPass setter.
```

```
void set(LowPass frequency)
     LowPass setter.
```
## void unset()

ADM parameter unset template.

Templated unset method with the ADM parameter type as template argument. Removes an ADM parameter if it is optional or resets it to the default value if there is one.

void print(std::ostream &os) const Print overview to ostream.

<span id="page-67-1"></span>using adm::LowPass = detail::NamedType<float, LowPassTag, detail::MinValidator<0>> NamedType for the low pass frequency.

Valid values are at least 0

<span id="page-67-0"></span>using adm::HighPass = detail::NamedType<float, HighPassTag, detail::MinValidator<0>> NamedType for the high pass frequency.

Valid values are at least 0

# **7.7 AudioStreamFormat**

<span id="page-67-3"></span><span id="page-67-2"></span>class adm::AudioStreamFormat : public std::enable\_shared\_from\_this<*[AudioStreamFormat](#page-67-2)*> Class representation of the audioStreamFormat ADM element.

*Notes on std::weak\_ptr usage*

Please note that the references to [AudioTrackFormat](#page-71-1)s are represented using std::weak\_ptr. Consequently, the method to retrieve those references is [AudioStreamFormat::getAudioTrackFormatReferences\(\)](#page-69-0) to make the difference to other getReferences<Element>() explicit.

The reason for using std::weak\_ptr in the first place is because there's a cyclic reference between [AudioStreamFormat](#page-67-3) and [AudioTrackFormat](#page-71-1). As it turns out, using the std::weak\_ptr for [AudioTrackFormat](#page-71-1) is much more convenient than the other way around. This is mostly due to the fact that otherwise there's no direct connection from e.g. [AudioTrackUid](#page-54-3) to [AudioStreamFormat](#page-67-3), which would cause the latter to be removed if we would use the std::weak\_ptr connection the other way around.

Furthermore, from the code we wrote so far, we can see that the [AudioTrackFormat](#page-71-1) -> [AudioStreamFormat](#page-67-3) connection is used quite often, while the [AudioStreamFormat](#page-67-3) -> [AudioTrackFormat](#page-71-1) has been virtually unused so far. Thus it was the obvious choice to make the first use case more convenient for users of the library.

# **Public Types**

## <span id="page-67-4"></span>enum ReferenceSyncOption

Options to change AudioStreamFormat/AudioTrackFormat reference sync behaviour.

These options are to be used with setReference and removeReference and controls if *this [AudioTrack-](#page-71-1)[Format](#page-71-1)* is automatically added/removed as a reference to the *[AudioStreamFormat](#page-67-3)* if it is referenced by *this*.

The default (and only) behaviour is to keep *[AudioTrackFormat](#page-71-1)* and *[AudioStreamFormat](#page-67-3)* in sync.

Future applications might want to use a more relaxed policy by providing (and implementing, and testing!) other options.

<span id="page-67-5"></span>*Values:*

#### enumerator sync\_with\_track\_format

commit all changes to *[AudioStreamFormat](#page-67-3)*

typedef AudioStreamFormatTag tag

typedef *[AudioStreamFormatId](#page-70-0)* id\_type Type that holds the id for this element;.

## **Public Functions**

#### std::shared\_ptr<*[AudioStreamFormat](#page-67-2)*> copy() const Copy *[AudioStreamFormat](#page-67-3)*.

The actual copy constructor is private to ensure that an *[AudioStreamFormat](#page-67-3)* can only be created as a std::shared\_ptr. This is not deep copy! All referenced objects will be disconnected.

## <span id="page-68-0"></span>template<typename Parameter>

*[Parameter](#page-68-0)* get() const

ADM parameter getter template.

Templated getter with the wanted ADM parameter type as template argument. If currently no value is available trying to get the adm parameter will result in an exception. Check with the has method before

#### template<typename Parameter>

```
bool has() const
```
ADM parameter has template.

Templated has method with the ADM parameter type as template argument. Returns true if the ADM parameter is set or has a default value.

#### template<typename Parameter>

## bool isDefault() const

ADM parameter isDefault template.

Templated isDefault method with the ADM parameter type as template argument. Returns true if the ADM parameter is the default value.

## void set(*[AudioStreamFormatId](#page-70-0)* id)

*[AudioStreamFormatId](#page-70-1)* setter.

## void set(*[AudioStreamFormatName](#page-71-2)* name)

AudioStreamFormatName setter.

#### template<typename Parameter>

void unset()

ADM parameter unset template.

Templated unset method with the ADM parameter type as template argument. Removes an ADM parameter if it is optional or resets it to the default value if there is one.

#### void setReference(std::shared\_ptr<*[AudioChannelFormat](#page-62-0)*> channelFormat) Set reference to an *[AudioChannelFormat](#page-62-1)*.

A pending unresolved reference will be removed.

## void setReference(std::shared\_ptr<*[AudioPackFormat](#page-58-0)*> packFormat) Set reference to an *[AudioPackFormat](#page-58-1)*.

A pending unresolved reference will be removed.

bool addReference(std::weak\_ptr<*[AudioTrackFormat](#page-71-0)*> trackFormat, *[ReferenceSyncOption](#page-67-4)* sync = *[ReferenceSyncOption](#page-67-4)*::*[sync\\_with\\_track\\_format](#page-67-5)*)

Add reference to an *[AudioTrackFormat](#page-71-1)*.

## **Parameters**

• trackFormat – which should be added.

• sync – controls if *this* will be automatically added to trackFormat as a reference as well.

#### <span id="page-69-1"></span>template<typename **Element**>

std::shared\_ptr<const *[Element](#page-69-1)*> getReference() const

Get reference to ADM element template.

Templated get method with the ADM parameter type as template argument. Returns the reference to the ADM element with the specified type. If it is not set a nullptr will be returned.

#### <span id="page-69-2"></span>template<typename **Element**>

## std::shared\_ptr<*[Element](#page-69-2)*> getReference()

Get reference to ADM element template.

Templated get method with the ADM parameter type as template argument. Returns the reference to the ADM element with the specified type. If it is not set a nullptr will be returned.

ElementWeakRange<const *[AudioTrackFormat](#page-71-0)*> getAudioTrackFormatReferences() const Get references to AudioTrackFormats.

Returns a range of std::weak\_ptr<const AudioTrackFormats>.

**Note:** Please read the class documentation of *[adm::AudioStreamFormat](#page-67-3)* for the rationale behind using std::weak\_ptr.

<span id="page-69-0"></span>ElementWeakRange<*[AudioTrackFormat](#page-71-0)*> getAudioTrackFormatReferences()

Get references to AudioTrackFormats.

Returns a range of std::weak\_ptr<AudioTrackFormats>.

**Note:** Please read the class documentation of *[adm::AudioStreamFormat](#page-67-3)* for the rationale behind using std::weak\_ptr.

void removeReference(std::weak\_ptr<*[AudioTrackFormat](#page-71-0)*> trackFormat, *[ReferenceSyncOption](#page-67-4)* sync =

*[ReferenceSyncOption](#page-67-4)*::*[sync\\_with\\_track\\_format](#page-67-5)*)

Remove reference to an *[AudioTrackFormat](#page-71-1)*.

## **Parameters**

- trackFormat reference which should be removed.
- sync controls if *this* will be automatically added to trackFormat as a reference as well.

#### template<typename Element>

#### void removeReference()

Remove reference to an Element template.

Templated remove method with the ADM parameter type as template argument. Removes the reference to the ADM elements with the specified type.

#### template<typename **Element**>

void clearReferences()

Clear references to Elements template.

Templated clear method with the ADM parameter type as template argument. Removes all references to the ADM elements with the specified type.

void print(std::ostream &os) const Print overview to ostream.

const std::weak\_ptr<*[Document](#page-26-0)*> &getParent() const Get *[adm::Document](#page-26-1)* this element belongs to.

# **Public Static Functions**

<span id="page-70-2"></span>template<typename ... Parameters>

static std::shared\_ptr<*[AudioStreamFormat](#page-67-2)*> create(*[AudioStreamFormatName](#page-71-2)* name, FormatDescriptor format, *[Parameters](#page-70-2)*... optionalNamedArgs)

Static create function template.

Templated static create function which accepts a variable number of ADM parameters in random order after the mandatory ADM parameters. The actual constructor is private. This way it is ensured, that an *[AudioStreamFormat](#page-67-3)* object can only be created as a std::shared\_ptr.

# <span id="page-70-1"></span><span id="page-70-0"></span>class adm::AudioStreamFormatId

Representation of an *[AudioStreamFormatId](#page-70-1)*.

## **Unnamed Group**

bool operator==(const *[AudioStreamFormatId](#page-70-0)* &other) const Operator overload.

Compares the string representation of the *[AudioStreamFormatId](#page-70-1)*.

bool operator!=(const *[AudioStreamFormatId](#page-70-0)* &other) const

bool operator<(const *[AudioStreamFormatId](#page-70-0)* &other) const

## **Public Types**

typedef AudioStreamFormatIdTag tag

# **Public Functions**

```
template<typename ...Parameters>
explicit AudioStreamFormatId(Parameters... optionalNamedArgs)
     Constructor template.
```
<span id="page-70-4"></span>Templated constructor which accepts a variable number of ADM parameters in random order after the mandatory ADM parameters.

#### *[Parameter](#page-70-4)* get() const

ADM parameter getter template.

Templated getter with the wanted ADM parameter type as template argument. If currently no value is available trying to get the adm parameter will result in an exception. Check with the has method before

template<typename Parameter>

bool has() const

ADM parameter has template.

Templated has method with the ADM parameter type as template argument. Returns true if the ADM parameter is set or has a default value.

#### template<typename Parameter>

#### bool isDefault() const

ADM parameter isDefault template.

Templated isDefault method with the ADM parameter type as template argument. Returns true if the ADM parameter is the default value.

void set(*[TypeDescriptor](#page-99-1)* channelType) Set channel type.

void set(AudioStreamFormatIdValue value) Set value.

## template<typename Parameter>

void **unset** ()

ADM parameter unset template.

Templated unset method with the ADM parameter type as template argument. Removes an ADM parameter if it is optional or resets it to the default value if there is one.

void print(std::ostream &os) const Print overview to ostream.

<span id="page-71-2"></span>using adm::AudioStreamFormatName = detail::NamedType<std::string, AudioStreamFormatNameTag> NamedType for the audioStreamFormatName attribute.

# **7.8 AudioTrackFormat**

<span id="page-71-1"></span><span id="page-71-0"></span>class adm::AudioTrackFormat : public std::enable\_shared\_from\_this<*[AudioTrackFormat](#page-71-0)*> Class representation of the audioTrackFormat ADM element.

## **Public Types**

#### enum ReferenceSyncOption

Options to change AudioStreamFormat/AudioTrackFormat reference sync behaviour.

These options are to be used with setReference and removeReference and controls if *this [AudioTrack-](#page-71-1)[Format](#page-71-1)* is automatically added/removed as a reference to the *[AudioStreamFormat](#page-67-3)* if it is referenced by *this*.

The default (and only) behaviour is to keep *[AudioTrackFormat](#page-71-1)* and *[AudioStreamFormat](#page-67-3)* in sync.

Future applications might want to use a more relaxed policy by providing (and implementing, and testing!) other options.
<span id="page-72-1"></span>*Values:*

```
enumerator sync_with_stream_format
commit all changes to AudioStreamFormat
```
#### typedef AudioTrackFormatTag tag

typedef *[AudioTrackFormatId](#page-73-0)* id\_type Type that holds the id for this element;.

## **Public Functions**

```
std::shared_ptr<AudioTrackFormat> copy() const
  Copy AudioTrackFormat.
```
The actual copy constructor is private to ensure that an *[AudioTrackFormat](#page-71-1)* can only be created as a std::shared\_ptr. This is not deep copy! All referenced objects will be disconnected.

### <span id="page-72-0"></span>template<typename Parameter>

#### *[Parameter](#page-72-0)* **get** () const

ADM parameter getter template.

Templated getter with the wanted ADM parameter type as template argument. If currently no value is available trying to get the adm parameter will result in an exception. Check with the has method before

#### template<typename Parameter>

bool has() const

ADM parameter has template.

Templated has method with the ADM parameter type as template argument. Returns true if the ADM parameter is set or has a default value.

#### template<typename Parameter>

#### bool isDefault() const

ADM parameter isDefault template.

Templated isDefault method with the ADM parameter type as template argument. Returns true if the ADM parameter is the default value.

```
void set(AudioTrackFormatId id)
```
*[AudioTrackFormatId](#page-73-1)* setter.

## void set(*[AudioTrackFormatName](#page-74-0)* name)

AudioTrackFormatName setter.

#### template<typename Parameter>

void **unset**()

ADM parameter unset template.

Templated unset method with the ADM parameter type as template argument. Removes an ADM parameter if it is optional or resets it to the default value if there is one.

void setReference(std::shared\_ptr<*[AudioStreamFormat](#page-67-1)*> streamFormat, *[ReferenceSyncOption](#page-71-2)* sync =

*[ReferenceSyncOption](#page-71-2)*::*[sync\\_with\\_stream\\_format](#page-72-1)*)

Set reference to an *[AudioStreamFormat](#page-67-0)*.

A pending unresolved reference will be removed.

**Parameters**

• streamFormat – which should be referenced.

• sync – controls if *this* will be automatically added to streamFormat as a reference as well.

#### <span id="page-73-2"></span>template<typename **Element**>

std::shared\_ptr<const *[Element](#page-73-2)*> getReference() const

Get reference to ADM element template.

Templated get method with the ADM parameter type as template argument. Returns the reference to the ADM element with the specified type. If it is not set a nullptr will be returned.

#### <span id="page-73-3"></span>template<typename **Element**>

std::shared\_ptr<*[Element](#page-73-3)*> getReference()

Get reference to ADM element template.

Templated get method with the ADM parameter type as template argument. Returns the reference to the ADM element with the specified type. If it is not set a nullptr will be returned.

#### template<typename **Element**>

```
void removeReference(ReferenceSyncOption sync = ReferenceSyncOption::sync_with_stream_format)
  Remove reference to an Element template.
```
Templated remove method with the ADM parameter type as template argument. Removes the reference to the ADM elements with the specified type.

Parameters sync – controls if any reference to *this* will be automatically removed from any referenced streamFormat as well, **if is** . For other Element types (which do not exist), this option is ignored does nothing

# void print(std::ostream &os) const

Print overview to ostream.

const std::weak\_ptr<*[Document](#page-26-0)*> &getParent() const Get *[adm::Document](#page-26-1)* this element belongs to.

## **Public Static Functions**

<span id="page-73-4"></span>template<typename ...Parameters>

static std::shared\_ptr<*[AudioTrackFormat](#page-71-0)*> create(*[AudioTrackFormatName](#page-74-0)* name, FormatDescriptor format, *[Parameters](#page-73-4)*... optionalNamedArgs)

Static create function template.

Templated static create function which accepts a variable number of ADM parameters in random order after the mandatory ADM parameters. The actual constructor is private. This way it is ensured, that an *[AudioTrackFormat](#page-71-1)* object can only be created as a std::shared\_ptr.

## <span id="page-73-1"></span><span id="page-73-0"></span>class adm::AudioTrackFormatId

Representation of an *[AudioTrackFormatId](#page-73-1)*.

## **Unnamed Group**

bool operator==(const *[AudioTrackFormatId](#page-73-0)* &other) const Operator overload.

Compares the string representation of the *[AudioTrackFormatId](#page-73-1)*.

bool operator!=(const *[AudioTrackFormatId](#page-73-0)* &other) const

bool operator<(const *[AudioTrackFormatId](#page-73-0)* &other) const

## **Public Types**

typedef AudioTrackFormatIdTag tag

## **Public Functions**

#### <span id="page-74-1"></span>template<typename ...Parameters>

explicit AudioTrackFormatId(*[Parameters](#page-74-1)*... optionalNamedArgs)

#### Constructor template.

Templated constructor which accepts a variable number of ADM parameters in random order after the mandatory ADM parameters.

#### <span id="page-74-2"></span>template<typename Parameter>

*[Parameter](#page-74-2)* **get**() const

ADM parameter getter template.

Templated getter with the wanted ADM parameter type as template argument. If currently no value is available trying to get the adm parameter will result in an exception. Check with the has method before

template<typename Parameter>

bool has() const

ADM parameter has template.

Templated has method with the ADM parameter type as template argument. Returns true if the ADM parameter is set or has a default value.

#### template<typename Parameter>

bool isDefault() const

ADM parameter isDefault template.

Templated isDefault method with the ADM parameter type as template argument. Returns true if the ADM parameter is the default value.

- void set(*[TypeDescriptor](#page-99-0)* channelType) Set channel type.
- void set(AudioTrackFormatIdValue value) Set value.
- void set(AudioTrackFormatIdCounter counter) Set counter.

#### template<typename Parameter>

void unset()

ADM parameter unset template.

Templated unset method with the ADM parameter type as template argument. Removes an ADM parameter if it is optional or resets it to the default value if there is one.

# void print(std::ostream &os) const

Print overview to ostream.

<span id="page-74-0"></span>using adm::AudioTrackFormatName = detail::NamedType<std::string, AudioTrackFormatNameTag> NamedType for the audioTrackFormatName attribute.

# **7.9 AudioBlockFormat**

As the audioBlockFormat ADM elements are quite different for each typeDefinition there are five different AudioBlockFormat classes.

**Warning:** The Matrix typeDefinition is not completely supported yet.

# **7.9.1 DirectSpeakers**

<span id="page-75-0"></span>class adm::AudioBlockFormatDirectSpeakers : private AudioBlockFormatDirectSpeakersBase

Class representation for ADM element audioBlockFormat if audioChannelFormat.typeDefinition == "DirectSpeakers".

Supported parameters are as follows:

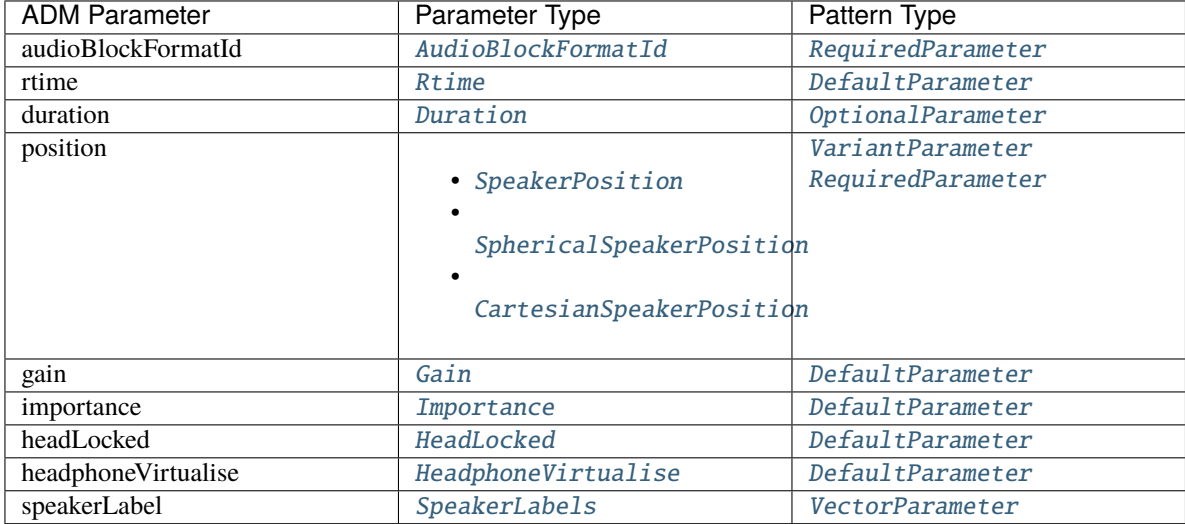

**Warning:** not all methods are implemented for speakerLabel

## **Public Types**

typedef AudioBlockFormatDirectSpeakersTag tag

## **Public Functions**

<span id="page-76-0"></span>template<typename ...Parameters> explicit AudioBlockFormatDirectSpeakers(*[Parameters](#page-76-0)*... optionalNamedArgs)

<span id="page-76-1"></span>AudioBlockFormatDirectSpeakers(const *[AudioBlockFormatDirectSpeakers](#page-76-1)*&) = default

<span id="page-76-2"></span>AudioBlockFormatDirectSpeakers(*[AudioBlockFormatDirectSpeakers](#page-76-2)*&&) = default

*[AudioBlockFormatDirectSpeakers](#page-75-0)* &operator=(const *[AudioBlockFormatDirectSpeakers](#page-75-0)*&) = default

*[AudioBlockFormatDirectSpeakers](#page-75-0)* &operator=(*[AudioBlockFormatDirectSpeakers](#page-75-0)*&&) = default

#### <span id="page-76-3"></span>template<typename Parameter>

*[Parameter](#page-76-3)* **get**() const

ADM parameter getter template.

Templated getter with the wanted ADM parameter type as template argument. If currently no value is available trying to get the adm parameter will result in an exception. Check with the has method before

template<typename Parameter> bool has() const

ADM parameter has template.

Templated has method with the ADM parameter type as template argument. Returns true if the ADM parameter is set or has a default value.

#### template<typename Parameter>

bool isDefault() const

ADM parameter isDefault template.

Templated isDefault method with the ADM parameter type as template argument. Returns true if the ADM parameter is the default value.

bool isDefault(detail::ParameterTraits<*[Rtime](#page-97-0)*>::tag) const

void set(*[AudioBlockFormatId](#page-95-0)* id) *[AudioBlockFormatId](#page-95-2)* setter.

void set(*[Rtime](#page-97-0)* rtime) Rtime setter.

void set(*[Duration](#page-97-1)* duration) Duration setter.

- void set(*[CartesianSpeakerPosition](#page-77-1)* speakerPosition) *[CartesianSpeakerPosition](#page-77-3)* setter.
- void set(*[SphericalSpeakerPosition](#page-78-0)* speakerPosition) *[SphericalSpeakerPosition](#page-78-1)* setter.
- void set(*[SpeakerPosition](#page-77-0)* speakerPosition) SpeakerPosition setter.

template<typename Parameter> void **unset**()

ADM parameter unset template.

Templated unset method with the ADM parameter type as template argument. Removes an ADM parameter if it is optional or resets it to the default value if there is one.

- bool add(*[SpeakerLabel](#page-77-4)* label) Add a SpeakerLabel.
- void remove(const *[SpeakerLabel](#page-77-4)* &label) remove a SpeakerLabel

```
using adm::SpeakerLabel = detail::NamedType<std::string, SpeakerLabelTag>
  NamedType for a speaker label.
```

```
using adm::SpeakerLabels = std::vector<SpeakerLabel>
  NamedType for all speaker labels of an AudioBlockFormat.
```
<span id="page-77-0"></span>using adm::SpeakerPosition = boost::variant<*[SphericalSpeakerPosition](#page-78-0)*, *[CartesianSpeakerPosition](#page-77-1)*> NamedType for speaker position in an AudioBlockFormat.

### <span id="page-77-3"></span><span id="page-77-1"></span>class adm::CartesianSpeakerPosition

ADM parameter class to specify a cartesian speaker position.

## **Public Types**

typedef CartesianSpeakerPositionTag tag

## **Public Functions**

```
template<typename ...Parameters>
```
explicit CartesianSpeakerPosition(*[Parameters](#page-77-5)*... optionalNamedArgs)

Constructor template.

Templated constructor which accepts a variable number of ADM parameters in random order after the mandatory ADM parameters.

## <span id="page-77-6"></span>template<typename Parameter>

*[Parameter](#page-77-6)* **get**() const

ADM parameter getter template.

Templated getter with the wanted ADM parameter type as template argument. If currently no value is available trying to get the adm parameter will result in an exception. Check with the has method before

template<typename Parameter>

bool has() const

ADM parameter has template.

Templated has method with the ADM parameter type as template argument. Returns true if the ADM parameter is set or has a default value.

template<typename Parameter>

bool isDefault() const

ADM parameter isDefault template.

Templated isDefault method with the ADM parameter type as template argument. Returns true if the ADM parameter is the default value.

void  $\text{set}(X x)$ X setter.

void set(XMin xMin) XMin setter.

void set(XMax xMax) XMax setter.

void set(Y y) Y setter.

void set(YMin yMin) Y minimum setter.

void set(YMax yMax) YMax setter.

void  $\text{set}(Z z)$ Z setter.

void set(ZMin zMin) ZMin setter.

void set(ZMax zMax) ZMax setter.

void set(*[ScreenEdgeLock](#page-86-0)* screenEdgeLock) *[ScreenEdgeLock](#page-86-1)* setter.

template<typename Parameter> void unset()

ADM parameter unset template.

Templated unset method with the ADM parameter type as template argument. Removes an ADM parameter if it is optional or resets it to the default value if there is one.

## <span id="page-78-1"></span><span id="page-78-0"></span>class adm:: SphericalSpeakerPosition

ADM parameter class to specify a spherical speaker position.

## **Public Types**

typedef SphericalSpeakerPositionTag tag

## **Public Functions**

### <span id="page-79-0"></span>template<typename ...Parameters>

explicit SphericalSpeakerPosition(*[Parameters](#page-79-0)*... optionalNamedArgs)

Constructor template.

Templated constructor which accepts a variable number of ADM parameters in random order after the mandatory ADM parameters.

## <span id="page-79-1"></span>template<typename Parameter>

*[Parameter](#page-79-1)* **get**() const

ADM parameter getter template.

Templated getter with the wanted ADM parameter type as template argument. If currently no value is available trying to get the adm parameter will result in an exception. Check with the has method before

template<typename Parameter>

bool has() const

ADM parameter has template.

Templated has method with the ADM parameter type as template argument. Returns true if the ADM parameter is set or has a default value.

### template<typename Parameter>

bool isDefault() const

ADM parameter isDefault template.

Templated isDefault method with the ADM parameter type as template argument. Returns true if the ADM parameter is the default value.

void set (Azimuth azimuth) Azimuth setter.

- void set(AzimuthMin azimuthMin) AzimuthMin setter.
- void set(AzimuthMax azimuthMax) AzimuthMax setter.
- void set(Elevation elevation) Elevation setter.
- void set(ElevationMin elevationMin) Elevation minimum setter.
- void set(ElevationMax elevationMax) ElevationMax setter.
- void set(Distance distance) Distance setter.
- void set(DistanceMin distanceMin) DistanceMin setter.
- void set(DistanceMax distanceMax) DistanceMax setter.

void set(*[ScreenEdgeLock](#page-86-0)* screenEdgeLock) *[ScreenEdgeLock](#page-86-1)* setter.

## template<typename Parameter> void unset()

ADM parameter unset template.

Templated unset method with the ADM parameter type as template argument. Removes an ADM parameter if it is optional or resets it to the default value if there is one.

void print(std::ostream &os) const Print overview to ostream.

## **7.9.2 Matrix**

<span id="page-80-3"></span>class adm::AudioBlockFormatMatrix: private AudioBlockFormatMatrixBase Class representation for ADM element audioBlockFormat if audioChannelFormat.typeDefinition == "Matrix".

**Warning:** This class has unsupported parameters

- encodePackFormatIDRef
- decodePackFormatIDRef
- inputPackFormatIDRef
- outputPackFormatIDRef

### **Public Types**

typedef AudioBlockFormatMatrixTag tag

typedef *[AudioBlockFormatId](#page-95-0)* id\_type Type that holds the id for this element;.

## **Public Functions**

<span id="page-80-0"></span>template<typename ...Parameters> explicit AudioBlockFormatMatrix(*[Parameters](#page-80-0)*... optionalNamedArgs)

<span id="page-80-1"></span>AudioBlockFormatMatrix(const *[AudioBlockFormatMatrix](#page-80-1)*&) = default

<span id="page-80-2"></span>AudioBlockFormatMatrix(*[AudioBlockFormatMatrix](#page-80-2)*&&) = default

*[AudioBlockFormatMatrix](#page-80-3)* &operator=(const *[AudioBlockFormatMatrix](#page-80-3)*&) = default

*[AudioBlockFormatMatrix](#page-80-3)* &operator=(*[AudioBlockFormatMatrix](#page-80-3)*&&) = default

<span id="page-80-4"></span>template<typename Parameter>

### *[Parameter](#page-80-4)* **get()** const

ADM parameter getter template.

Templated getter with the wanted ADM parameter type as template argument. If currently no value is available trying to get the adm parameter will result in an exception. Check with the has method before

template<typename Parameter>

bool has() const

ADM parameter has template.

Templated has method with the ADM parameter type as template argument. Returns true if the ADM parameter is set or has a default value.

#### template<typename Parameter>

```
bool isDefault() const
```
ADM parameter isDefault template.

Templated isDefault method with the ADM parameter type as template argument. Returns true if the ADM parameter is the default value.

bool isDefault(detail::ParameterTraits<*[Rtime](#page-97-0)*>::tag) const

void set(*[AudioBlockFormatId](#page-95-0)* id) *[AudioBlockFormatId](#page-95-2)* setter.

void set(*[Rtime](#page-97-0)* rtime) Rtime setter.

void set(*[Duration](#page-97-1)* duration) Duration setter.

template<typename Parameter>

void unset()

ADM parameter unset template.

Templated unset method with the ADM parameter type as template argument. Removes an ADM parameter if it is optional or resets it to the default value if there is one.

# **7.9.3 Objects**

<span id="page-81-0"></span>class adm::AudioBlockFormatObjects: private AudioBlockFormatObjectsBase

Class representation for ADM element audioBlockFormat if audioChannelFormat.typeDefinition == "Objects".

Supported parameters are as follows:

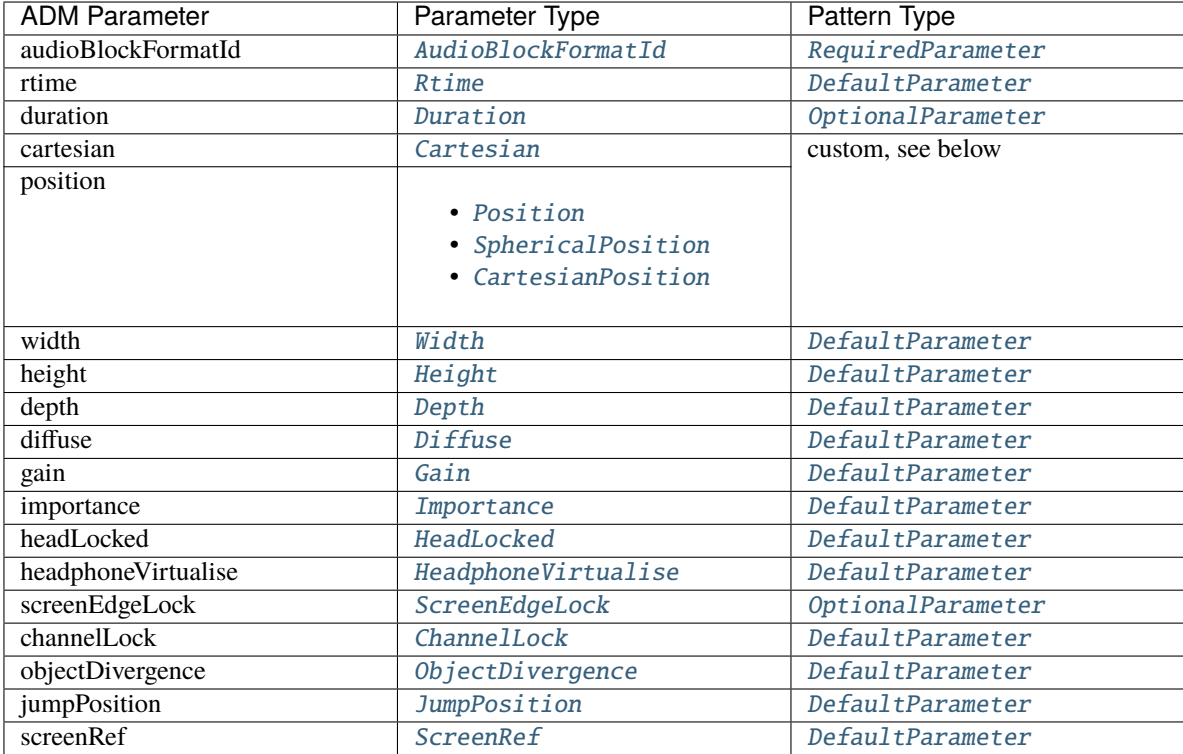

cartesian and position attributes are linked; see [void set\(Cartesian\)](#page-83-0), [void set\(Position\)](#page-83-1), [void](#page-83-2) [set\(CartesianPosition\)](#page-83-2) and [void set\(SphericalPosition\)](#page-83-3).

**Warning:** This class has unsupported parameters

• ZoneExclusion

## **Public Types**

typedef AudioBlockFormatObjectsTag tag

typedef *[AudioBlockFormatId](#page-95-0)* id\_type Type that holds the id for this element;.

## **Public Functions**

<span id="page-82-0"></span>template<typename ...Parameters> explicit AudioBlockFormatObjects(*[CartesianPosition](#page-85-0)* position, *[Parameters](#page-82-0)*... optionalNamedArgs)

<span id="page-82-1"></span>template<typename ...Parameters> explicit AudioBlockFormatObjects(*[SphericalPosition](#page-84-2)* position, *[Parameters](#page-82-1)*... optionalNamedArgs)

<span id="page-82-3"></span><span id="page-82-2"></span>AudioBlockFormatObjects(const *[AudioBlockFormatObjects](#page-82-2)*&) = default

## AudioBlockFormatObjects(*[AudioBlockFormatObjects](#page-82-3)*&&) = default

*[AudioBlockFormatObjects](#page-81-0)* &operator=(const *[AudioBlockFormatObjects](#page-81-0)*&) = default

*[AudioBlockFormatObjects](#page-81-0)* &operator=(*[AudioBlockFormatObjects](#page-81-0)*&&) = default

### <span id="page-83-4"></span>template<typename Parameter>

## *[Parameter](#page-83-4)* **get**() const

ADM parameter getter template.

Templated getter with the wanted ADM parameter type as template argument. If currently no value is available trying to get the adm parameter will result in an exception. Check with the has method before

### template<typename Parameter>

```
bool has() const
```
ADM parameter has template.

Templated has method with the ADM parameter type as template argument. Returns true if the ADM parameter is set or has a default value.

### template<typename Parameter>

bool isDefault() const

ADM parameter isDefault template.

Templated isDefault method with the ADM parameter type as template argument. Returns true if the ADM parameter is the default value.

### <span id="page-83-0"></span>void set(*[Cartesian](#page-84-0)* cartesian)

Cartesian setter.

**Note:** If setting the ADM parameter cartesian will change the coordinate system the corresponding position will be set to a default value.

<span id="page-83-1"></span>void set(*[Position](#page-84-1)* position) Position setter.

> **Note:** Setting a *[SphericalPosition](#page-84-3)* will automatically unset the *[CartesianPosition](#page-85-1)* and the other way around. If a *[CartesianPosition](#page-85-1)* is set the Cartesian flag will be set too. If a *[SphericalPosition](#page-84-3)* is set the Cartesian flag will only be set if has already been set before (either directly or automatically).

<span id="page-83-3"></span>void set(*[SphericalPosition](#page-84-2)* position) *[SphericalPosition](#page-84-3)* setter.

> **Note:** Setting a *[SphericalPosition](#page-84-3)* will automatically unset the *[CartesianPosition](#page-85-1)*. The Cartesian flag will only be set if it has already been set before (either directly or automatically).

# <span id="page-83-2"></span>void set(*[CartesianPosition](#page-85-0)* position)

*[CartesianPosition](#page-85-1)* setter.

**Note:** Setting a *[CartesianPosition](#page-85-1)* will automatically unset the *[SphericalPosition](#page-84-3)*. Also the Cartesian flag will be set automatically.

void set(*[ScreenEdgeLock](#page-86-0)* screenEdgeLock) *[ScreenEdgeLock](#page-86-1)* setter.

void set(*[ChannelLock](#page-88-1)* channelLock) *[ChannelLock](#page-88-2)* setter.

void set(*[ObjectDivergence](#page-89-0)* objectDivergence) *[ObjectDivergence](#page-89-1)* setter.

void set(*[JumpPosition](#page-90-0)* jumpPosition) *[JumpPosition](#page-90-1)* setter.

template<typename Parameter> void **unset**() ADM parameter unset template.

> Templated unset method with the ADM parameter type as template argument. Removes an ADM parameter if it is optional or resets it to the default value if there is one.

```
using adm::Cartesian = detail::NamedType<br/>bool, CartesianTag>
  NamedType for cartesian parameter.
```
<span id="page-84-1"></span>typedef boost::variant<*[SphericalPosition](#page-84-2)*, *[CartesianPosition](#page-85-0)*> adm::Position Type to hold a *[SphericalPosition](#page-84-3)* or *[CartesianPosition](#page-85-1)*.

## <span id="page-84-3"></span><span id="page-84-2"></span>class adm:: SphericalPosition

ADM parameter class to specify a spherical position.

## **Public Types**

typedef SphericalPositionTag tag

### **Public Functions**

```
explicit SphericalPosition(Azimuth azimuth = Azimuth(0.f), Elevation elevation = Elevation(0.f))
  Constructor without optional parameters.
```
#### <span id="page-84-4"></span>template<typename ... Parameters>

SphericalPosition(Azimuth azimuth, Elevation elevation, *[Parameters](#page-84-4)*... optionalNamedArgs) Constructor template.

Templated constructor which accepts a variable number of ADM parameters in random order after the mandatory ADM parameters.

#### <span id="page-84-5"></span>template<typename Parameter>

#### *[Parameter](#page-84-5)* **get** () const

ADM parameter getter template.

Templated getter with the wanted ADM parameter type as template argument. If currently no value is available trying to get the adm parameter will result in an exception. Check with the has method before

#### template<typename Parameter>

bool has() const

ADM parameter has template.

Templated has method with the ADM parameter type as template argument. Returns true if the ADM parameter is set or has a default value.

#### template<typename Parameter>

bool isDefault() const

ADM parameter isDefault template.

Templated isDefault method with the ADM parameter type as template argument. Returns true if the ADM parameter is the default value.

void set (Azimuth azimuth) Azimuth setter.

void set(Elevation elevation) Elevation setter.

void set(Distance distance) Distance setter.

void set(*[ScreenEdgeLock](#page-86-0)* screenEdgeLock) *[ScreenEdgeLock](#page-86-1)* setter.

template<typename Parameter> void unset()

ADM parameter unset template.

Templated unset method with the ADM parameter type as template argument. Removes an ADM parameter if it is optional or resets it to the default value if there is one.

void print(std::ostream &os) const Print overview to ostream.

#### <span id="page-85-1"></span><span id="page-85-0"></span>class adm:: CartesianPosition

ADM parameter class to specify a cartesian position.

## **Public Types**

typedef CartesianPositionTag tag

## **Public Functions**

explicit CartesianPosition( $X$  x =  $X(0.f)$ ,  $Y$  y =  $Y(1.f)$ ) Constructor without optional parameters.

#### <span id="page-85-2"></span>template<typename ...Parameters>

CartesianPosition(X x, Y y, *[Parameters](#page-85-2)*... optionalNamedArgs) Constructor template.

Templated constructor which accepts a variable number of ADM parameters in random order after the mandatory ADM parameters.

<span id="page-85-3"></span>template<typename Parameter>

#### *[Parameter](#page-85-3)* **get**() const

ADM parameter getter template.

Templated getter with the wanted ADM parameter type as template argument. If currently no value is available trying to get the adm parameter will result in an exception. Check with the has method before

#### template<typename Parameter>

bool has() const

ADM parameter has template.

Templated has method with the ADM parameter type as template argument. Returns true if the ADM parameter is set or has a default value.

#### template<typename Parameter>

```
bool isDefault() const
```
ADM parameter isDefault template.

Templated isDefault method with the ADM parameter type as template argument. Returns true if the ADM parameter is the default value.

void  $\text{set}(X x)$ X setter.

void  $\text{set}(Y \vee Y)$ Y setter.

void set(Z z) Z setter.

void set(*[ScreenEdgeLock](#page-86-0)* screenEdgeLock) *[ScreenEdgeLock](#page-86-1)* setter.

template<typename Parameter>

void unset()

ADM parameter unset template.

Templated unset method with the ADM parameter type as template argument. Removes an ADM parameter if it is optional or resets it to the default value if there is one.

void print(std::ostream &os) const Print overview to ostream.

```
using adm:Width = detail::NamedType<float,WidthTag>NamedType for width parameter.
```
<span id="page-86-3"></span>using adm:: Height = detail::NamedType<float, HeightTag> NamedType for height parameter.

<span id="page-86-4"></span>using  $adm::Deph = detail::NamedType < float,DepthTag >$ NamedType for depth parameter.

## <span id="page-86-1"></span><span id="page-86-0"></span>class adm::ScreenEdgeLock

ADM parameter class to specify a screen edge lock.

## **Public Types**

typedef ScreenEdgeLockTag tag

## **Public Functions**

#### <span id="page-87-0"></span>template<typename ... Parameters>

explicit ScreenEdgeLock(*[Parameters](#page-87-0)*... optionalNamedArgs)

Constructor template.

Templated constructor which accepts a variable number of ADM parameters in random order after the mandatory ADM parameters.

#### <span id="page-87-1"></span>template<typename Parameter>

#### *[Parameter](#page-87-1)* **get** () const

ADM parameter getter template.

Templated getter with the wanted ADM parameter type as template argument. If currently no value is available trying to get the adm parameter will result in an exception. Check with the has method before

#### template<typename Parameter>

bool has() const

ADM parameter has template.

Templated has method with the ADM parameter type as template argument. Returns true if the ADM parameter is set or has a default value.

#### template<typename Parameter>

#### bool isDefault() const

ADM parameter isDefault template.

Templated isDefault method with the ADM parameter type as template argument. Returns true if the ADM parameter is the default value.

void set(*[ScreenEdge](#page-87-2)* screenEdge)

ScreenEdge setter.

- void set(*[HorizontalEdge](#page-87-3)* horizontalEdge) HorizontalEdge setter.
- void set(*[VerticalEdge](#page-87-4)* verticalEdge) VerticalEdge setter.

### template<typename Parameter>

## void unset()

ADM parameter unset template.

Templated unset method with the ADM parameter type as template argument. Removes an ADM parameter if it is optional or resets it to the default value if there is one.

## void print(std::ostream &os) const

Print overview to ostream.

```
using adm:: ScreenEdge = detail::NamedType<std::string, ScreenEdgeTag, detail::ScreenEdgeValidator>
  NamedType for the screen edge.
```
Valid values are "left", "right", "top" and "bottom"

### <span id="page-87-3"></span>using adm::**HorizontalEdge** = detail::NamedType<std::string, HorizontalEdgeTag,

## detail::HorizontalEdgeValidator>

NamedType for the horizontal screen edge.

<span id="page-87-4"></span>Valid values are "left" and "right"

using  $adm::VerticalEdge = detail::NamedType < std::string, VerticalEdgeTag, detail::VerticalEdgeValidator > 0$ NamedType for the vertical screen edge.

Valid values are "top" and "bottom"

```
using adm::Diffuse = detail::NamedType<float, DiffuseTag, detail::RangeValidator<0, 1>>
  NamedType for diffuse parameter.
```
#### <span id="page-88-2"></span><span id="page-88-1"></span>class adm:: ChannelLock

ADM parameter class to specify a channel lock.

#### **Public Types**

typedef ChannelLockTag tag

## **Public Functions**

#### <span id="page-88-3"></span>template<typename ...Parameters>

explicit ChannelLock(*[Parameters](#page-88-3)*... optionalNamedArgs) Constructor template.

Templated constructor which accepts a variable number of ADM parameters in random order after the mandatory ADM parameters.

#### <span id="page-88-4"></span>template<typename Parameter>

*[Parameter](#page-88-4)* **get** () const

ADM parameter getter template.

Templated getter with the wanted ADM parameter type as template argument. If currently no value is available trying to get the adm parameter will result in an exception. Check with the has method before

#### template<typename Parameter>

bool has() const

ADM parameter has template.

Templated has method with the ADM parameter type as template argument. Returns true if the ADM parameter is set or has a default value.

#### template<typename Parameter>

#### bool isDefault() const

ADM parameter isDefault template.

Templated isDefault method with the ADM parameter type as template argument. Returns true if the ADM parameter is the default value.

#### void set(*[ChannelLockFlag](#page-89-2)* channelLockFlag)

ChannelLockFlag setter.

#### void set(*[MaxDistance](#page-89-3)* maxDistance)

MaxDistance setter.

#### template<typename Parameter>

void unset()

ADM parameter unset template.

Templated unset method with the ADM parameter type as template argument. Removes an ADM parameter if it is optional or resets it to the default value if there is one.

void print(std::ostream &os) const Print overview to ostream.

- <span id="page-89-2"></span>using adm::ChannelLockFlag = detail::NamedType<bool, ChannelLockFlagTag> NamedType for channelLockFlag parameter.
- <span id="page-89-3"></span>using adm::MaxDistance = detail::NamedType<float, MaxDistanceTag, detail::RangeValidator<0, 2>> NamedType for the maxDistance attribute.

Valid values are in the range [0, 2].

## <span id="page-89-1"></span><span id="page-89-0"></span>class adm::ObjectDivergence

ADM parameter class to specify the object divergence.

## **Public Types**

typedef ObjectDivergenceTag tag

## **Public Functions**

```
template<typename ... Parameters>
```
explicit ObjectDivergence(*[Parameters](#page-89-4)*... optionalNamedArgs)

Constructor template.

Templated constructor which accepts a variable number of ADM parameters in random order after the mandatory ADM parameters.

### <span id="page-89-5"></span>template<typename Parameter>

## *[Parameter](#page-89-5)* **get**() const

ADM parameter getter template.

Templated getter with the wanted ADM parameter type as template argument. If currently no value is available trying to get the adm parameter will result in an exception. Check with the has method before

### template<typename Parameter>

bool has() const

ADM parameter has template.

Templated has method with the ADM parameter type as template argument. Returns true if the ADM parameter is set or has a default value.

### template<typename Parameter>

bool isDefault() const

ADM parameter isDefault template.

Templated isDefault method with the ADM parameter type as template argument. Returns true if the ADM parameter is the default value.

- void set(Divergence divergence) Divergence setter.
- void set(AzimuthRange azimuthRange) AzimuthRange setter.
- void set(PositionRange positionRange) PositionRange setter.

#### template<typename Parameter>

void **unset** ()

ADM parameter unset template.

Templated unset method with the ADM parameter type as template argument. Removes an ADM parameter if it is optional or resets it to the default value if there is one.

## void print(std::ostream &os) const

Print overview to ostream.

## <span id="page-90-1"></span><span id="page-90-0"></span>class adm::JumpPosition

ADM parameter class to specify a jump position.

#### **Public Types**

typedef JumpPositionTag tag

## **Public Functions**

```
template<typename ...Parameters>
```
explicit JumpPosition(*[Parameters](#page-90-2)*... optionalNamedArgs)

Constructor template.

Templated constructor which accepts a variable number of ADM parameters in random order after the mandatory ADM parameters.

#### <span id="page-90-3"></span>template<typename Parameter>

*[Parameter](#page-90-3)* **get**() const

ADM parameter getter template.

Templated getter with the wanted ADM parameter type as template argument. If currently no value is available trying to get the adm parameter will result in an exception. Check with the has method before

#### template<typename Parameter>

bool has() const

ADM parameter has template.

Templated has method with the ADM parameter type as template argument. Returns true if the ADM parameter is set or has a default value.

#### template<typename Parameter>

bool isDefault() const

ADM parameter isDefault template.

Templated isDefault method with the ADM parameter type as template argument. Returns true if the ADM parameter is the default value.

```
void set(JumpPositionFlag objectDivergenceFlag)
  JumpPositionFlag setter.
```
void set(*[InterpolationLength](#page-91-2)* interpolationLength) InterpolationLength setter.

## template<typename Parameter>

void **unset**()

ADM parameter unset template.

Templated unset method with the ADM parameter type as template argument. Removes an ADM parameter if it is optional or resets it to the default value if there is one.

- void print(std::ostream &os) const Print overview to ostream.
- <span id="page-91-1"></span>using adm:: JumpPositionFlag = detail::NamedType<bool, JumpPositionFlagTag> NamedType for jumpPositionFlag parameter.
- <span id="page-91-2"></span>using adm::InterpolationLength = detail::NamedType<std::chrono::nanoseconds, interpolationLengthTag> NamedType for interpolationLength parameter.
- <span id="page-91-0"></span>using adm::ScreenRef = detail::NamedType<bool, ScreenRefTag> NamedType for screenref parameter.

# **7.9.4 HOA**

<span id="page-91-3"></span>class adm::AudioBlockFormatHoa: private AudioBlockFormatHoaBase Class representation for ADM element audioBlockFormat if audioChannelFormat.typeDefinition == "HOA".

Supported parameters are as follows:

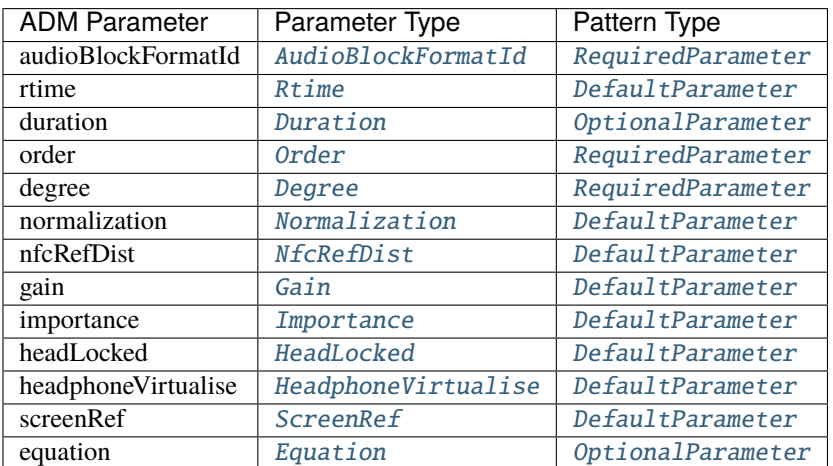

## **Public Types**

typedef AudioBlockFormatHoaTag tag

typedef *[AudioBlockFormatId](#page-95-0)* id\_type Type that holds the id for this element;.

## **Public Functions**

<span id="page-92-5"></span>template<typename ... Parameters> AudioBlockFormatHoa(*[Order](#page-92-0)* order, *[Degree](#page-92-1)* degree, *[Parameters](#page-92-5)*... optionalNamedArgs)

<span id="page-92-6"></span>AudioBlockFormatHoa(const *[AudioBlockFormatHoa](#page-92-6)*&) = default

<span id="page-92-7"></span>AudioBlockFormatHoa(*[AudioBlockFormatHoa](#page-92-7)*&&) = default

*[AudioBlockFormatHoa](#page-91-3)* &operator=(const *[AudioBlockFormatHoa](#page-91-3)*&) = default

*[AudioBlockFormatHoa](#page-91-3)* &operator=(*[AudioBlockFormatHoa](#page-91-3)*&&) = default

#### <span id="page-92-8"></span>template<typename Parameter>

*[Parameter](#page-92-8)* **get**() const

ADM parameter getter template.

Templated getter with the wanted ADM parameter type as template argument. If currently no value is available trying to get the adm parameter will result in an exception. Check with the has method before

#### template<typename Parameter>

bool has() const

ADM parameter has template.

Templated has method with the ADM parameter type as template argument. Returns true if the ADM parameter is set or has a default value.

#### template<typename Parameter>

#### bool isDefault() const

ADM parameter isDefault template.

Templated isDefault method with the ADM parameter type as template argument. Returns true if the ADM parameter is the default value.

#### template<typename Parameter>

#### void unset()

ADM parameter unset template.

Templated unset method with the ADM parameter type as template argument. Removes an ADM parameter if it is optional or resets it to the default value if there is one.

```
using adm::Order = detail::NamedType<sub>int</sub>, OrderTag>NamedType for order parameter.
```

```
using adm:: Degree = detail::NamedType<int, DegreeTag>
  NamedType for degree parameter.
```
<span id="page-92-2"></span>using adm::**Normalization** = detail::NamedType<std::string, NormalizationTag> NamedType for a normalization parameter, defaulting to SN3D.

```
using adm::NfcRefDist = detail::NamedType<float, NfcRefDistTag>
  NamedType for degree parameter.
```
using  $adm: :Equation = detail::NamedType < std::string, EquationTag>$ NamedType for a equation parameter.

# **7.9.5 Binaural**

<span id="page-93-3"></span>class adm::AudioBlockFormatBinaural : private AudioBlockFormatBinauralBase

Class representation for ADM element audioBlockFormat if audioChannelFormat.typeDefinition == "Binaural".

Supported parameters are as follows:

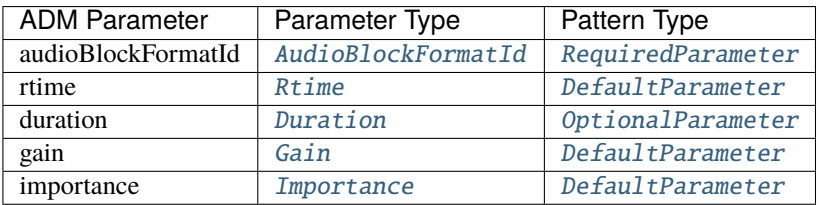

## **Public Types**

typedef AudioBlockFormatBinauralTag tag

typedef *[AudioBlockFormatId](#page-95-0)* id\_type Type that holds the id for this element;.

## **Public Functions**

<span id="page-93-0"></span>template<typename ... Parameters> explicit AudioBlockFormatBinaural(*[Parameters](#page-93-0)*... optionalNamedArgs)

<span id="page-93-1"></span>AudioBlockFormatBinaural(const *[AudioBlockFormatBinaural](#page-93-1)*&) = default

<span id="page-93-2"></span>AudioBlockFormatBinaural(*[AudioBlockFormatBinaural](#page-93-2)*&&) = default

*[AudioBlockFormatBinaural](#page-93-3)* &operator=(const *[AudioBlockFormatBinaural](#page-93-3)*&) = default

*[AudioBlockFormatBinaural](#page-93-3)* &operator=(*[AudioBlockFormatBinaural](#page-93-3)*&&) = default

### <span id="page-93-4"></span>template<typename Parameter>

*[Parameter](#page-93-4)* **get** () const

ADM parameter getter template.

Templated getter with the wanted ADM parameter type as template argument. If currently no value is available trying to get the adm parameter will result in an exception. Check with the has method before

template<typename Parameter>

bool has() const

ADM parameter has template.

Templated has method with the ADM parameter type as template argument. Returns true if the ADM parameter is set or has a default value.

template<typename Parameter>

bool isDefault() const

ADM parameter isDefault template.

Templated isDefault method with the ADM parameter type as template argument. Returns true if the ADM parameter is the default value.

void set(*[AudioBlockFormatId](#page-95-0)* id) *[AudioBlockFormatId](#page-95-2)* setter.

void set(*[Rtime](#page-97-0)* rtime) Rtime setter.

void set(*[Duration](#page-97-1)* duration) Duration setter.

template<typename Parameter>

void unset()

ADM parameter unset template.

Templated unset method with the ADM parameter type as template argument. Removes an ADM parameter if it is optional or resets it to the default value if there is one.

# **7.10 Shared Elements**

using  $adm.:Start = detail::NamedType~Time, StartTag>$ NamedType for the start attribute.

<span id="page-94-2"></span>class adm::LoudnessMetadata

**Public Types**

typedef LoudnessMetadataTag tag

## **Public Functions**

<span id="page-94-0"></span>template<typename ... Parameters>

explicit LoudnessMetadata(*[Parameters](#page-94-0)*... optionalNamedArgs) Constructor template.

Templated constructor which accepts a variable number of ADM parameters in random order after the mandatory ADM parameters.

<span id="page-94-1"></span>template<typename Parameter>

*[Parameter](#page-94-1)* **get**() const

ADM parameter getter template.

Templated getter with the wanted ADM parameter type as template argument. If currently no value is available trying to get the adm parameter will result in an exception. Check with the has method before

#### template<typename Parameter>

bool has() const

ADM parameter has template.

Templated has method with the ADM parameter type as template argument. Returns true if the ADM parameter is set or has a default value.

template<typename Parameter>

## bool isDefault() const

ADM parameter isDefault template.

Templated isDefault method with the ADM parameter type as template argument. Returns true if the ADM parameter is the default value.

- void set(LoudnessMethod loudnessMethod) LoudnessMethod setter.
- void set(LoudnessRecType loudnessRecType) LoudnessRecType setter.
- void set(LoudnessCorrectionType loudnessLoudnessCorrectionType) LoudnessCorrectionType setter.
- void set(IntegratedLoudness integratedLoudness) IntegratedLoudness setter.
- void set(LoudnessRange loudnessRange) LoudnessRange setter.
- void set(MaxTruePeak maxTruePeak) MaxTruePeak setter.
- void set(MaxMomentary maxMomentary) MaxMomentary setter.
- void set(MaxShortTerm maxShortTerm) MaxShortTerm setter.
- void set(DialogueLoudness dialogueLoudness) DialogueLoudness setter.

template<typename Parameter> void **unset**()

ADM parameter unset template.

Templated unset method with the ADM parameter type as template argument. Removes an ADM parameter if it is optional or resets it to the default value if there is one.

void print(std::ostream &os) const Print overview to ostream.

using adm::LoudnessMetadatas = std::vector<*[LoudnessMetadata](#page-94-2)*>

<span id="page-95-1"></span>using  $adm:$ : Importance = detail::NamedType<int, ImportanceTag, detail::RangeValidator<0, 10>> NamedType for the importance parameter.

Valid values are in the range [0, 10].

#### <span id="page-95-2"></span><span id="page-95-0"></span>class adm:: AudioBlockFormatId

Representation of an *[AudioBlockFormatId](#page-95-2)*.

## **Unnamed Group**

bool operator==(const *[AudioBlockFormatId](#page-95-0)* &other) const Operator overload.

Compares the string representation of the *[AudioBlockFormatId](#page-95-2)*.

bool operator!=(const *[AudioBlockFormatId](#page-95-0)* &other) const

bool operator<(const *[AudioBlockFormatId](#page-95-0)* &other) const

## **Public Types**

typedef AudioBlockFormatIdTag tag

## **Public Functions**

#### <span id="page-96-0"></span>template<typename ... Parameters>

explicit AudioBlockFormatId(*[Parameters](#page-96-0)*... optionalNamedArgs) Constructor template.

Templated constructor which accepts a variable number of ADM parameters in random order after the mandatory ADM parameters.

#### <span id="page-96-1"></span>template<typename Parameter>

*[Parameter](#page-96-1)* get() const

ADM parameter getter template.

Templated getter with the wanted ADM parameter type as template argument. If currently no value is available trying to get the adm parameter will result in an exception. Check with the has method before

#### template<typename Parameter>

bool has() const

ADM parameter has template.

Templated has method with the ADM parameter type as template argument. Returns true if the ADM parameter is set or has a default value.

#### template<typename Parameter>

#### bool isDefault() const

ADM parameter isDefault template.

Templated isDefault method with the ADM parameter type as template argument. Returns true if the ADM parameter is the default value.

#### void set(*[TypeDescriptor](#page-99-0)* channelType)

Set channel type.

- void set(AudioBlockFormatIdValue value) Set value.
- void set(AudioBlockFormatIdCounter counter) Set counter.

template<typename Parameter>

## void unset()

ADM parameter unset template.

Templated unset method with the ADM parameter type as template argument. Removes an ADM parameter if it is optional or resets it to the default value if there is one.

- void print(std::ostream &os) const Print overview to ostream.
- <span id="page-97-0"></span>using  $adm::\mathbf{Rtime} = detail::NameType~Time, RtimeTag>$ NamedType for the rtime attribute.
- <span id="page-97-1"></span>using  $adm::$  **Duration** = detail::NamedType<Time, DurationTag> NamedType for the duration attribute.
- <span id="page-97-3"></span>using adm::HeadLocked = detail::NamedType<br/>bool, HeadLockedTag> NamedType for the headLocked parameter.

<span id="page-97-4"></span>class adm:: HeadphoneVirtualise : private HeadphoneVirtualiseBase

## **Public Types**

typedef HeadphoneVirtualiseTag tag

## **Public Functions**

<span id="page-97-5"></span>template<typename ... Parameters> explicit HeadphoneVirtualise(*[Parameters](#page-97-5)*... optionalNamedArgs)

<span id="page-97-6"></span>template<typename Parameter> *[Parameter](#page-97-6)* **get()** const

ADM parameter get template.

template<typename Parameter> bool has() const ADM parameter has template.

> Templated has method with the ADM parameter type as template argument. Returns true if the parameter has been set or is optional.

## template<typename Parameter>

#### bool isDefault() const

ADM parameter isDefault template.

Templated isDefault method with the ADM parameter type as template argument. Returns true if the optional parameter has been changed from its default value.

template<typename Parameter>

void **unset**()

ADM parameter unset template.

<span id="page-97-2"></span>Templated unset method with the ADM parameter type as template argument. Removes an ADM parameter if it is optional or resets it to the default value if there is one.

#### <span id="page-98-0"></span>class adm:: Gain

Storage for gain parameters, which can either be a linear or dB value.

*[Gain](#page-98-0)* objects should be constructed using *[fromLinear\(\)](#page-98-1)* or *[fromDb\(\)](#page-98-2)*.

## **Public Types**

typedef GainTag tag

## **Public Functions**

inline explicit Gain(double linearGain) alias for *[Gain::fromLinear](#page-98-1)* for compatibility with existing code

inline double asLinear() const Get the gain as a linear value, converting if necessary.

inline double asDb() const Get the gain as a value in dB, converting if necessary.

inline bool isLinear() const Is this gain stored as a linear value?

inline bool isDb() const Is this gain stored in dB?

inline double  $get()$  const alias for asLinear for compatibility with existing code

inline double operator\*() const alias for asLinear for compatibility with existing code

## **Public Static Functions**

<span id="page-98-1"></span>static inline *[Gain](#page-97-2)* fromLinear(double linearGain) Make a linear *[Gain](#page-98-0)*.

<span id="page-98-2"></span>static inline *[Gain](#page-97-2)* fromDb(double dbGain) Make a *[Gain](#page-98-0)* in dB.

<span id="page-98-3"></span>class adm::Label : private LabelBase, private detail::AddWrapperMethods<*[Label](#page-98-3)*> Represents an ADM label element, with optional language attribute.

### **Public Types**

using  $tag = LabelTag$ 

## **Public Functions**

<span id="page-99-1"></span>template<typename ... Parameters> inline explicit Label(*[Parameters](#page-99-1)*... namedArgs)

inline explicit Label (std::string str)

explicit Label(const char \*s)

void print(std::ostream &os) const

## **Friends**

friend class detail::AddWrapperMethods< Label >

using adm::Labels = std::vector<*[Label](#page-98-3)*> Represents multiple labels with different languages.

```
using adm::TypeDescriptor = detail::NamedType<int, TypeDescriptorTag, detail::RangeValidator<0, 5>>
  Combined ADM typeLabel and typeDefinition.
```
Valid values are in the range [0, 5]

**See** *[TypeDefinition](#page-99-2)* A list of pre-defined type definitions

<span id="page-99-2"></span>namespace adm::TypeDefinition BS.2076 type definitions.

## **Variables**

const *[TypeDescriptor](#page-99-0)* UNDEFINED

const *[TypeDescriptor](#page-99-0)* DIRECT\_SPEAKERS *[TypeDefinition](#page-99-2)* for Direct Speakers.

const *[TypeDescriptor](#page-99-0)* MATRIX *[TypeDefinition](#page-99-2)* for Matrix.

<span id="page-99-3"></span>const *[TypeDescriptor](#page-99-0)* OBJECTS *[TypeDefinition](#page-99-2)* for Objects.

const *[TypeDescriptor](#page-99-0)* HOA *[TypeDefinition](#page-99-2)* for Higher Order Ambisonics.

const *[TypeDescriptor](#page-99-0)* BINAURAL *[TypeDefinition](#page-99-2)* for Binaural.

## **CHAPTER**

# **EIGHT**

# **HELPERS**

#### <span id="page-100-5"></span><span id="page-100-0"></span>class adm:: Route

*[Route](#page-100-0)* along ADM elements within an ADM document.

Describes route along ADM elements within an ADM document, i.e. which references were followed to reach a certain element from a given start point.

This is the same purpose (and basic interface) as  $adm:Path$ , but currently the implementation and constraints are different.

Thus, the name  $adm:Route$  has been chosen to distinguish between those two.

The main/essential difference is that the *[adm::Route](#page-100-0)* stores pointers to the ADM elements, to make it easy to access the elements after a *adm:*:Route has been created, while the *[adm::Path](#page-101-0)* does not, as they might become invalid. Instead the [adm::Path](#page-101-0) stores the (coded) element ids, which are also used to check if adm::Paths are equal or not.

To easily create an [adm::Route](#page-100-0) you may use the [adm::RouteTracer](#page-102-0).

Routes are ordered first by the hash of their elements, then by the elements themselves.

## **Public Types**

<span id="page-100-4"></span>typedef std::size\_t hash\_type

typedef std::vector<adm::ElementConstVariant>::iterator iterator

<span id="page-100-3"></span>typedef std::vector<adm::ElementConstVariant>::const\_iterator const\_iterator

typedef adm::ElementConstVariant value\_type

## **Public Functions**

 $Route() = default$ 

<span id="page-100-1"></span>template<typename Element> inline void add(std::shared\_ptr<*[Element](#page-100-1)*> element)

inline void **add**(adm::ElementConstVariant element)

<span id="page-100-2"></span>template<typename **Element**>

std::shared\_ptr<const *[Element](#page-100-2)*> getFirstOf() const

<span id="page-101-1"></span>template<typename Element> std::shared\_ptr<const *[Element](#page-101-1)*> getLastOf() const

template<typename **Element**> *[const\\_iterator](#page-100-3)* findFirstOf() const

template<typename Element> *[const\\_iterator](#page-100-3)* findLastOf() const

inline *[const\\_iterator](#page-100-3)* begin() const

inline *[const\\_iterator](#page-100-3)* end() const

inline const adm::ElementConstVariant &**front**() const

inline const adm::ElementConstVariant &back() const

inline std::size t size() const

inline *[hash\\_type](#page-100-4)* hash() const Get hash value.

## <span id="page-101-0"></span>class adm::Path

*[Path](#page-101-0)* along ADM elements within an ADM document.

Describes route along ADM elements within an ADM document, i.e. which references were followed to reach a certain element from a given start point.

This is the same purpose (and basic interface) as  $adm:Rout$ , but currently the implementation and constraints are different.

Thus, the name  $adm:Path$  has been chosen to distinguish between those two.

The main/essential difference is that the *[adm::Route](#page-100-0)* stores pointers to the ADM elements, to make it easy to access the elements after a *adm:*:Route has been created, while the *[adm::Path](#page-101-0)* does not, as they might become invalid. Instead the [adm::Path](#page-101-0) stores the (coded) element ids, which are also used to check if adm::Paths are equal or not.

### **Public Types**

<span id="page-101-2"></span>typedef std::size\_t hash\_type

typedef std::vector<ElementIdVariant>::iterator iterator

<span id="page-101-3"></span>typedef std::vector<ElementIdVariant>::const\_iterator const\_iterator

## **Public Functions**

<span id="page-102-1"></span>template<typename AdmId> inline void add(*[AdmId](#page-102-1)* id)

<span id="page-102-2"></span>template<typename **Element**> inline void add(std::shared\_ptr<const *[Element](#page-102-2)*> element)

void add(ElementConstVariant elementVariant)

void add(ElementIdVariant elementIdVariant)

inline *[hash\\_type](#page-101-2)* hash() const

inline *[const\\_iterator](#page-101-3)* **begin()** const

inline *[const\\_iterator](#page-101-3)* end() const

inline ElementIdVariant front() const

inline ElementIdVariant back() const

inline std::size\_t size() const

<span id="page-102-3"></span>template<typename AdmElementId> *[AdmElementId](#page-102-3)* getFirstOf() const

<span id="page-102-4"></span>template<typename AdmElementId> *[AdmElementId](#page-102-4)* getLastOf() const

template<typename AdmElementId> bool hasIdType() const

<span id="page-102-0"></span>using adm::RouteTracer = detail::GenericRouteTracer<*[Route](#page-100-5)*, detail::DefaultFullDepthStrategy> Creates adm:: Routes.

This implementation traces the following route:

- audioProgramme
- audioContent
- audioObject
- audioPackFormat
- audioChannelFormat

Complementary AudioObjects are not interpreted as such. Hence for every complementary audioObject an *[Route](#page-100-0)* will be returned.

**Warning:** If the ADM structure contains a reference cycle, trace will get stuck in an infinite loop.

## <span id="page-103-0"></span>template<typename Property, typename ElementPtr>

*[Property](#page-103-0)* adm::getPropertyOr(*[ElementPtr](#page-103-0)* element, *[Property](#page-103-0)* defaultValue) Return value of a property or a given defaultValue if the property is not available.

This is just a more expressive shorthand equivalent to

element->has<Property>() ? element->get<Property>() : defaultValue;

## **CHAPTER**

# **NINE**

# **UTILITIES**

# **9.1 Object Creation**

## <span id="page-104-2"></span>struct adm::SimpleObjectHolder

Simple holder used as return type for [createSimpleObject\(\)](#page-104-0) and [addSimpleObjectTo\(\)](#page-104-1).

Gives access to all elements created by  $createSimpleObject()$ . This exists basically to give quick and convenient direct access to the elements after creation.

## **Public Members**

std::shared\_ptr<*[AudioObject](#page-44-0)*> audioObject

std::shared\_ptr<*[AudioPackFormat](#page-58-0)*> audioPackFormat

std::shared\_ptr<*[AudioChannelFormat](#page-62-0)*> audioChannelFormat

std::shared\_ptr<*[AudioStreamFormat](#page-67-1)*> audioStreamFormat

std::shared\_ptr<*[AudioTrackFormat](#page-71-0)*> audioTrackFormat

std::shared\_ptr<*[AudioTrackUid](#page-54-0)*> audioTrackUid

## <span id="page-104-0"></span>*[SimpleObjectHolder](#page-104-2)* adm::createSimpleObject(const std::string &name)

Create [AudioObject](#page-44-1) hierarchie for single [TypeDefinition::OBJECTS](#page-99-3)-type element.

Creates an [AudioObject](#page-44-1) including referenced [AudioPackFormat](#page-58-1) and [AudioChannelFormat](#page-62-1) of type [TypeDefinition::OBJECTS](#page-99-3), as well an [AudioTrackUid](#page-54-1), the referenced [AudioTrackFormat](#page-71-1) and [AudioStreamFormat](#page-67-0) of type FormatDefinition::PCM.

**Parameters** name – Name that will be used for the created Audio{Object,PackFormat, ChannelFormat}.

<span id="page-104-1"></span>*[SimpleObjectHolder](#page-104-2)* adm::addSimpleObjectTo(std::shared\_ptr<*[Document](#page-26-0)*> document, const std::string &name) Create and add [AudioObject](#page-44-1) hierarchie for single [TypeDefinition::OBJECTS](#page-99-3)-type element.

same as createSimpleObject, but the elements are automatically added to the given document

#### <span id="page-104-3"></span>struct adm::SimpleCommonDefinitionsObjectHolder

Simple holder used as return type for [addSimpleCommonDefinitionsObjectTo\(\)](#page-105-0).

Gives access to all elements created by [addSimpleCommonDefinitionsObjectTo\(\)](#page-105-0). This exists basically to give quick and convenient direct access to the elements after creation.

## **Public Members**

std::shared\_ptr<*[AudioObject](#page-44-0)*> audioObject

std::map<std::string, std::shared\_ptr<*[AudioTrackUid](#page-54-0)>>* audioTrackUids a mapping from the short speaker label (e.g. M+000) to the audioTrackUid

<span id="page-105-0"></span>*[SimpleCommonDefinitionsObjectHolder](#page-104-3)* adm::addSimpleCommonDefinitionsObjectTo(std::shared\_ptr<*[Document](#page-26-0)*>

document, const std::string &name, const std::string &speakerLayout)

Create and add [AudioObject](#page-44-1) with common definitions direct speakers channel bed to document.

Creates an [AudioObject](#page-44-1) and corresponding AudioTrackUids and connects it to the common definition ADM elements for the given speaker layout. The created ADM elements are added to the given document.

**See** adm::audioPackFormatLookupTable

**Note:** The document must already have the common definition elements added.

#### **Parameters**

- document The document where the [AudioObject](#page-44-1) and the AudioTrackUids should be added to and whose common definition ADM elements should be used.
- name Name that will be used for the created [AudioObject](#page-44-1).
- **speakerLayout** Speaker layout which will be created. For possible values

*[SimpleCommonDefinitionsObjectHolder](#page-104-3)* adm::addTailoredCommonDefinitionsObjectTo(std::shared\_ptr<*[Document](#page-26-0)*>

document, const std::string &name, const

adm::*[AudioPackFormatId](#page-61-0)* packFormatId, const std::vector<adm::*[AudioTrackFormatId](#page-73-0)*> &trackFormatIds, const std::vector<std::string> &speakerLabels)

Create and add [AudioObject](#page-44-1) with common definitions direct speakers channel bed to document with a given channel order.

Creates an [AudioObject](#page-44-1) and corresponding AudioTrackUids and connects it to the common definition ADM elements for the given speaker layout. The created ADM elements are added to the given document.

**Note:** The document must already have the common definition elements added.

#### **Parameters**

• document – The document where the *[AudioObject](#page-44-1)* and the AudioTrackUids should be added to and whose common definition ADM elements should be used.

- name Name that will be used for the created [AudioObject](#page-44-1).
- packFormatId *[AudioPackFormatId](#page-61-1)* of the given layout.
- trackFormatIds AudioTrackFormatIds of all the speakers in the layout.
- speakerLabels Labels of all the speakers in the layout.

# **9.2 audioBlockFormat timing fixes**

<span id="page-106-1"></span>void adm::updateBlockFormatDurations(std::shared\_ptr<*[Document](#page-26-0)*> document) Set or update durations of all AudioBlockFormats

This function provides essentially the same functionality as *[adm::updateBlockFormatDurations](#page-106-0)*(std::shared\_ptr<Document>, std::chrono::nanoseconds), with the only difference that the duration of the [AudioProgramme](#page-34-0) will be to deter-mine the lifetime of [AudioObject](#page-44-1)s.

**See** void *[updateBlockFormatDurations](#page-106-0)*(std::shared\_ptr<Document>, std::chrono::nanoseconds)

**Parameters** document – The document to update, durations will be adapted in-place.

<span id="page-106-0"></span>void adm::updateBlockFormatDurations(std::shared\_ptr<*[Document](#page-26-0)*> document, const Time &fileLength) Set or update durations of all AudioBlockFormats

If an [AudioChannelFormat](#page-62-1) has multiple AudioBlockFormats, all of them should have an rtime and a duration.

As these durations might be linked to the duration of referencing [AudioObject](#page-44-1)s, the length of the parent [AudioProgramme](#page-34-0) and/or the length of a BW64 file, it is hard or impossible to set the correct duration during AudioBlockFormat creation.

This utility function will update the AudioBlockFormat durations to match the lifetime of the referencing  $AudioObject(s)$  $AudioObject(s)$  or, if not set, the length of the audio file given by  $fileLength$ .

An exception will be raised if there's any ambiguity in the resulting duration, for example due to multiple [AudioObject](#page-44-1)s with different durations referencing the same [AudioChannelFormat](#page-62-1). Differences between the duration of an [AudioProgramme](#page-34-0) and fileLength will also be considered an error. If one of those error conditions is met (and an exception is raised), the *adm:*: *Document* will remain unchanged.

**See** void *[updateBlockFormatDurations\(std::shared\\_ptr<Document>\)](#page-106-1)*

## **Parameters**

- **document** The document to update, durations will be adapted in-place.
- **fileLength** The length of the BW64 audio file
### **CHAPTER**

**TEN**

## **READ AND WRITE XML**

### <span id="page-108-0"></span>enum ParserOptions

Representation of available options to influence the behaviour of the XML parser.

ParserOptions satisfies the requirements of [BitmaskType.](http://en.cppreference.com/w/cpp/concept/BitmaskType)

This means that the bitwise operators (e.g. operator) or operator $\&$ ) are defined for this type. Thus options may be combined by OR-ing the respective values.

**Note:** No options have been implemented so far. As soon as this is done, provide an usage example, a list describing the member constants (options) and which options can be combined. Refer to [std::filesystem::copy\\_options](http://en.cppreference.com/w/cpp/filesystem/copy_options) for an example.

*Values:*

enumerator none default behaviour

enumerator recursive\_node\_search recursively search whole xml for audioFormatExtended node

#### enum WriterOptions

Representation of available options to influence the behaviour of the XML writer.

WriterOptions satisfies the requirements of [BitmaskType.](http://en.cppreference.com/w/cpp/concept/BitmaskType)

This means that the bitwise operators (e.g. operator) or operator $\&$ ) are defined for this type. Thus options may be combined by OR-ing the respective values.

*Available options*

At most one writer option in each of the following options groups may be present, otherwise the behavior is undefined.

<span id="page-109-0"></span>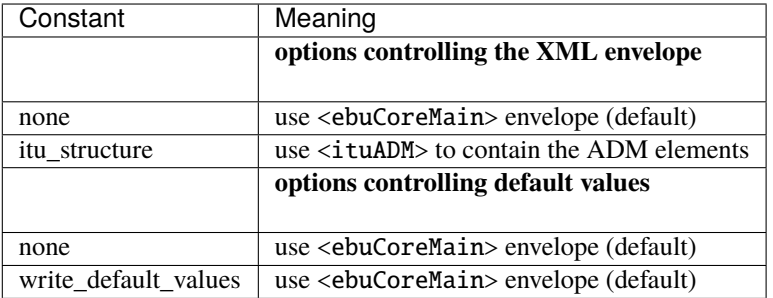

*Values:*

enumerator none default behaviour

enumerator itu\_structure use ITU xml structure

### enumerator write\_default\_values write default values

std::shared\_ptr<Document> parseXml (const std::string &filename, xml::ParserOptions options = xml::ParserOptions::none)

Parse an XML representation of the Audio Definition Model.

Convenience wrapper for files using parseXml(std::istream&)

### **Parameters**

- filename XML file to read and parse
- options Options to influence the XML parser behaviour

std::shared\_ptr<Document> parseXml (std::istream &stream, xml::ParserOptions options =

xml::ParserOptions::none)

Parse an XML representation of the Audio Definition Model.

Parse adm data from an std::istream.

### **Parameters**

- stream input stream to parse XML data
- **options** Options to influence the XML parser behaviour

void writeXml(const std::string &filename, std::shared\_ptr<const Document> admDocument, xml::WriterOptions options = xml::WriterOptions::none)

Write an *[Document](#page-26-0)*.

Convenience wrapper for files using writeXml(std::ostream&, std::shared\_ptr<const [Document](#page-26-0)>)

**Parameters**

- filename XML file to write to
- admDocument ADM document that should be transformed into XML
- options Options to influence the XML generator behaviour

std::ostream &writeXml(std::ostream &stream, std::shared\_ptr<const Document> admDocument, xml::WriterOptions options = xml::WriterOptions::none)

Write an *[Document](#page-26-0)* to an output stream.

### **Parameters**

- stream output stream to write XML data
- admDocument ADM document that should be transformed into XML
- options Options to influence the XML generator behaviour

The [libadm](https://github.com/ebu/libadm) library is a modern C++11 library to parse, modify, create and write [Recommendation ITU-R BS.2076-1](https://www.itu.int/rec/R-REC-BS.2076/en) conform XML document. It works well with the header-only library [libbw64](https://github.com/ebu/libbw64) to write ADM related applications with minimal dependencies.

## **CHAPTER**

# **ELEVEN**

# **FEATURES**

- minimal dependencies
- expressive syntax
- easy access to referenced ADM elements
- common definitions support

## **CHAPTER**

# **TWELVE**

# **ACKNOWLEDGEMENT**

This project has received funding from the European Union's Horizon 2020 research and innovation programme under grant agreement No 687645.

## **INDEX**

## A

adm::AbsoluteDistance (*C++ type*), [59](#page-62-0) adm::addSimpleCommonDefinitionsObjectTo (*C++ function*), [102](#page-105-0) adm::addSimpleObjectTo (*C++ function*), [101](#page-104-0) adm::addTailoredCommonDefinitionsObjectTo (*C++ function*), [102](#page-105-0) adm::AudioBlockFormatBinaural (*C++ class*), [90](#page-93-0) adm::AudioBlockFormatBinaural::AudioBlockFormatBinaural (*C++ function*), [89](#page-92-0) (*C++ function*), [90](#page-93-0) adm::AudioBlockFormatBinaural::get (*C++ function*), [90](#page-93-0) adm::AudioBlockFormatBinaural::has (*C++ function*), [90](#page-93-0) adm::AudioBlockFormatBinaural::id\_type (*C++ type*), [90](#page-93-0) adm::AudioBlockFormatBinaural::isDefault (*C++ function*), [91](#page-94-0) adm::AudioBlockFormatBinaural::operator= (*C++ function*), [90](#page-93-0) adm::AudioBlockFormatBinaural::set (*C++ function*), [91](#page-94-0) adm::AudioBlockFormatBinaural::tag (*C++ type*), [90](#page-93-0) adm::AudioBlockFormatBinaural::unset (*C++ function*), [91](#page-94-0) adm::AudioBlockFormatDirectSpeakers (*C++ class*), [72](#page-75-0) adm::AudioBlockFormatDirectSpeakers::add (*C++ function*), [74](#page-77-0) adm::AudioBlockFormatDirectSpeakers::AudioBlockFormat*tHTEECTS*peakers (*C++ function*), [73](#page-76-0) adm::AudioBlockFormatDirectSpeakers::get (*C++ function*), [73](#page-76-0) adm::AudioBlockFormatDirectSpeakers::has (*C++ function*), [73](#page-76-0) adm::AudioBlockFormatDirectSpeakers::isDefault adm::AudioBlockFormatId::tag (*C++ type*), [93](#page-96-0) (*C++ function*), [73](#page-76-0) adm::AudioBlockFormatDirectSpeakers::operator= (*C++ function*), [73](#page-76-0) adm::AudioBlockFormatDirectSpeakers::remove

(*C++ function*), [74](#page-77-0)

adm::AudioBlockFormatDirectSpeakers::set (*C++ function*), [73,](#page-76-0) [74](#page-77-0) adm::AudioBlockFormatDirectSpeakers::tag (*C++ type*), [73](#page-76-0) adm::AudioBlockFormatDirectSpeakers::unset (*C++ function*), [74](#page-77-0) adm::AudioBlockFormatHoa (*C++ class*), [88](#page-91-0) adm::AudioBlockFormatHoa::AudioBlockFormatHoa adm::AudioBlockFormatHoa::get (*C++ function*), [89](#page-92-0) adm::AudioBlockFormatHoa::has (*C++ function*), [89](#page-92-0) adm::AudioBlockFormatHoa::id\_type (*C++ type*), [88](#page-91-0) adm::AudioBlockFormatHoa::isDefault (*C++ function*), [89](#page-92-0) adm::AudioBlockFormatHoa::operator= (*C++ function*), [89](#page-92-0) adm::AudioBlockFormatHoa::tag (*C++ type*), [88](#page-91-0) adm::AudioBlockFormatHoa::unset (*C++ function*), [89](#page-92-0) adm::AudioBlockFormatId (*C++ class*), [92](#page-95-0) adm::AudioBlockFormatId::AudioBlockFormatId (*C++ function*), [93](#page-96-0) adm::AudioBlockFormatId::get (*C++ function*), [93](#page-96-0) adm::AudioBlockFormatId::has (*C++ function*), [93](#page-96-0) adm::AudioBlockFormatId::isDefault (*C++ function*), [93](#page-96-0) adm::AudioBlockFormatId::operator!= (*C++ function*), [93](#page-96-0) adm::AudioBlockFormatId::operator== (*C++* adm::AudioBlockFormatId::operator< (*C++ function*), [93](#page-96-0) adm::AudioBlockFormatId::print (*C++ function*), [94](#page-97-0) adm::AudioBlockFormatId::set (*C++ function*), [93](#page-96-0) adm::AudioBlockFormatId::unset (*C++ function*), [93](#page-96-0) adm::AudioBlockFormatMatrix (*C++ class*), [77](#page-80-0) adm::AudioBlockFormatMatrix::AudioBlockFormatMatrix (*C++ function*), [77](#page-80-0)

- adm::AudioBlockFormatMatrix::get (*C++ function*), [77](#page-80-0) adm::AudioBlockFormatMatrix::has (*C++ func-*
- *tion*), [78](#page-81-0)
- adm::AudioBlockFormatMatrix::id\_type (*C++ type*), [77](#page-80-0)
- adm::AudioBlockFormatMatrix::isDefault (*C++ function*), [78](#page-81-0)
- adm::AudioBlockFormatMatrix::operator= (*C++ function*), [77](#page-80-0)
- adm::AudioBlockFormatMatrix::set (*C++ function*), [78](#page-81-0)
- adm::AudioBlockFormatMatrix::tag (*C++ type*), [77](#page-80-0)
- adm::AudioBlockFormatMatrix::unset (*C++ function*), [78](#page-81-0)
- adm::AudioBlockFormatObjects (*C++ class*), [78](#page-81-0)
- adm::AudioBlockFormatObjects::AudioBlockFormatObjects *function*), [62](#page-65-0) (*C++ function*), [79](#page-82-0)
- adm::AudioBlockFormatObjects::get (*C++ function*), [80](#page-83-0)
- adm::AudioBlockFormatObjects::has (*C++ function*), [80](#page-83-0)
- adm::AudioBlockFormatObjects::id\_type (*C++ type*), [79](#page-82-0)
- adm::AudioBlockFormatObjects::isDefault (*C++ function*), [80](#page-83-0)
- adm::AudioBlockFormatObjects::operator= (*C++ function*), [80](#page-83-0)
- adm::AudioBlockFormatObjects::set (*C++ function*), [80,](#page-83-0) [81](#page-84-0)
- adm::AudioBlockFormatObjects::tag (*C++ type*), [79](#page-82-0)
- adm::AudioBlockFormatObjects::unset (*C++ function*), [81](#page-84-0)
- adm::AudioChannelFormat (*C++ class*), [59](#page-62-0)
- adm::AudioChannelFormat::add (*C++ function*), [61](#page-64-0)
- adm::AudioChannelFormat::clearAudioBlockForma (*C++ function*), [61](#page-64-0)
- adm::AudioChannelFormat::copy (*C++ function*), [60](#page-63-0)
- adm::AudioChannelFormat::create (*C++ function*), [61](#page-64-0)
- adm::AudioChannelFormat::get (*C++ function*), [60](#page-63-0)
- adm::AudioChannelFormat::getElements (*C++ function*), [61](#page-64-0)
- adm::AudioChannelFormat::getParent (*C++ function*), [61](#page-64-0)
- adm::AudioChannelFormat::has (*C++ function*), [60](#page-63-0)
- adm::AudioChannelFormat::id\_type (*C++ type*), [60](#page-63-0)
- adm::AudioChannelFormat::isDefault (*C++ function*), [60](#page-63-0)
- adm::AudioChannelFormat::print (*C++ function*), [61](#page-64-0)

adm::AudioChannelFormat::set (*C++ function*), [60](#page-63-0) adm::AudioChannelFormat::tag (*C++ type*), [60](#page-63-0)

- adm::AudioChannelFormat::unset (*C++ function*), [60](#page-63-0)
- adm::AudioChannelFormatId (*C++ class*), [61](#page-64-0)
- adm::AudioChannelFormatId::AudioChannelFormatId (*C++ function*), [62](#page-65-0)
- adm::AudioChannelFormatId::get (*C++ function*), [62](#page-65-0)
- adm::AudioChannelFormatId::has (*C++ function*), [62](#page-65-0)
- adm::AudioChannelFormatId::isDefault (*C++ function*), [62](#page-65-0)
- adm::AudioChannelFormatId::operator!= (*C++ function*), [62](#page-65-0)
- adm::AudioChannelFormatId::operator== (*C++ function*), [62](#page-65-0)
- adm::AudioChannelFormatId::operator< (*C++*
- adm::AudioChannelFormatId::print (*C++ function*), [63](#page-66-0)
- adm::AudioChannelFormatId::set (*C++ function*), [62](#page-65-0)
- adm::AudioChannelFormatId::tag (*C++ type*), [62](#page-65-0)
- adm::AudioChannelFormatId::unset (*C++ function*), [62](#page-65-0)

adm::AudioChannelFormatName (*C++ type*), [63](#page-66-0)

- adm::AudioComplementaryObjectGroupLabel (*C++ type*), [49](#page-52-0)
- adm::AudioComplementaryObjectGroupLabels (*C++ type*), [49](#page-52-0)
- adm::AudioContent (*C++ class*), [35](#page-38-0)
- adm::AudioContent::addReference (*C++ function*), [37](#page-40-0)
- adm::AudioContent::clearReferences (*C++ function*), [37](#page-40-0)
- adm::AudioContent::copy (*C++ function*), [36](#page-39-0)
- adm::AudioContent::create (*C++ function*), [38](#page-41-0)
- adm::AudioContent::get (*C++ function*), [36](#page-39-0)
- adm::AudioContent::getParent (*C++ function*), [37](#page-40-0)
- adm::AudioContent::getReferences (*C++ function*), [37](#page-40-0)
- adm::AudioContent::has (*C++ function*), [36](#page-39-0)
- adm::AudioContent::id\_type (*C++ type*), [36](#page-39-0)
- adm::AudioContent::isDefault (*C++ function*), [36](#page-39-0)
- adm::AudioContent::print (*C++ function*), [37](#page-40-0)
- adm::AudioContent::removeReference (*C++ function*), [37](#page-40-0)
- adm::AudioContent::set (*C++ function*), [36,](#page-39-0) [37](#page-40-0)
- adm::AudioContent::tag (*C++ type*), [36](#page-39-0)
- adm::AudioContent::unset (*C++ function*), [37](#page-40-0)
- adm::AudioContentId (*C++ class*), [38](#page-41-0)
- adm::AudioContentId::AudioContentId (*C++ function*), [38](#page-41-0)

adm::AudioContentId::get (*C++ function*), [38](#page-41-0)

adm::AudioContentId::has (*C++ function*), [38](#page-41-0)

adm::AudioContentId::isDefault (*C++ function*), [38](#page-41-0) adm::AudioContentId::operator!= (*C++ function*), [38](#page-41-0) adm::AudioContentId::operator== (*C++ function*), [38](#page-41-0) adm::AudioContentId::operator< (*C++ function*), [38](#page-41-0) adm::AudioContentId::print (*C++ function*), [39](#page-42-0) adm::AudioContentId::set (*C++ function*), [39](#page-42-0) adm::AudioContentId::tag (*C++ type*), [38](#page-41-0) adm::AudioContentId::unset (*C++ function*), [39](#page-42-0) adm::AudioContentLanguage (*C++ type*), [39](#page-42-0) adm::AudioContentName (*C++ type*), [39](#page-42-0) adm::AudioObject (*C++ class*), [41](#page-44-0) adm::AudioObject::addComplementary (*C++ function*), [43](#page-46-0) adm::AudioObject::addReference (*C++ function*), [43](#page-46-0) adm::AudioObject::clearComplementaryObjects (*C++ function*), [43](#page-46-0) adm::AudioObject::clearReferences (*C++ function*), [43](#page-46-0) adm::AudioObject::copy (*C++ function*), [42](#page-45-0) adm::AudioObject::create (*C++ function*), [44](#page-47-0) adm::AudioObject::get (*C++ function*), [42](#page-45-0) adm::AudioObject::getComplementaryObjects (*C++ function*), [43](#page-46-0) adm::AudioObject::getParent (*C++ function*), [43](#page-46-0) adm::AudioObject::getReferences (*C++ function*), [43](#page-46-0) adm::AudioObject::has (*C++ function*), [42](#page-45-0) adm::AudioObject::id\_type (*C++ type*), [42](#page-45-0) adm::AudioObject::isDefault (*C++ function*), [42](#page-45-0) adm::AudioObject::print (*C++ function*), [43](#page-46-0) adm::AudioObject::removeComplementary (*C++ function*), [43](#page-46-0) adm::AudioObject::removeReference (*C++ function*), [43](#page-46-0) adm::AudioObject::set (*C++ function*), [42](#page-45-0) adm::AudioObject::tag (*C++ type*), [42](#page-45-0) adm::AudioObject::unset (*C++ function*), [43](#page-46-0) adm::AudioObjectId (*C++ class*), [44](#page-47-0) adm::AudioObjectId::AudioObjectId (*C++ function*), [44](#page-47-0) adm::AudioObjectId::get (*C++ function*), [44](#page-47-0) adm::AudioObjectId::has (*C++ function*), [44](#page-47-0) adm::AudioObjectId::isDefault (*C++ function*), [45](#page-48-0) adm::AudioObjectId::operator!= (*C++ function*), [44](#page-47-0) adm::AudioObjectId::operator== (*C++ function*), [44](#page-47-0) adm::AudioObjectId::operator< (*C++ function*), [44](#page-47-0) adm::AudioObjectId::print (*C++ function*), [45](#page-48-0)

adm::AudioObjectId::set (*C++ function*), [45](#page-48-0) adm::AudioObjectId::tag (*C++ type*), [44](#page-47-0) adm::AudioObjectId::unset (*C++ function*), [45](#page-48-0) adm::AudioObjectInteraction (*C++ class*), [45](#page-48-0) adm::AudioObjectInteraction::AudioObjectInteraction (*C++ function*), [45](#page-48-0) adm::AudioObjectInteraction::get (*C++ function*), [45](#page-48-0) adm::AudioObjectInteraction::has (*C++ function*), [46](#page-49-0) adm::AudioObjectInteraction::isDefault (*C++ function*), [46](#page-49-0) adm::AudioObjectInteraction::print (*C++ function*), [46](#page-49-0) adm::AudioObjectInteraction::set (*C++ function*), [46](#page-49-0) adm::AudioObjectInteraction::tag (*C++ type*), [45](#page-48-0) adm::AudioObjectInteraction::unset (*C++ function*), [46](#page-49-0) adm::AudioObjectName (*C++ type*), [45](#page-48-0) adm::AudioPackFormat (*C++ class*), [55](#page-58-0) adm::AudioPackFormat::~AudioPackFormat (*C++ function*), [55](#page-58-0) adm::AudioPackFormat::addReference (*C++ function*), [56](#page-59-0) adm::AudioPackFormat::clearReferences (*C++ function*), [57](#page-60-0) adm::AudioPackFormat::copy (*C++ function*), [55](#page-58-0) adm::AudioPackFormat::create (*C++ function*), [57](#page-60-0) adm::AudioPackFormat::get (*C++ function*), [55](#page-58-0) adm::AudioPackFormat::getParent (*C++ function*), [57](#page-60-0) adm::AudioPackFormat::getReferences (*C++ function*), [56](#page-59-0) adm::AudioPackFormat::has (*C++ function*), [56](#page-59-0) adm::AudioPackFormat::id\_type (*C++ type*), [55](#page-58-0) adm::AudioPackFormat::isDefault (*C++ function*), [56](#page-59-0) adm::AudioPackFormat::print (*C++ function*), [57](#page-60-0) adm::AudioPackFormat::removeReference (*C++ function*), [56](#page-59-0) adm::AudioPackFormat::set (*C++ function*), [56](#page-59-0) adm::AudioPackFormat::tag (*C++ type*), [55](#page-58-0) adm::AudioPackFormat::unset (*C++ function*), [56](#page-59-0) adm::AudioPackFormatHoa (*C++ class*), [57](#page-60-0) adm::AudioPackFormatHoa::create (*C++ function*), [58](#page-61-0) adm::AudioPackFormatHoa::get (*C++ function*), [57](#page-60-0) adm::AudioPackFormatHoa::has (*C++ function*), [57](#page-60-0) adm::AudioPackFormatHoa::isDefault (*C++ function*), [57](#page-60-0) adm::AudioPackFormatHoa::print (*C++ function*),

[58](#page-61-0) adm::AudioPackFormatHoa::unset (*C++ function*), [58](#page-61-0)

adm::AudioPackFormatId (*C++ class*), [58](#page-61-0) adm::AudioPackFormatId::AudioPackFormatId (*C++ function*), [58](#page-61-0) adm::AudioPackFormatId::get (*C++ function*), [58](#page-61-0) adm::AudioPackFormatId::has (*C++ function*), [59](#page-62-0) adm::AudioPackFormatId::isDefault (*C++ function*), [59](#page-62-0) adm::AudioPackFormatId::operator!= (*C++ function*), [58](#page-61-0) adm::AudioPackFormatId::operator== (*C++ function*), [58](#page-61-0) adm::AudioPackFormatId::operator< (*C++ function*), [58](#page-61-0) adm::AudioPackFormatId::print (*C++ function*), [59](#page-62-0) adm::AudioPackFormatId::set (*C++ function*), [59](#page-62-0) adm::AudioPackFormatId::tag (*C++ type*), [58](#page-61-0) adm::AudioPackFormatId::unset (*C++ function*), [59](#page-62-0) adm::AudioPackFormatName (*C++ type*), [59](#page-62-0) adm::AudioProgramme (*C++ class*), [31](#page-34-0) adm::AudioProgramme::addReference (*C++ function*), [32](#page-35-0) adm::AudioProgramme::clearReferences (*C++ function*), [33](#page-36-0) adm::AudioProgramme::copy (*C++ function*), [32](#page-35-0) adm::AudioProgramme::create (*C++ function*), [33](#page-36-0) adm::AudioProgramme::get (*C++ function*), [32](#page-35-0) adm::AudioProgramme::getParent (*C++ function*), [33](#page-36-0) adm::AudioProgramme::getReferences (*C++ function*), [32,](#page-35-0) [33](#page-36-0) adm::AudioProgramme::has (*C++ function*), [32](#page-35-0) adm::AudioProgramme::id\_type (*C++ type*), [31](#page-34-0) adm::AudioProgramme::isDefault (*C++ function*), [32](#page-35-0) adm::AudioProgramme::print (*C++ function*), [33](#page-36-0) adm::AudioProgramme::removeReference (*C++ function*), [33](#page-36-0) adm::AudioProgramme::set (*C++ function*), [32](#page-35-0) adm::AudioProgramme::tag (*C++ type*), [31](#page-34-0) adm::AudioProgramme::unset (*C++ function*), [32](#page-35-0) adm::AudioProgrammeId (*C++ class*), [33](#page-36-0) adm::AudioProgrammeId::AudioProgrammeId (*C++ function*), [34](#page-37-0) adm::AudioProgrammeId::get (*C++ function*), [34](#page-37-0) adm::AudioProgrammeId::has (*C++ function*), [34](#page-37-0) adm::AudioProgrammeId::isDefault (*C++ function*), [34](#page-37-0) adm::AudioProgrammeId::operator!= (*C++ function*), [33](#page-36-0) adm::AudioProgrammeId::operator== (*C++ function*), [33](#page-36-0) adm::AudioProgrammeId::operator< (*C++ function*), [33](#page-36-0)

adm::AudioProgrammeId::print (*C++ function*), [34](#page-37-0) adm::AudioProgrammeId::set (*C++ function*), [34](#page-37-0) adm::AudioProgrammeId::tag (*C++ type*), [34](#page-37-0) adm::AudioProgrammeId::unset (*C++ function*), [34](#page-37-0) adm::AudioProgrammeLanguage (*C++ type*), [34](#page-37-0) adm::AudioProgrammeName (*C++ type*), [34](#page-37-0) adm::AudioProgrammeReferenceScreen (*C++ class*), [35](#page-38-0) adm::AudioProgrammeReferenceScreen::AudioProgrammeReferenc (*C++ function*), [35](#page-38-0) adm::AudioProgrammeReferenceScreen::print (*C++ function*), [35](#page-38-0) adm::AudioProgrammeReferenceScreen::tag (*C++ type*), [35](#page-38-0) adm::AudioStreamFormat (*C++ class*), [64](#page-67-0) adm::AudioStreamFormat::addReference (*C++ function*), [65](#page-68-0) adm::AudioStreamFormat::clearReferences (*C++ function*), [66](#page-69-0) adm::AudioStreamFormat::copy (*C++ function*), [65](#page-68-0) adm::AudioStreamFormat::create (*C++ function*), [67](#page-70-0) adm::AudioStreamFormat::get (*C++ function*), [65](#page-68-0) adm::AudioStreamFormat::getAudioTrackFormatReferences (*C++ function*), [66](#page-69-0) adm::AudioStreamFormat::getParent (*C++ function*), [67](#page-70-0) adm::AudioStreamFormat::getReference (*C++ function*), [66](#page-69-0) adm::AudioStreamFormat::has (*C++ function*), [65](#page-68-0) adm::AudioStreamFormat::id\_type (*C++ type*), [65](#page-68-0) adm::AudioStreamFormat::isDefault (*C++ function*), [65](#page-68-0) adm::AudioStreamFormat::print (*C++ function*), [67](#page-70-0) adm::AudioStreamFormat::ReferenceSyncOption (*C++ enum*), [64](#page-67-0) adm::AudioStreamFormat::ReferenceSyncOption::sync\_with\_tra (*C++ enumerator*), [64](#page-67-0) adm::AudioStreamFormat::removeReference (*C++ function*), [66](#page-69-0) adm::AudioStreamFormat::set (*C++ function*), [65](#page-68-0) adm::AudioStreamFormat::setReference (*C++ function*), [65](#page-68-0) adm::AudioStreamFormat::tag (*C++ type*), [65](#page-68-0) adm::AudioStreamFormat::unset (*C++ function*), [65](#page-68-0) adm::AudioStreamFormatId (*C++ class*), [67](#page-70-0) adm::AudioStreamFormatId::AudioStreamFormatId (*C++ function*), [67](#page-70-0) adm::AudioStreamFormatId::get (*C++ function*), [67](#page-70-0) adm::AudioStreamFormatId::has (*C++ function*), [68](#page-71-0) adm::AudioStreamFormatId::isDefault (*C++ function*), [68](#page-71-0) adm::AudioStreamFormatId::operator!= (*C++*

adm::AudioStreamFormatId::operator== (*C++ function*), [67](#page-70-0) adm::AudioStreamFormatId::operator< (*C++ function*), [67](#page-70-0) adm::AudioStreamFormatId::print (*C++ function*), [68](#page-71-0) adm::AudioStreamFormatId::set (*C++ function*), [68](#page-71-0) adm::AudioStreamFormatId::tag (*C++ type*), [67](#page-70-0) adm::AudioStreamFormatId::unset (*C++ function*), [68](#page-71-0) adm::AudioStreamFormatName (*C++ type*), [68](#page-71-0) adm::AudioTrackFormat (*C++ class*), [68](#page-71-0) adm::AudioTrackFormat::copy (*C++ function*), [69](#page-72-0) adm::AudioTrackFormat::create (*C++ function*), [70](#page-73-0) adm::AudioTrackFormat::get (*C++ function*), [69](#page-72-0) adm::AudioTrackFormat::getParent (*C++ function*), [70](#page-73-0) adm::AudioTrackFormat::getReference (*C++ function*), [70](#page-73-0) adm::AudioTrackFormat::has (*C++ function*), [69](#page-72-0) adm::AudioTrackFormat::id\_type (*C++ type*), [69](#page-72-0) adm::AudioTrackFormat::isDefault (*C++ function*), [69](#page-72-0) adm::AudioTrackFormat::print (*C++ function*), [70](#page-73-0) adm::AudioTrackFormat::ReferenceSyncOption (*C++ enum*), [68](#page-71-0) adm::AudioTrackFormat::ReferenceSyncOption::syandm*wiA*uhd\_isdTreamklfiddTmat:isDefault (*C++ function*), (*C++ enumerator*), [69](#page-72-0) adm::AudioTrackFormat::removeReference (*C++ function*), [70](#page-73-0) adm::AudioTrackFormat::set (*C++ function*), [69](#page-72-0) adm::AudioTrackFormat::setReference (*C++ function*), [69](#page-72-0) adm::AudioTrackFormat::tag (*C++ type*), [69](#page-72-0) adm::AudioTrackFormat::unset (*C++ function*), [69](#page-72-0) adm::AudioTrackFormatId (*C++ class*), [70](#page-73-0) adm::AudioTrackFormatId::AudioTrackFormatId (*C++ function*), [71](#page-74-0) adm::AudioTrackFormatId::get (*C++ function*), [71](#page-74-0) adm::AudioTrackFormatId::has (*C++ function*), [71](#page-74-0) adm::AudioTrackFormatId::isDefault (*C++ function*), [71](#page-74-0) adm::AudioTrackFormatId::operator!= (*C++ function*), [70](#page-73-0) adm::AudioTrackFormatId::operator== (*C++ function*), [70](#page-73-0) adm::AudioTrackFormatId::operator< (*C++ function*), [70](#page-73-0) adm::AudioTrackFormatId::print (*C++ function*), [71](#page-74-0) adm::AudioTrackFormatId::set (*C++ function*), [71](#page-74-0) adm::AudioTrackFormatId::tag (*C++ type*), [71](#page-74-0) adm::AudioTrackFormatId::unset (*C++ function*), [71](#page-74-0)

adm::AudioTrackFormatName (*C++ type*), [71](#page-74-0) adm::AudioTrackUid (*C++ class*), [51](#page-54-0) adm::AudioTrackUid::copy (*C++ function*), [52](#page-55-0) adm::AudioTrackUid::create (*C++ function*), [53](#page-56-0) adm::AudioTrackUid::get (*C++ function*), [52](#page-55-0) adm::AudioTrackUid::getParent (*C++ function*), [53](#page-56-0) adm::AudioTrackUid::getReference (*C++ function*), [52](#page-55-0) adm::AudioTrackUid::getSilent (*C++ function*), [53](#page-56-0) adm::AudioTrackUid::has (*C++ function*), [52](#page-55-0) adm::AudioTrackUid::id\_type (*C++ type*), [51](#page-54-0) adm::AudioTrackUid::isDefault (*C++ function*), [52](#page-55-0) adm::AudioTrackUid::isSilent (*C++ function*), [53](#page-56-0) adm::AudioTrackUid::print (*C++ function*), [53](#page-56-0) adm::AudioTrackUid::removeReference (*C++ function*), [53](#page-56-0) adm::AudioTrackUid::set (*C++ function*), [52](#page-55-0) adm::AudioTrackUid::setReference (*C++ function*), [52](#page-55-0) adm::AudioTrackUid::tag (*C++ type*), [51](#page-54-0) adm::AudioTrackUid::unset (*C++ function*), [52](#page-55-0) adm::AudioTrackUidId (*C++ class*), [53](#page-56-0) adm::AudioTrackUidId::AudioTrackUidId (*C++ function*), [54](#page-57-0) adm::AudioTrackUidId::get (*C++ function*), [54](#page-57-0) adm::AudioTrackUidId::has (*C++ function*), [54](#page-57-0) [54](#page-57-0) adm::AudioTrackUidId::operator!= (*C++ function*), [54](#page-57-0) adm::AudioTrackUidId::operator== (*C++ function*), [54](#page-57-0) adm::AudioTrackUidId::operator< (*C++ function*), [54](#page-57-0) adm::AudioTrackUidId::print (*C++ function*), [54](#page-57-0) adm::AudioTrackUidId::set (*C++ function*), [54](#page-57-0) adm::AudioTrackUidId::tag (*C++ type*), [54](#page-57-0) adm::AudioTrackUidId::unset (*C++ function*), [54](#page-57-0) adm::AzimuthOffset (*C++ type*), [49](#page-52-0) adm::BitDepth (*C++ type*), [55](#page-58-0) adm::Cartesian (*C++ type*), [81](#page-84-0) adm::CartesianPosition (*C++ class*), [82](#page-85-0) adm::CartesianPosition::CartesianPosition (*C++ function*), [82](#page-85-0) adm::CartesianPosition::get (*C++ function*), [82](#page-85-0) adm::CartesianPosition::has (*C++ function*), [82](#page-85-0) adm::CartesianPosition::isDefault (*C++ function*), [83](#page-86-0) adm::CartesianPosition::print (*C++ function*), [83](#page-86-0) adm::CartesianPosition::set (*C++ function*), [83](#page-86-0) adm::CartesianPosition::tag (*C++ type*), [82](#page-85-0) adm::CartesianPosition::unset (*C++ function*), [83](#page-86-0) adm::CartesianPositionOffset (*C++ class*), [50](#page-53-0)

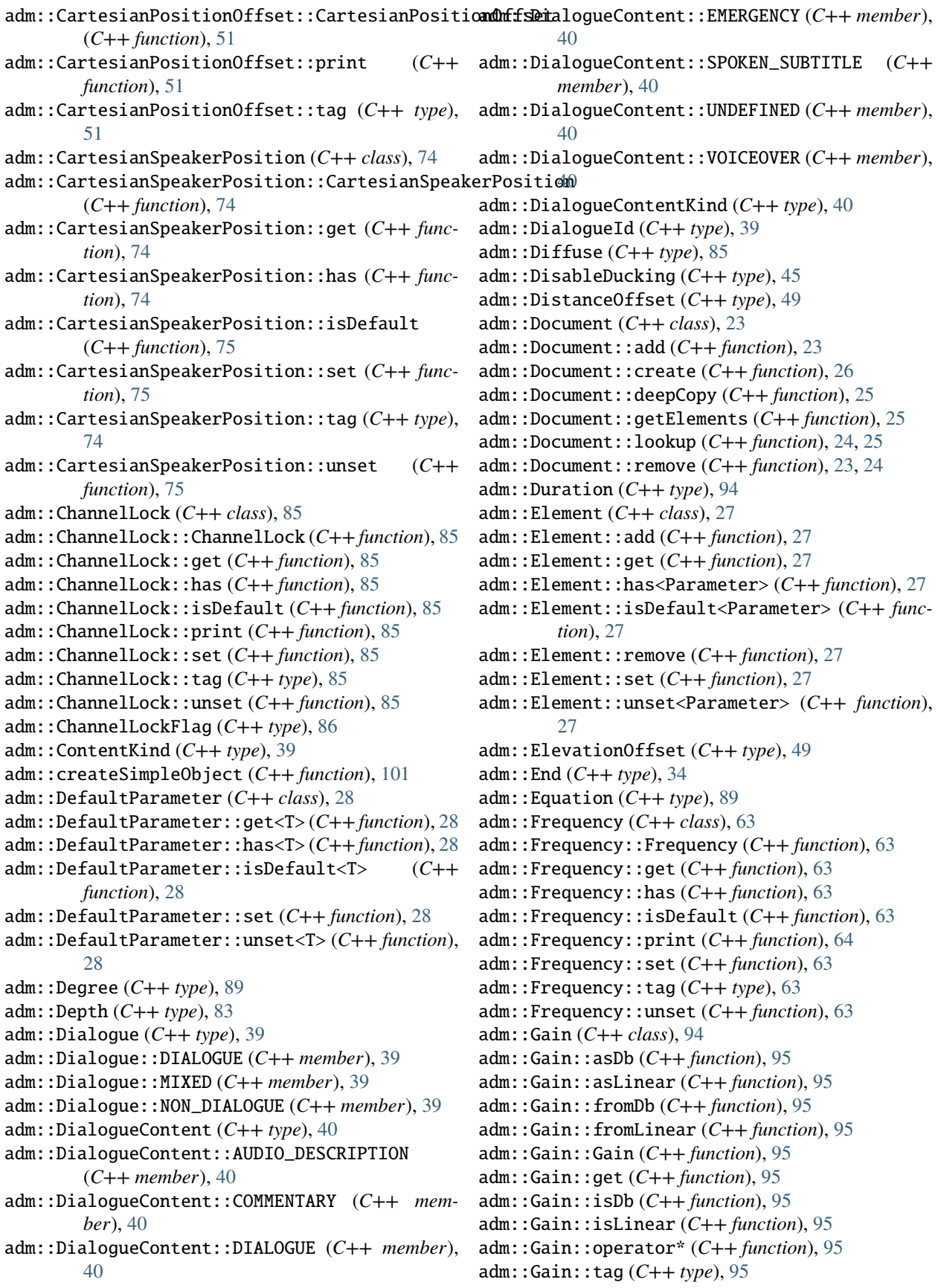

adm::GainInteract (*C++ type*), [46](#page-49-0) adm::GainInteractionRange (*C++ class*), [46](#page-49-0) adm::GainInteractionRange::GainInteractionRange adm::LoudnessMetadata::LoudnessMetadata (*C++ function*), [47](#page-50-0) adm::GainInteractionRange::get (*C++ function*), [47](#page-50-0) adm::GainInteractionRange::has (*C++ function*), [47](#page-50-0) adm::GainInteractionRange::isDefault (*C++ function*), [47](#page-50-0) adm::GainInteractionRange::print (*C++ function*), [47](#page-50-0) adm::GainInteractionRange::set (*C++ function*), [47](#page-50-0) adm::GainInteractionRange::tag (*C++ type*), [47](#page-50-0) adm::GainInteractionRange::unset (*C++ function*), [47](#page-50-0) adm::getPropertyOr (*C++ function*), [100](#page-103-0) adm::HeadLocked (*C++ type*), [94](#page-97-0) adm::HeadphoneVirtualise (*C++ class*), [94](#page-97-0) adm::HeadphoneVirtualise::get (*C++ function*), [94](#page-97-0) adm::HeadphoneVirtualise::has (*C++ function*), [94](#page-97-0) adm::HeadphoneVirtualise::HeadphoneVirtualise adm::NonDialogueContent (*C++ type*), [39](#page-42-0) (*C++ function*), [94](#page-97-0) adm::HeadphoneVirtualise::isDefault (*C++ function*), [94](#page-97-0) adm::HeadphoneVirtualise::tag (*C++ type*), [94](#page-97-0) adm::HeadphoneVirtualise::unset (*C++ function*), [94](#page-97-0) adm::Height (*C++ type*), [83](#page-86-0) adm::HighPass (*C++ type*), [64](#page-67-0) adm::HorizontalEdge (*C++ type*), [84](#page-87-0) adm::Importance (*C++ type*), [92](#page-95-0) adm::Interact (*C++ type*), [45](#page-48-0) adm::InterpolationLength (*C++ type*), [88](#page-91-0) adm::JumpPosition (*C++ class*), [87](#page-90-0) adm::JumpPosition::get (*C++ function*), [87](#page-90-0) adm::JumpPosition::has (*C++ function*), [87](#page-90-0) adm::JumpPosition::isDefault (*C++ function*), [87](#page-90-0) adm::JumpPosition::JumpPosition (*C++ function*), [87](#page-90-0) adm::JumpPosition::print (*C++ function*), [88](#page-91-0) adm::JumpPosition::set (*C++ function*), [87](#page-90-0) adm::JumpPosition::tag (*C++ type*), [87](#page-90-0) adm::JumpPosition::unset (*C++ function*), [87](#page-90-0) adm::JumpPositionFlag (*C++ type*), [88](#page-91-0) adm::Label (*C++ class*), [95](#page-98-0) adm::Label::Label (*C++ function*), [96](#page-99-0) adm::Label::print (*C++ function*), [96](#page-99-0) adm::Label::tag (*C++ type*), [95](#page-98-0) adm::Labels (*C++ type*), [96](#page-99-0) adm::LoudnessMetadata (*C++ class*), [91](#page-94-0) adm::LoudnessMetadata::get (*C++ function*), [91](#page-94-0) adm::LoudnessMetadata::has (*C++ function*), [92](#page-95-0)

adm::LoudnessMetadata::isDefault (*C++ function*), [92](#page-95-0) (*C++ function*), [91](#page-94-0) adm::LoudnessMetadata::print (*C++ function*), [92](#page-95-0) adm::LoudnessMetadata::set (*C++ function*), [92](#page-95-0) adm::LoudnessMetadata::tag (*C++ type*), [91](#page-94-0) adm::LoudnessMetadata::unset (*C++ function*), [92](#page-95-0) adm::LoudnessMetadatas (*C++ type*), [92](#page-95-0) adm::LowPass (*C++ type*), [64](#page-67-0) adm::MaxDistance (*C++ type*), [86](#page-89-0) adm::MaxDuckingDepth (*C++ type*), [34](#page-37-0) adm::MixedContent (*C++ type*), [40](#page-43-0) adm::MixedContent::COMPLETE\_MAIN (*C++ member*), [41](#page-44-0) adm::MixedContent::HEARING\_IMPAIRED (*C++ member*), [41](#page-44-0) adm::MixedContent::MIXED (C++ member), [41](#page-44-0) adm::MixedContent::UNDEFINED (*C++ member*), [41](#page-44-0) adm::MixedContentKind (C++ type), [40](#page-43-0) adm::Mute (*C++ type*), [51](#page-54-0) adm::NfcRefDist (*C++ type*), [89](#page-92-0) adm::NonDialogueContent::EFFECT (*C++ member*), [40](#page-43-0) adm::NonDialogueContent::MUSIC (*C++ member*), [40](#page-43-0) adm::NonDialogueContent::UNDEFINED (*C++ member*), [40](#page-43-0) adm::NonDialogueContentKind (*C++ type*), [39](#page-42-0) adm::Normalization (*C++ type*), [89](#page-92-0) adm::ObjectDivergence (*C++ class*), [86](#page-89-0) adm::ObjectDivergence::get (*C++ function*), [86](#page-89-0) adm::ObjectDivergence::has (*C++ function*), [86](#page-89-0) adm::ObjectDivergence::isDefault (*C++ function*), [86](#page-89-0) adm::ObjectDivergence::ObjectDivergence (*C++ function*), [86](#page-89-0) adm::ObjectDivergence::print (*C++ function*), [87](#page-90-0) adm::ObjectDivergence::set (*C++ function*), [86](#page-89-0) adm::ObjectDivergence::tag (*C++ type*), [86](#page-89-0) adm::ObjectDivergence::unset (*C++ function*), [86](#page-89-0) adm::OnOffInteract (*C++ type*), [46](#page-49-0) adm::OptionalParameter (*C++ class*), [28](#page-31-0) adm::OptionalParameter::get<T> (*C++ function*), [28](#page-31-0) adm::OptionalParameter::has<T> (*C++ function*), [28](#page-31-0) adm::OptionalParameter::isDefault<T> (*C++ function*), [28](#page-31-0) adm::OptionalParameter::set (*C++ function*), [28](#page-31-0) adm::OptionalParameter::unset<T> (*C++ function*), [28](#page-31-0) adm::Order (*C++ type*), [89](#page-92-0)

adm::Path (*C++ class*), [98](#page-101-0) adm::Path::add (*C++ function*), [99](#page-102-0) adm::Path::back (*C++ function*), [99](#page-102-0) adm::Path::begin (*C++ function*), [99](#page-102-0) adm::Path::const\_iterator (*C++ type*), [98](#page-101-0) adm::Path::end (*C++ function*), [99](#page-102-0) adm::Path::front (*C++ function*), [99](#page-102-0) adm::Path::getFirstOf (*C++ function*), [99](#page-102-0) adm::Path::getLastOf (*C++ function*), [99](#page-102-0) adm::Path::hash (*C++ function*), [99](#page-102-0) adm::Path::hash\_type (*C++ type*), [98](#page-101-0) adm::Path::hasIdType (*C++ function*), [99](#page-102-0) adm::Path::iterator (*C++ type*), [98](#page-101-0) adm::Path::size (*C++ function*), [99](#page-102-0) adm::Position (*C++ type*), [81](#page-84-0) adm::PositionInteract (*C++ type*), [46](#page-49-0) adm::PositionInteractionRange (*C++ class*), [47](#page-50-0) adm::PositionInteractionRange::get (*C++ function*), [48](#page-51-0) adm::PositionInteractionRange::has (*C++ function*), [48](#page-51-0) adm::PositionInteractionRange::isDefault (*C++ function*), [48](#page-51-0) (*C++ function*), [48](#page-51-0) adm::PositionInteractionRange::print (*C++ function*), [49](#page-52-0) adm::PositionInteractionRange::set (*C++ function*), [48,](#page-51-0) [49](#page-52-0) adm::PositionInteractionRange::tag (*C++ type*), [48](#page-51-0) adm::PositionInteractionRange::unset (*C++ function*), [49](#page-52-0) adm::PositionOffset (*C++ type*), [51](#page-54-0) adm::RequiredParameter (*C++ class*), [27](#page-30-0) adm::RequiredParameter::get<T> (*C++ function*), [28](#page-31-0) adm::RequiredParameter::has<T> (*C++ function*), [28](#page-31-0) adm::RequiredParameter::set (*C++ function*), [28](#page-31-0) adm::Route (*C++ class*), [97](#page-100-0) adm::Route::add (*C++ function*), [97](#page-100-0) adm::Route::back (*C++ function*), [98](#page-101-0) adm::Route::begin (*C++ function*), [98](#page-101-0) adm::Route::const\_iterator (*C++ type*), [97](#page-100-0) adm::Route::end (*C++ function*), [98](#page-101-0) adm::Route::findFirstOf (*C++ function*), [98](#page-101-0) adm::Route::findLastOf (*C++ function*), [98](#page-101-0) adm::Route::front (*C++ function*), [98](#page-101-0) adm::Route::getFirstOf (*C++ function*), [97](#page-100-0) adm::Route::getLastOf (*C++ function*), [98](#page-101-0) adm::Route::hash (*C++ function*), [98](#page-101-0) adm::Route::hash\_type (*C++ type*), [97](#page-100-0) adm::Route::iterator (*C++ type*), [97](#page-100-0)

adm::PositionInteractionRange::PositionInterac<del>admonRSinmel</del>eCommonDefinitionsObjectHolder::audioTrackUids adm::Route::Route (*C++ function*), [97](#page-100-0) adm::Route::size (*C++ function*), [98](#page-101-0) adm::Route::value\_type (*C++ type*), [97](#page-100-0) adm::RouteTracer (*C++ type*), [99](#page-102-0) adm::Rtime (*C++ type*), [94](#page-97-0) adm::SampleRate (*C++ type*), [55](#page-58-0) adm::ScreenEdge (*C++ type*), [84](#page-87-0) adm::ScreenEdgeLock (*C++ class*), [83](#page-86-0) adm::ScreenEdgeLock::get (*C++ function*), [84](#page-87-0) adm::ScreenEdgeLock::has (*C++ function*), [84](#page-87-0) adm::ScreenEdgeLock::isDefault (*C++ function*), [84](#page-87-0) adm::ScreenEdgeLock::print (*C++ function*), [84](#page-87-0) adm::ScreenEdgeLock::ScreenEdgeLock (*C++ function*), [84](#page-87-0) adm::ScreenEdgeLock::set (*C++ function*), [84](#page-87-0) adm::ScreenEdgeLock::tag (*C++ type*), [83](#page-86-0) adm::ScreenEdgeLock::unset (*C++ function*), [84](#page-87-0) adm::ScreenRef (*C++ type*), [88](#page-91-0) adm::SimpleCommonDefinitionsObjectHolder (*C++ struct*), [101](#page-104-0) adm::SimpleCommonDefinitionsObjectHolder::audioObject (*C++ member*), [102](#page-105-0) (*C++ member*), [102](#page-105-0) adm::SimpleObjectHolder (*C++ struct*), [101](#page-104-0) adm::SimpleObjectHolder::audioChannelFormat (*C++ member*), [101](#page-104-0) adm::SimpleObjectHolder::audioObject (*C++ member*), [101](#page-104-0) adm::SimpleObjectHolder::audioPackFormat (*C++ member*), [101](#page-104-0) adm::SimpleObjectHolder::audioStreamFormat (*C++ member*), [101](#page-104-0) adm::SimpleObjectHolder::audioTrackFormat (*C++ member*), [101](#page-104-0) adm::SimpleObjectHolder::audioTrackUid (*C++ member*), [101](#page-104-0) adm::SpeakerLabel (*C++ type*), [74](#page-77-0) adm::SpeakerLabels (*C++ type*), [74](#page-77-0) adm::SpeakerPosition (*C++ type*), [74](#page-77-0) adm::SphericalPosition (*C++ class*), [81](#page-84-0) adm::SphericalPosition::get (*C++ function*), [81](#page-84-0) adm::SphericalPosition::has (*C++ function*), [81](#page-84-0) adm::SphericalPosition::isDefault (*C++ function*), [81](#page-84-0) adm::SphericalPosition::print (*C++ function*), [82](#page-85-0) adm::SphericalPosition::set (*C++ function*), [82](#page-85-0) adm::SphericalPosition::SphericalPosition (*C++ function*), [81](#page-84-0) adm::SphericalPosition::tag (*C++ type*), [81](#page-84-0) adm::SphericalPosition::unset (*C++ function*), [82](#page-85-0) adm::SphericalPositionOffset (*C++ class*), [49](#page-52-0)

adm::SphericalPositionOffset::print (*C++ function*), [50](#page-53-0) adm::SphericalPositionOffset::SphericalPositionOffset *function*), [29](#page-32-0) (*C++ function*), [50](#page-53-0) adm::SphericalPositionOffset::tag (*C++ type*), [50](#page-53-0) adm::SphericalSpeakerPosition (*C++ class*), [75](#page-78-0) adm::SphericalSpeakerPosition::get (*C++ function*), [76](#page-79-0) adm::SphericalSpeakerPosition::has (*C++ function*), [76](#page-79-0) adm::SphericalSpeakerPosition::isDefault (*C++ function*), [76](#page-79-0) adm::SphericalSpeakerPosition::print (*C++ function*), [77](#page-80-0) adm::SphericalSpeakerPosition::set (*C++ function*), [76](#page-79-0) adm::SphericalSpeakerPosition::SphericalSpeakerPosition WriterOptions (*C++ enum*), [105](#page-108-0) (*C++ function*), [76](#page-79-0) adm::SphericalSpeakerPosition::tag (*C++ type*), [76](#page-79-0) adm::SphericalSpeakerPosition::unset (*C++ function*), [77](#page-80-0) adm::Start (*C++ type*), [91](#page-94-0) adm::TypeDefinition (*C++ type*), [96](#page-99-0) adm::TypeDefinition::BINAURAL (*C++ member*), [96](#page-99-0) adm::TypeDefinition::DIRECT\_SPEAKERS (*C++ member*), [96](#page-99-0) adm::TypeDefinition::HOA (*C++ member*), [96](#page-99-0) adm::TypeDefinition::MATRIX (*C++ member*), [96](#page-99-0) adm::TypeDefinition::OBJECTS (*C++ member*), [96](#page-99-0) adm::TypeDefinition::UNDEFINED (*C++ member*), [96](#page-99-0) adm::TypeDescriptor (*C++ type*), [96](#page-99-0) adm::updateBlockFormatDurations (*C++ function*), [103](#page-106-0) adm::VariantParameter (*C++ class*), [29](#page-32-0) adm::VariantParameter::get<T> (*C++ function*), [29](#page-32-0) adm::VariantParameter::has<T> (*C++ function*), [29](#page-32-0) adm::VariantParameter::isDefault<T> (*C++ function*), [29](#page-32-0) adm::VariantParameter::set (*C++ function*), [29](#page-32-0) adm::VariantParameter::unset<T> (*C++ function*), [29](#page-32-0) adm::VectorParameter (*C++ class*), [28](#page-31-0) adm::VectorParameter::add (*C++ function*), [29](#page-32-0) adm::VectorParameter::get<VectorT> (*C++ function*), [29](#page-32-0) adm::VectorParameter::has<VectorT> (*C++ function*), [29](#page-32-0) adm::VectorParameter::isDefault<VectorT> (*C++ function*), [29](#page-32-0) adm::VectorParameter::remove (*C++ function*), [29](#page-32-0) adm::VectorParameter::set (*C++ function*), [29](#page-32-0)

adm::VectorParameter::T (*C++ type*), [29](#page-32-0) adm::VectorParameter::unset<VectorT> (*C++* adm::VerticalEdge (*C++ type*), [84](#page-87-0) adm::Width (*C++ type*), [83](#page-86-0) adm::XOffset (*C++ type*), [50](#page-53-0) adm::YOffset (*C++ type*), [50](#page-53-0) adm::ZOffset (*C++ type*), [50](#page-53-0)

## P

ParserOptions (*C++ enum*), [105](#page-108-0) ParserOptions::none (*C++ enumerator*), [105](#page-108-0) ParserOptions::recursive\_node\_search (*C++ enumerator*), [105](#page-108-0) parseXml (*C++ function*), [106](#page-109-0)

## W

WriterOptions::itu\_structure (*C++ enumerator*), [106](#page-109-0)

WriterOptions::none (*C++ enumerator*), [106](#page-109-0) WriterOptions::write\_default\_values (*C++ enumerator*), [106](#page-109-0)

writeXml (*C++ function*), [106](#page-109-0)